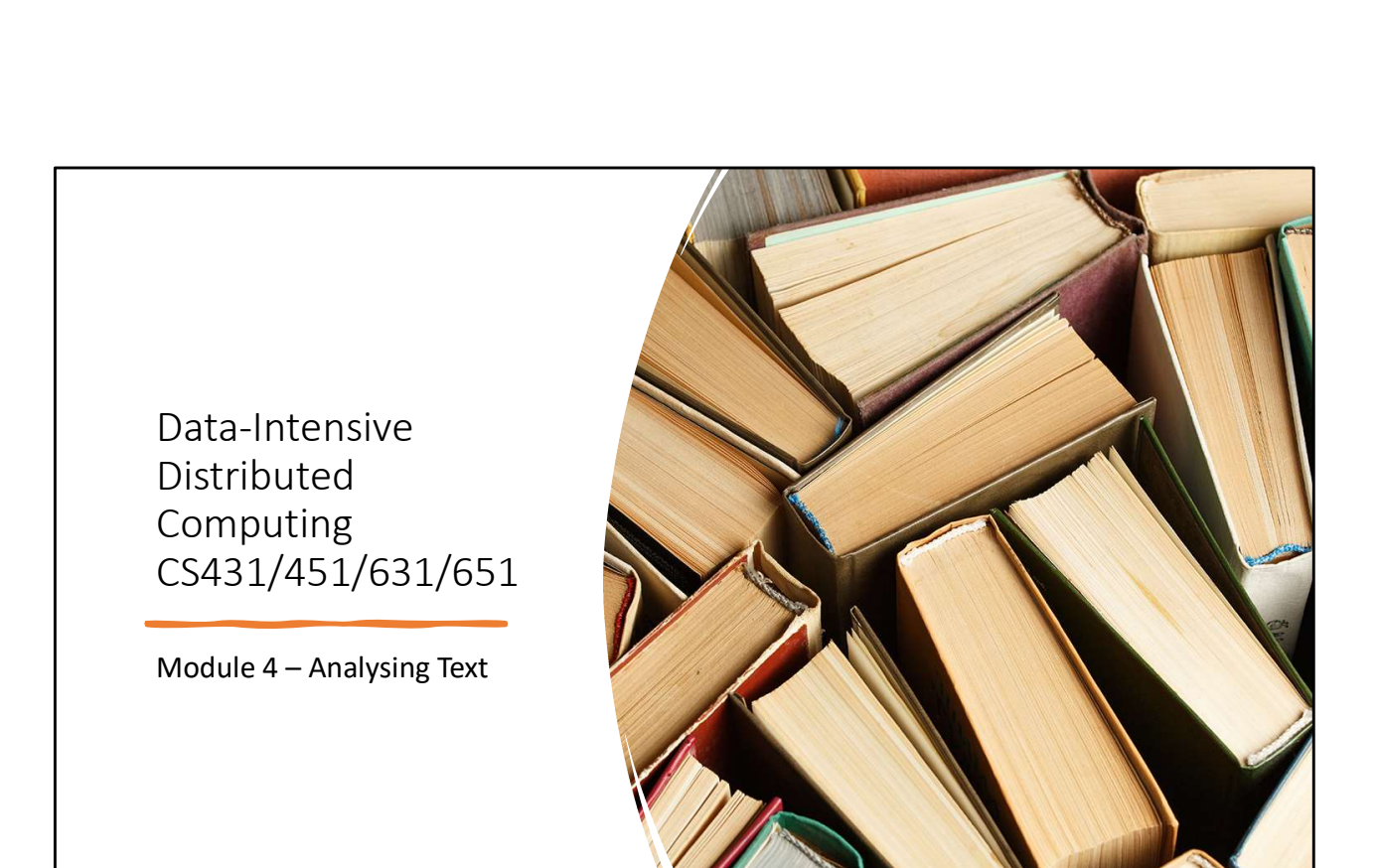

This Module's Agenda

Language Models

Natural Language Processing

Information Retrieval / Search

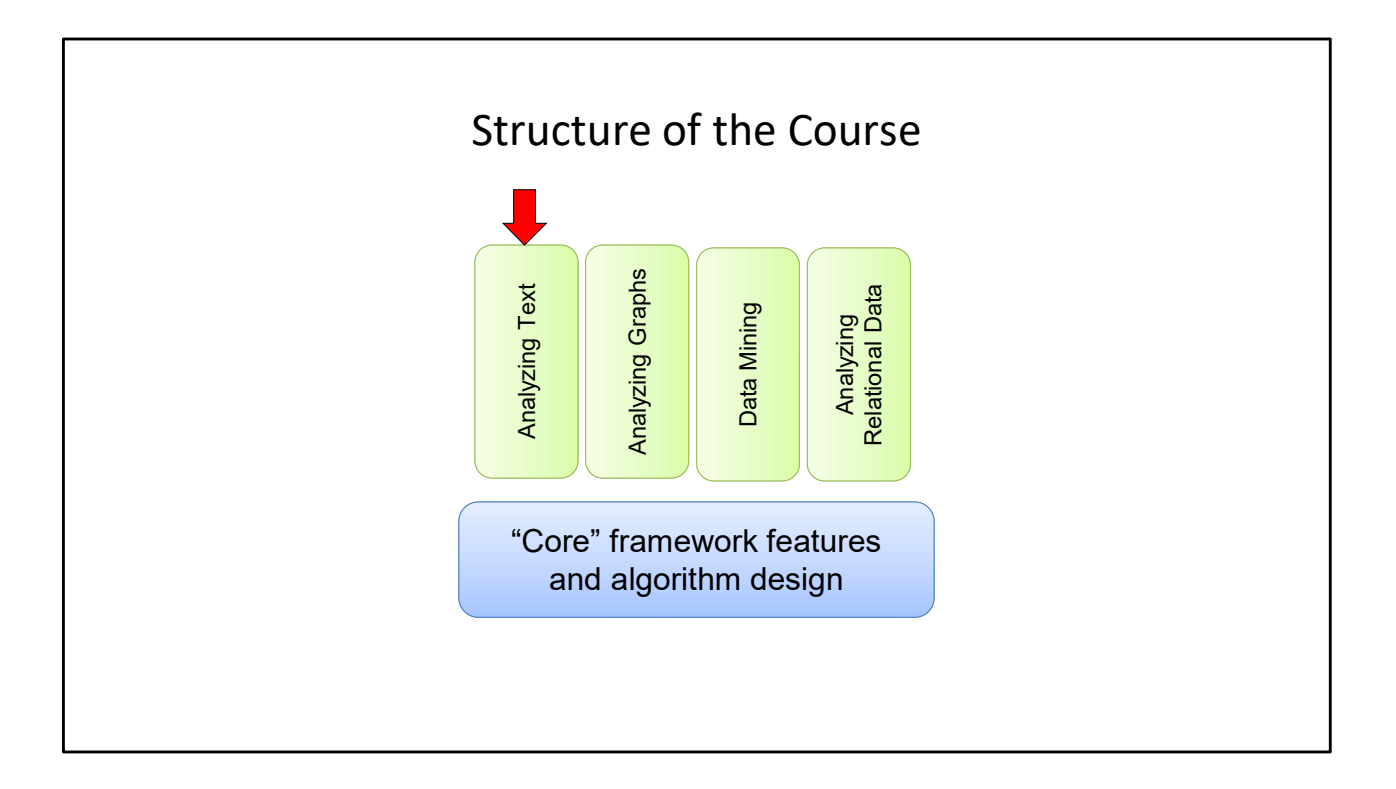

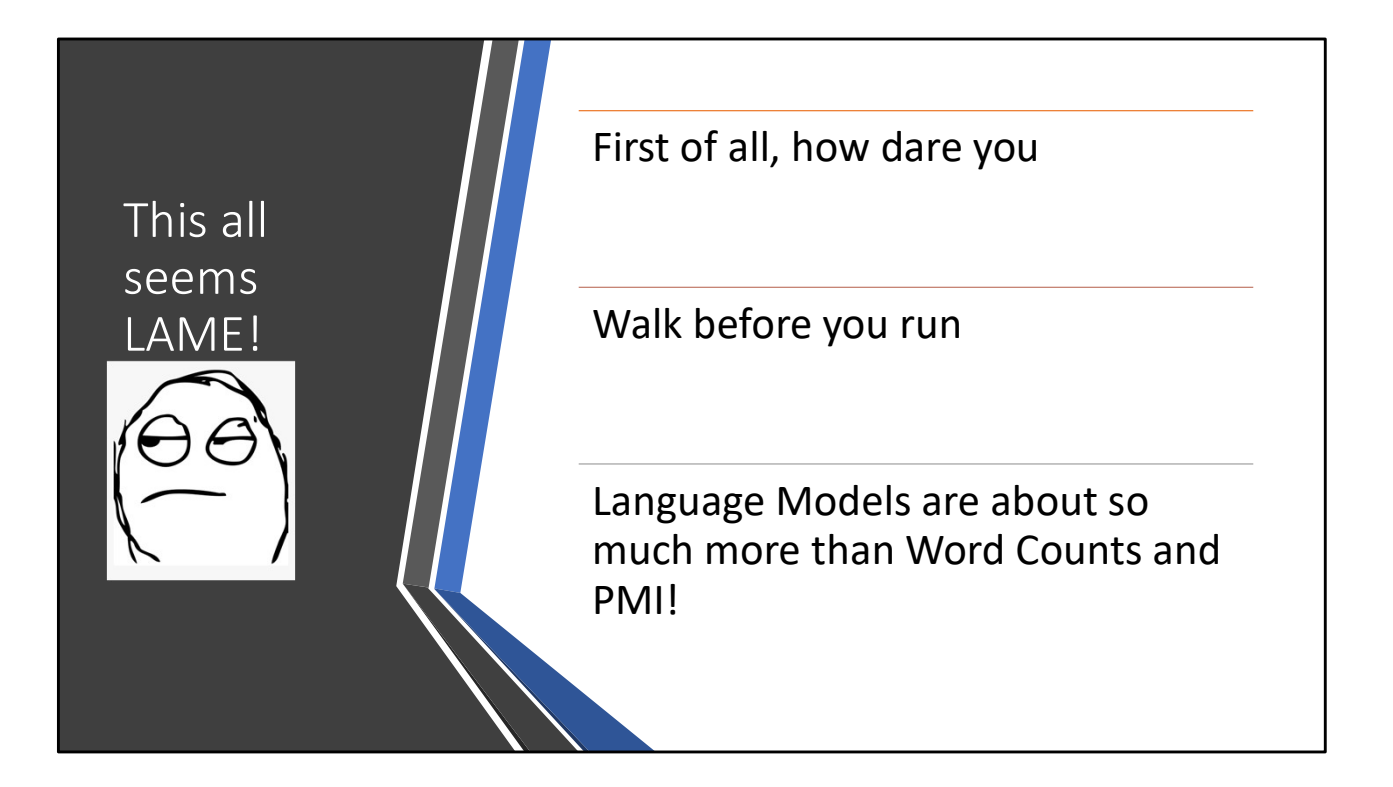

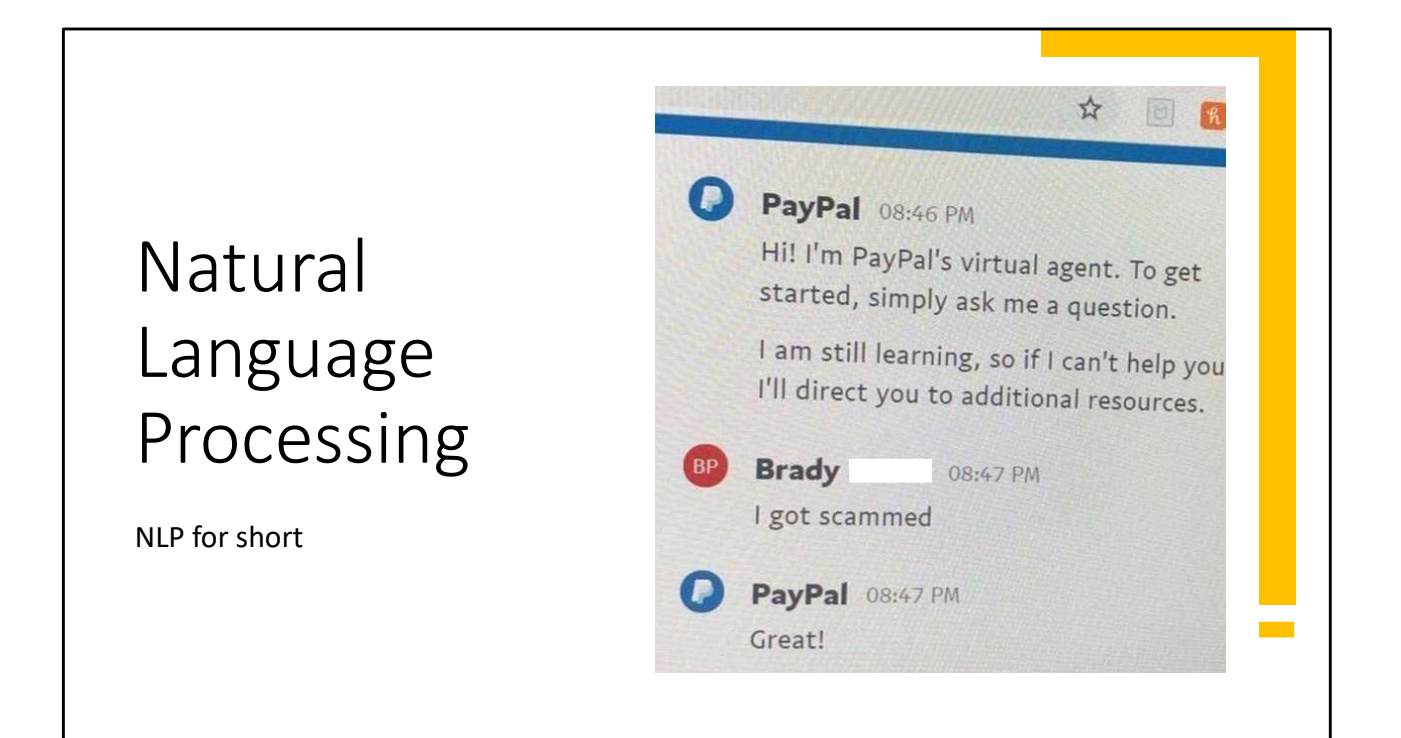

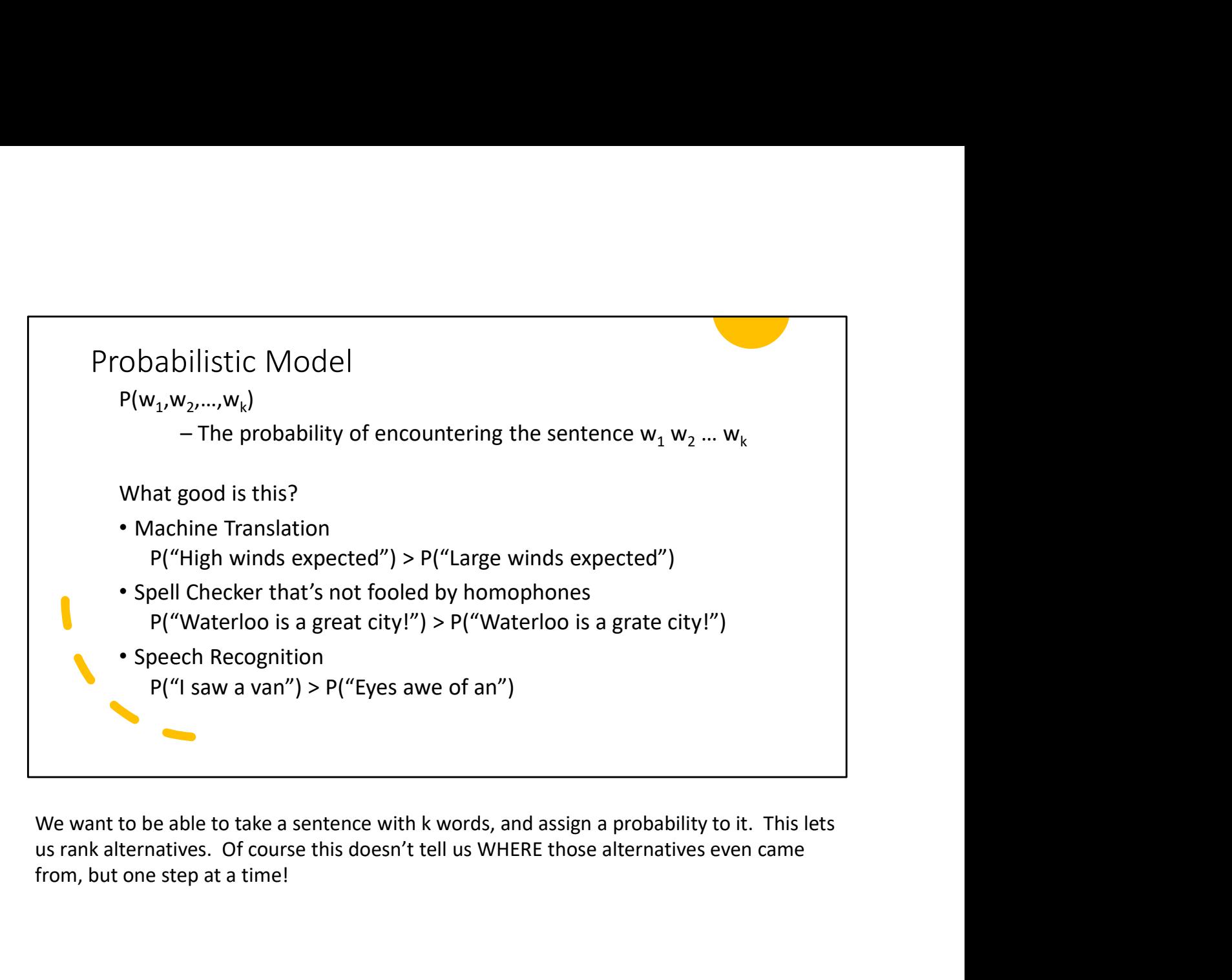

from, but one step at a time!

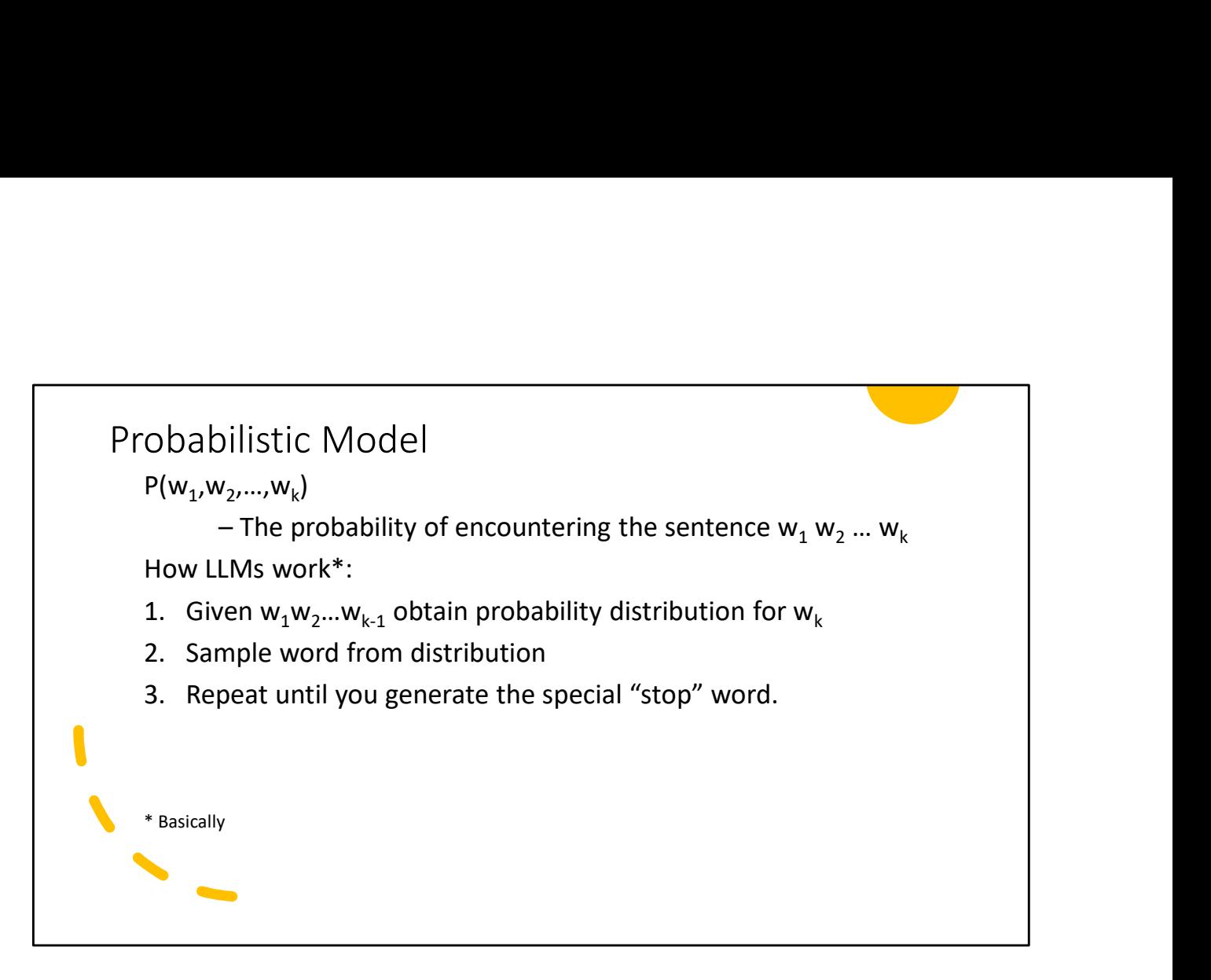

The tricky part is generating the probability distribution, of course! And…there are a lot of different sampling techniques to choose from.

Again, not an AI course so we won't get into too much detail

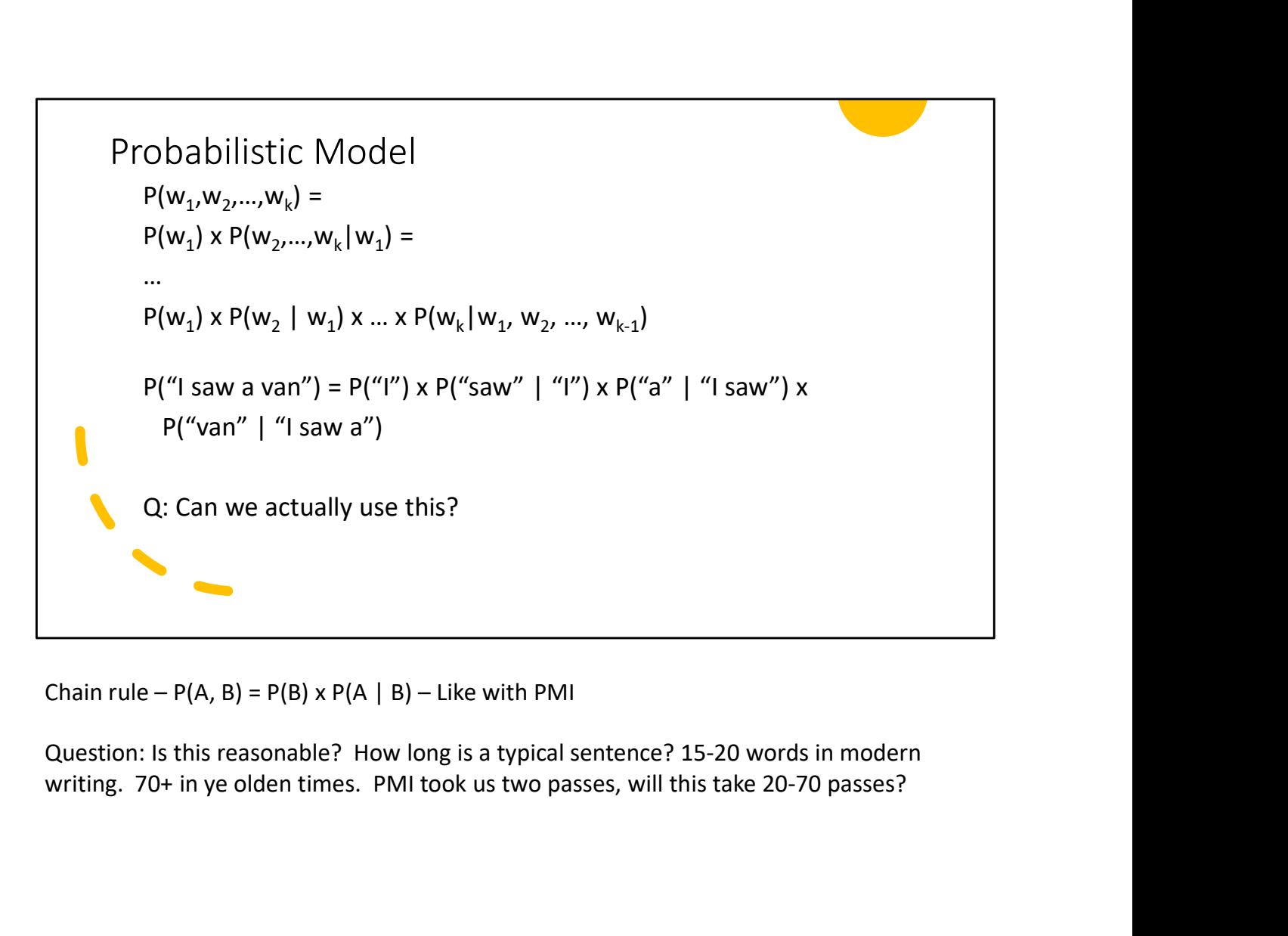

Question: Is this reasonable? How long is a typical sentence? 15-20 words in modern

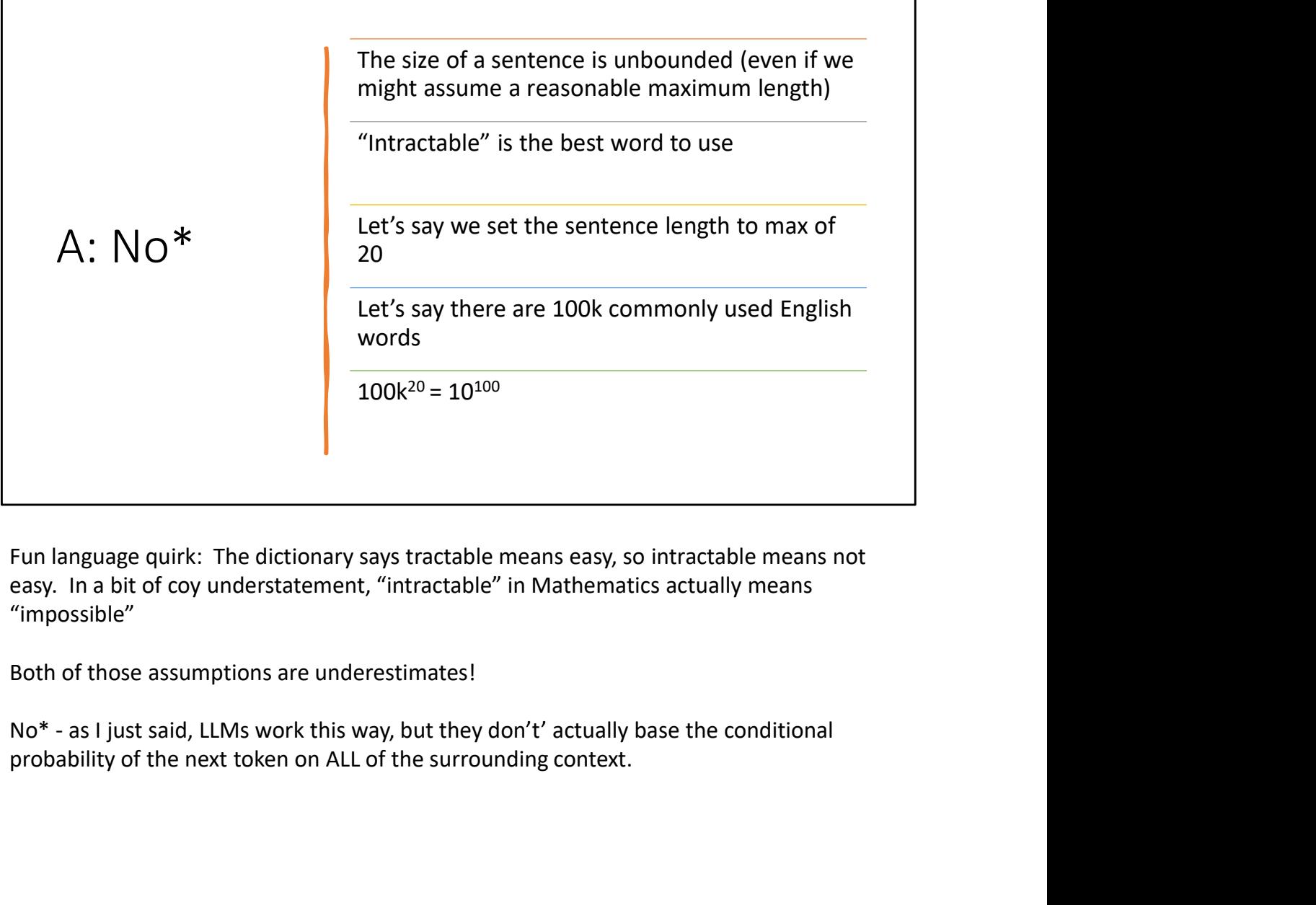

Fun language quirk: The dictionary says tractable means easy, so intractable means not easy. In a bit of coy understatement, "intractable" in Mathematics actually means "impossible"

Both of those assumptions are underestimates!

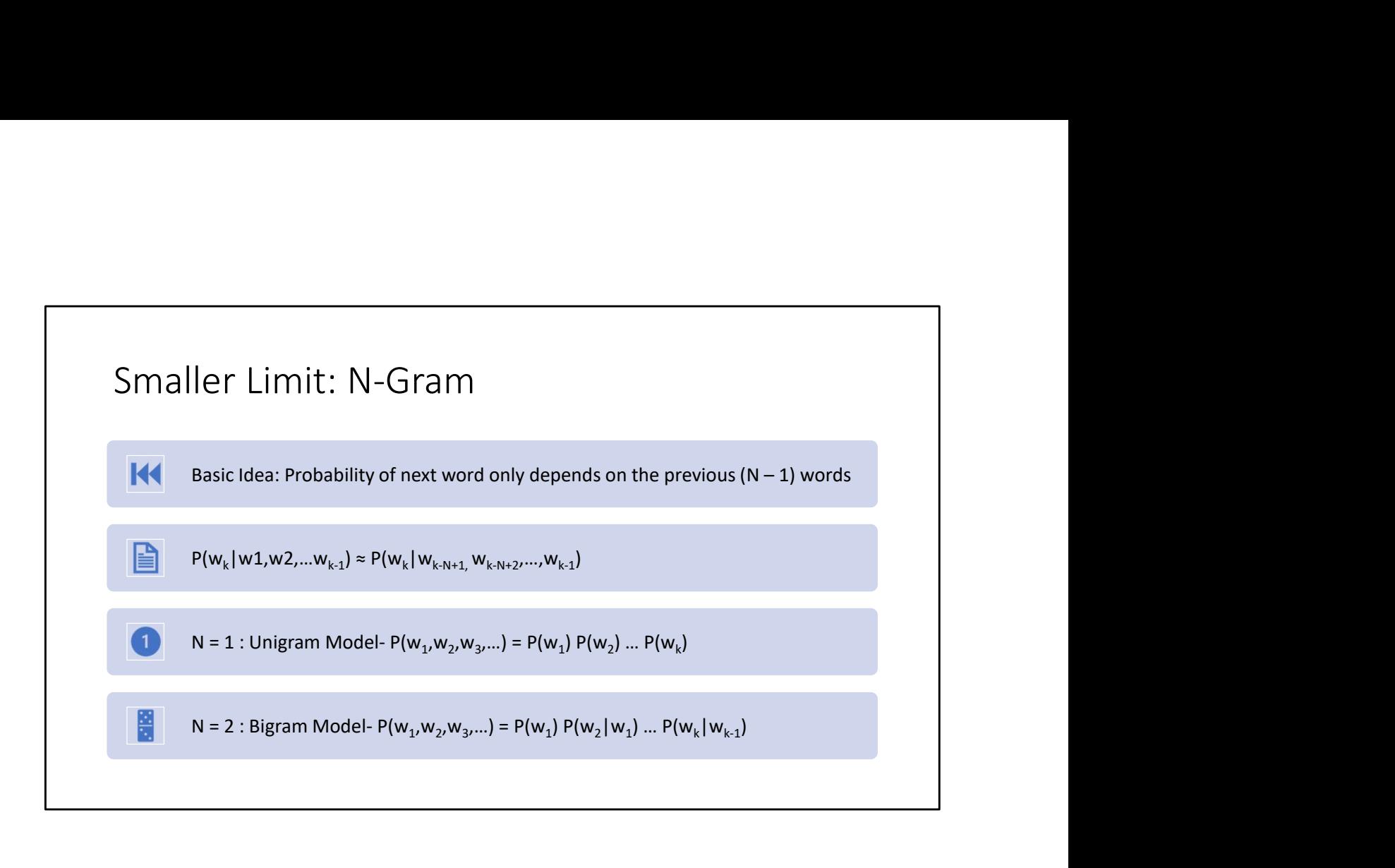

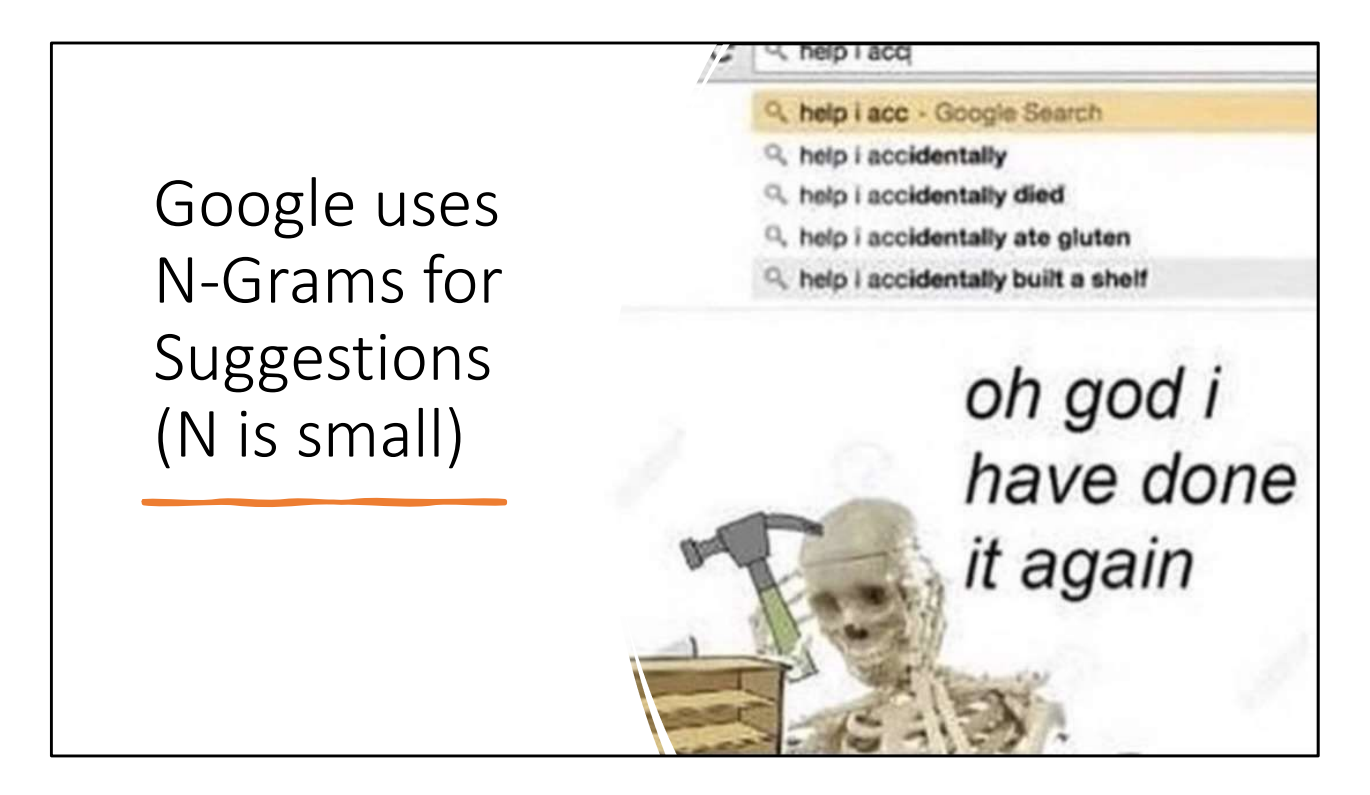

The meme is intentionally deep fried. I'm told you Zoomers like that

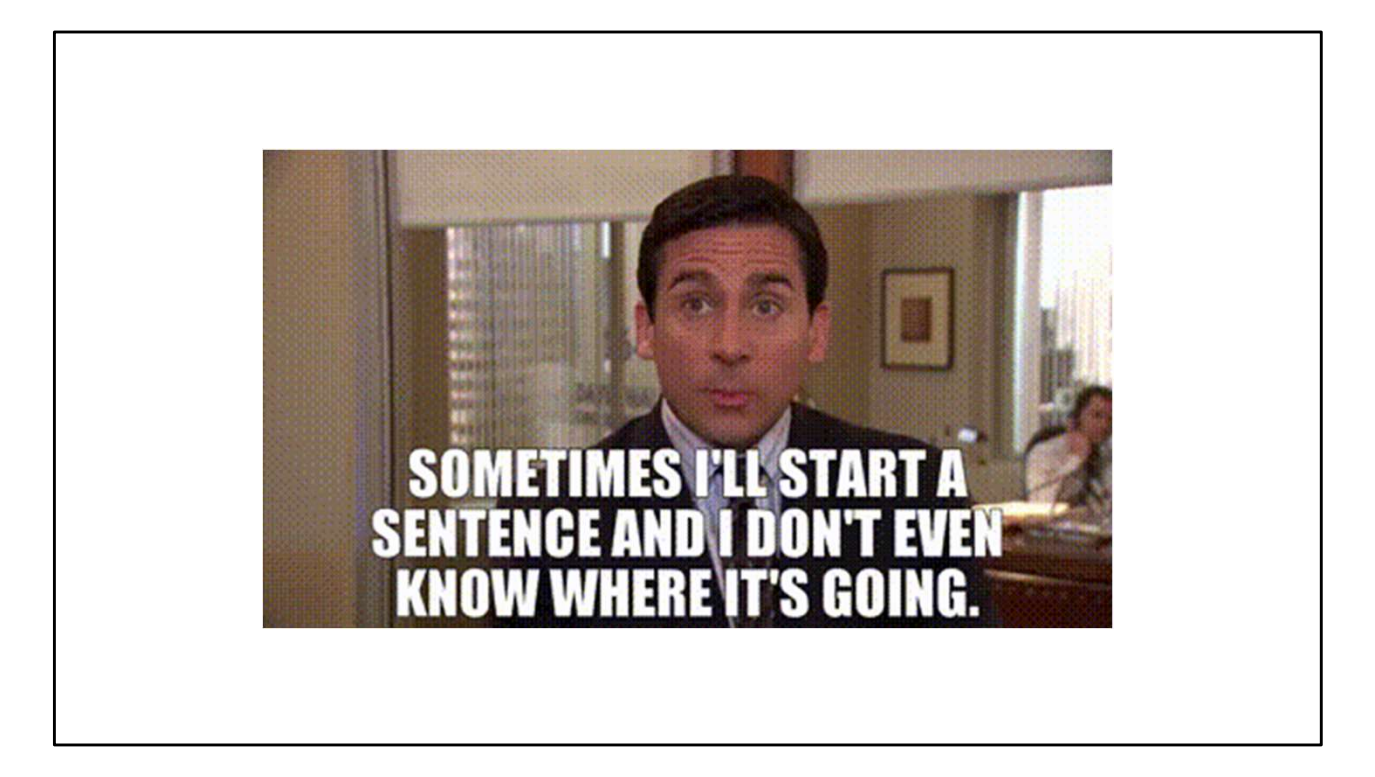

People also use N-grams. Not really. Maybe. It's classified.

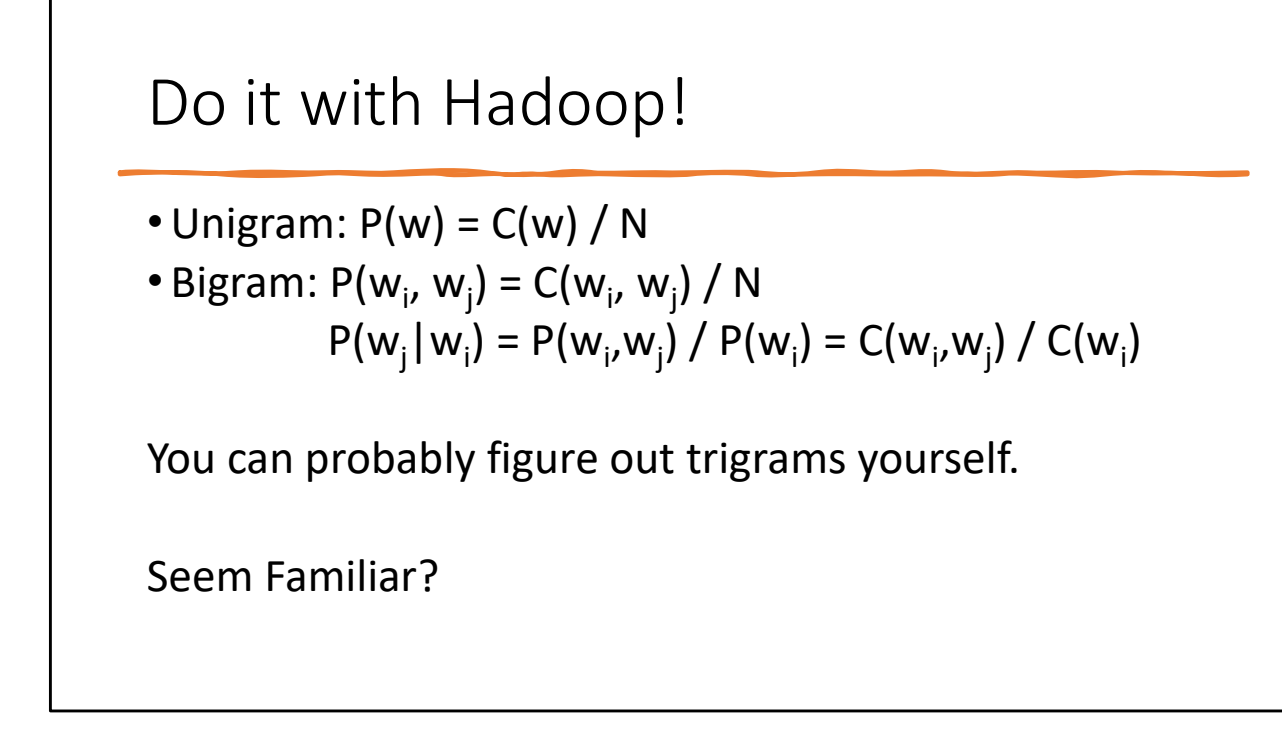

If it's not, I'm sorry about your mark on A1 $\circledcirc$ State of the art rarely goes above 5-grams (call them that not penta-grams)

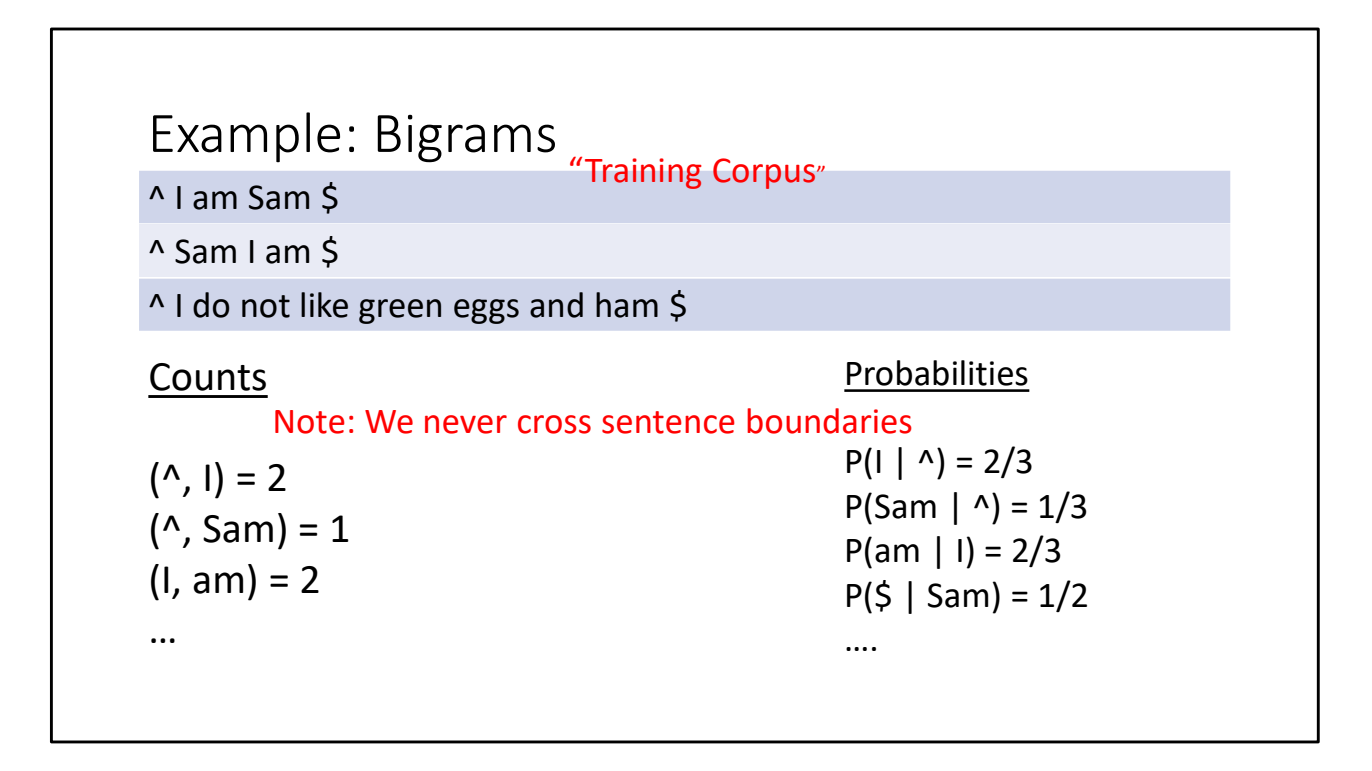

The probability  $P(a | b) = C(b, a) / C(b, *)$ Recall that C(b,\*) means "count of all pairs that start with b"

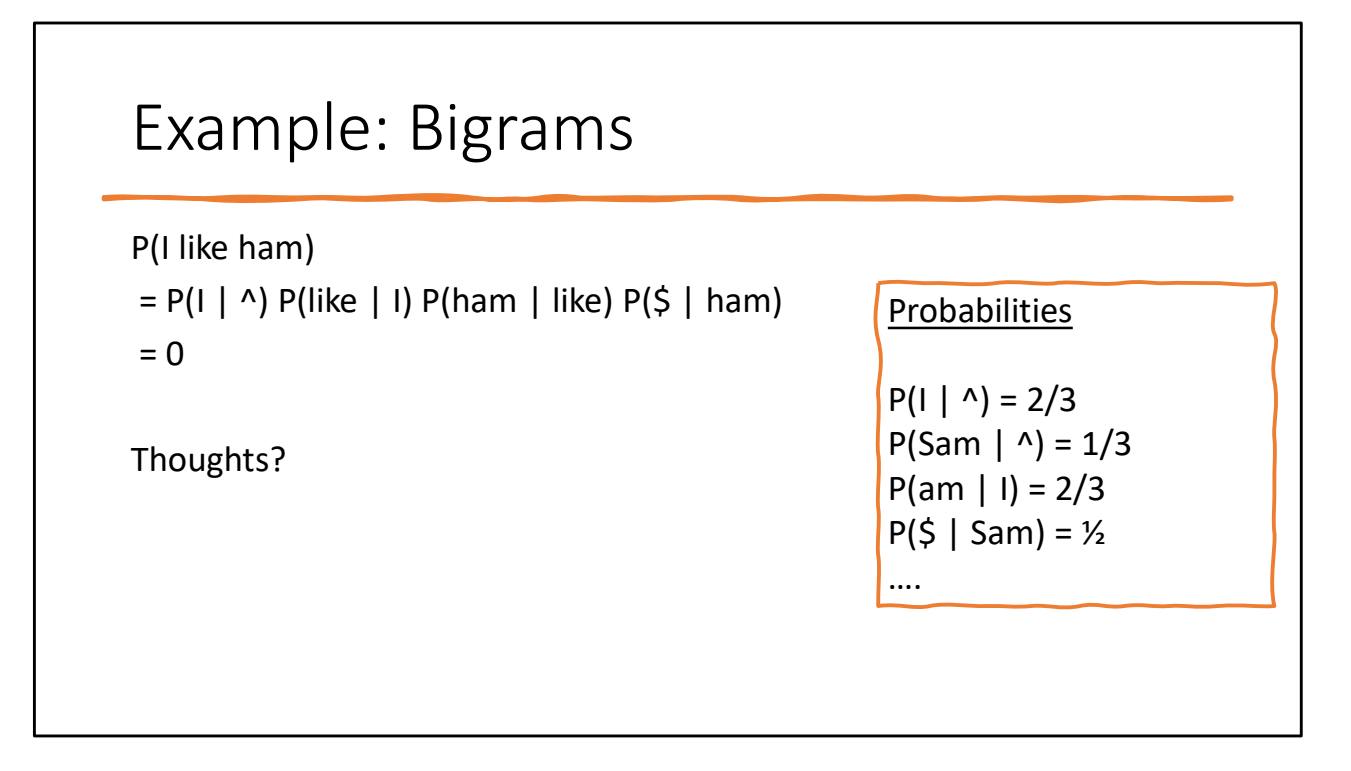

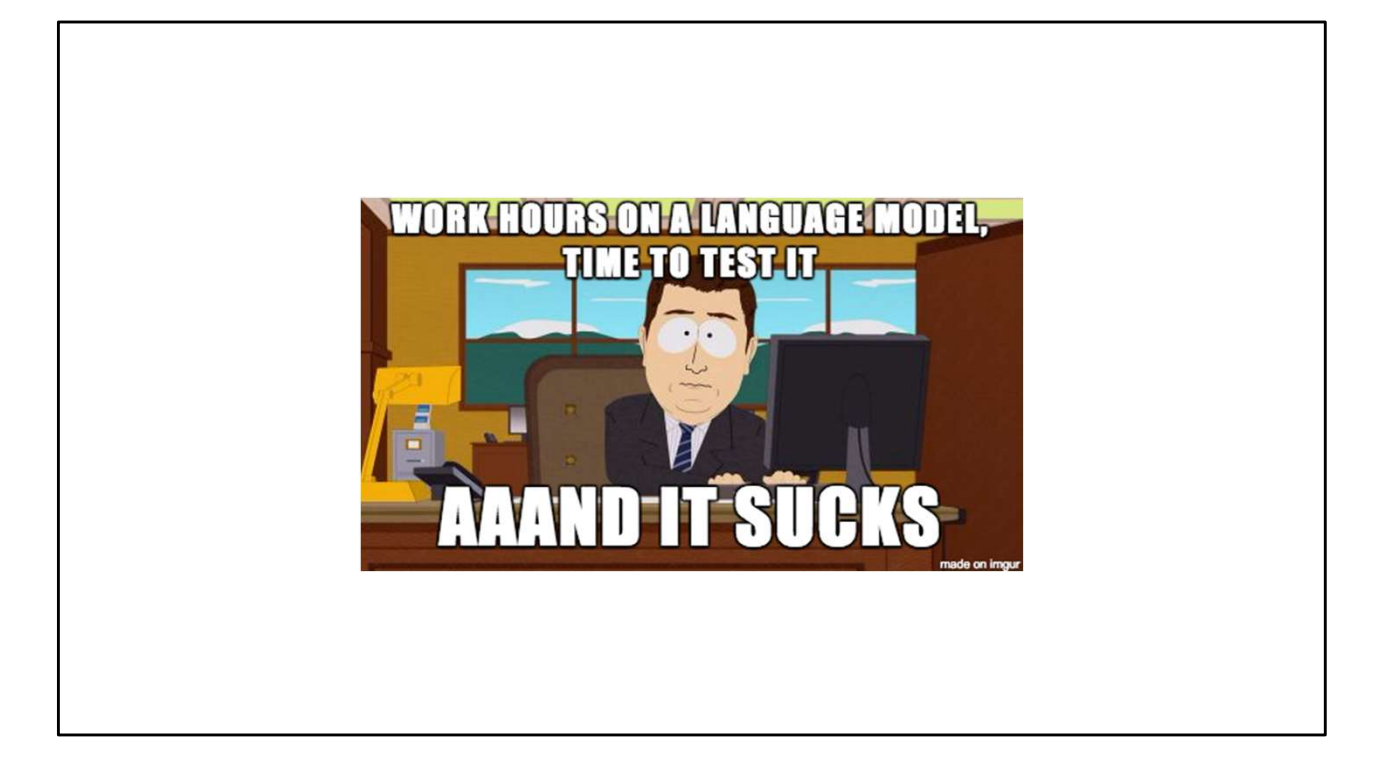

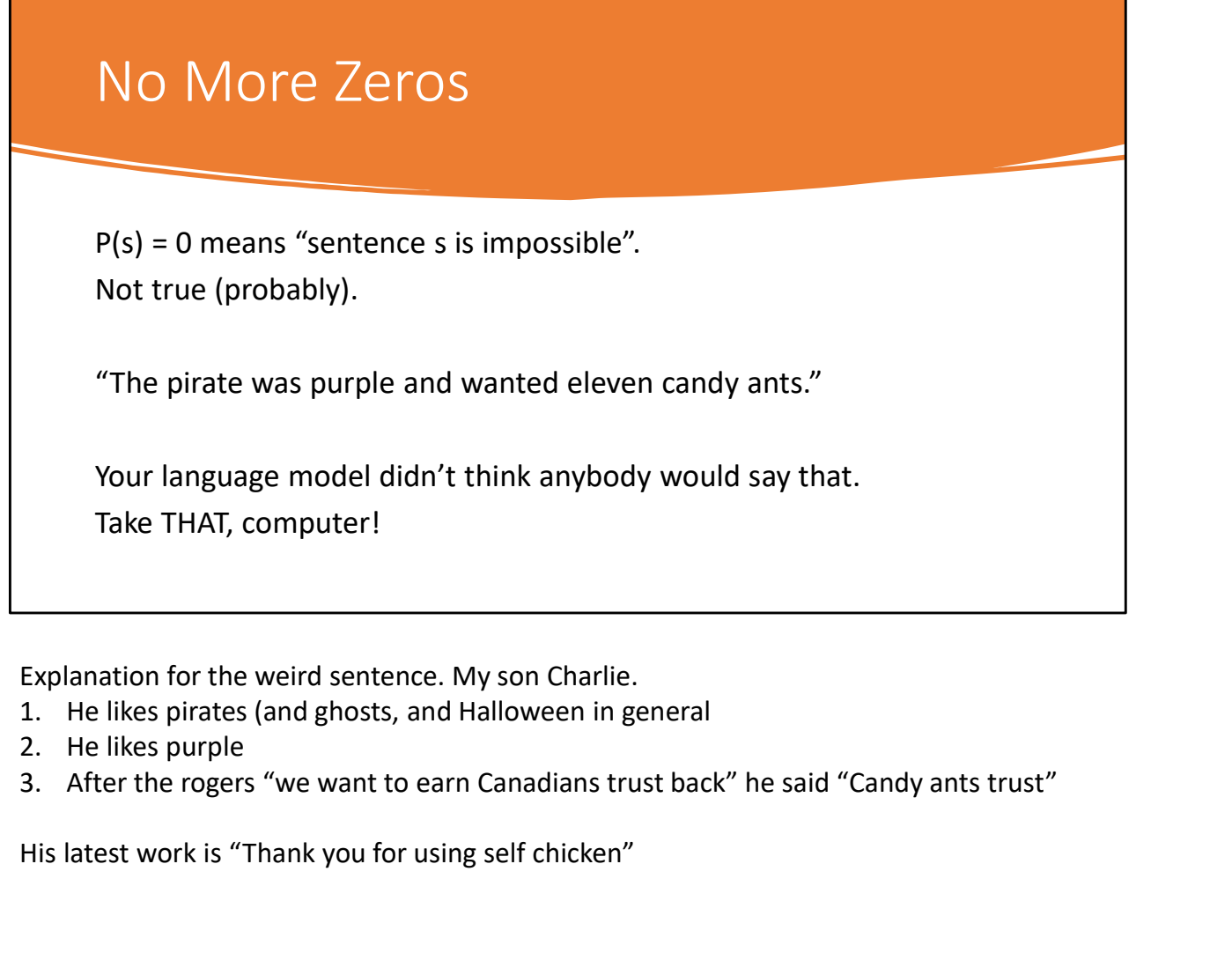

Explanation for the weird sentence. My son Charlie.

- 
- 
- 

His latest work is "Thank you for using self chicken"

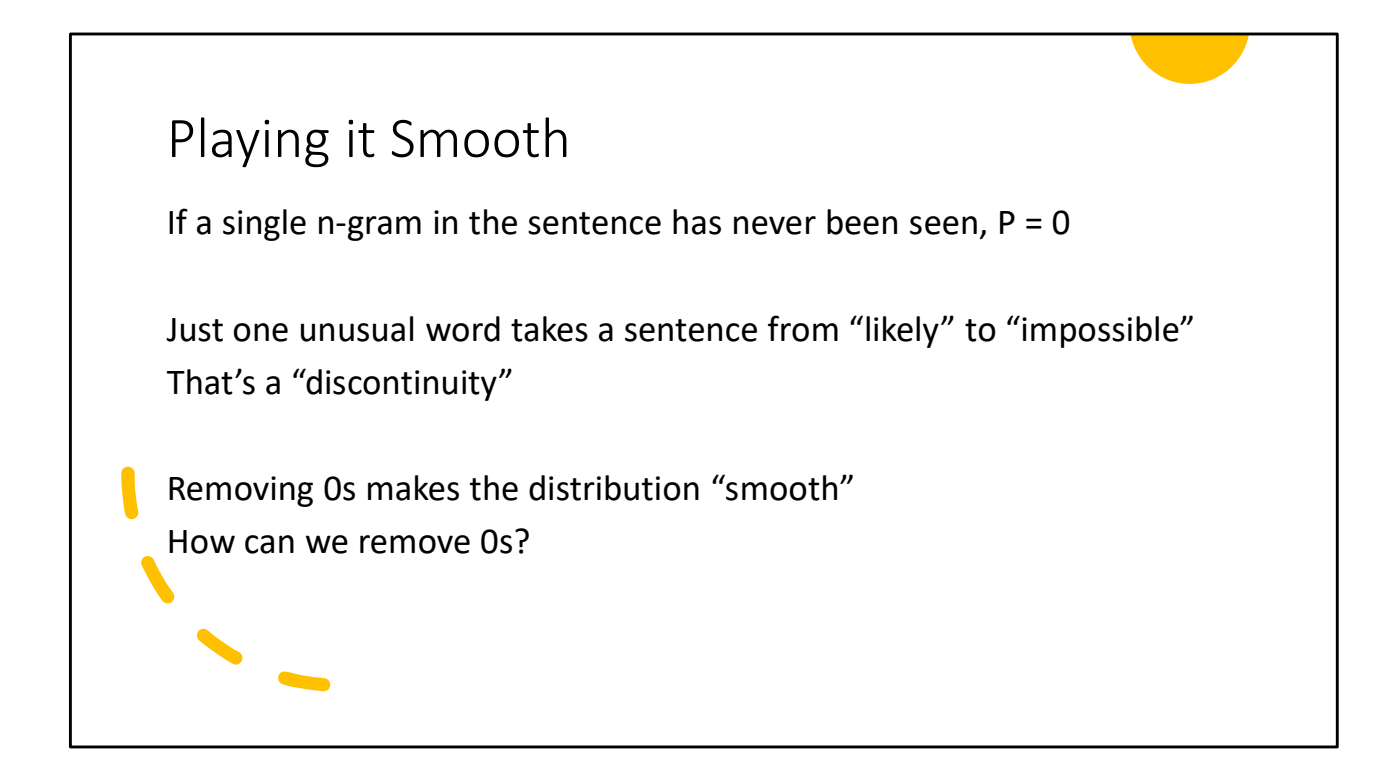

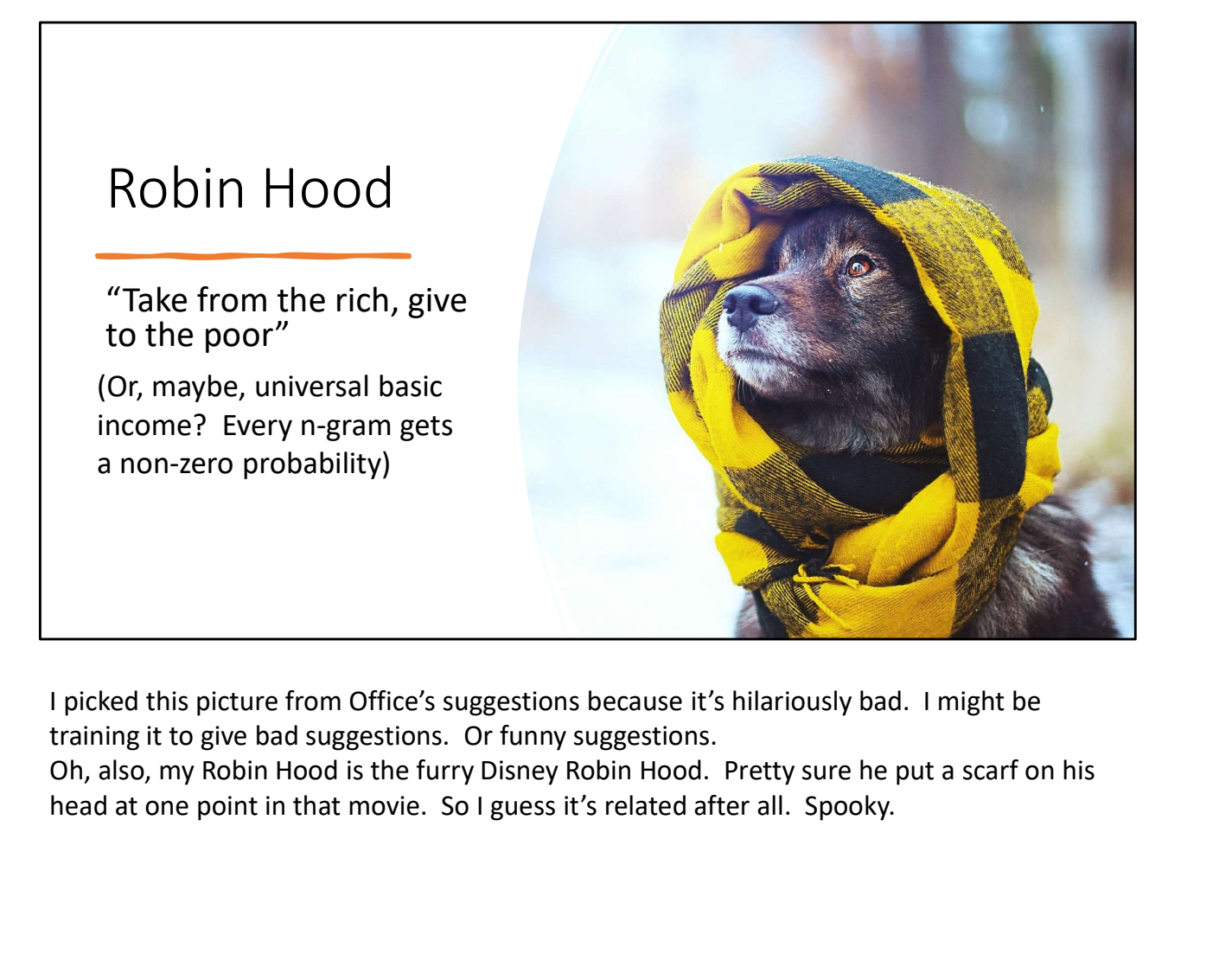

I picked this picture from Office's suggestions because it's hilariously bad. I might be training it to give bad suggestions. Or funny suggestions.

Oh, also, my Robin Hood is the furry Disney Robin Hood. Pretty sure he put a scarf on his

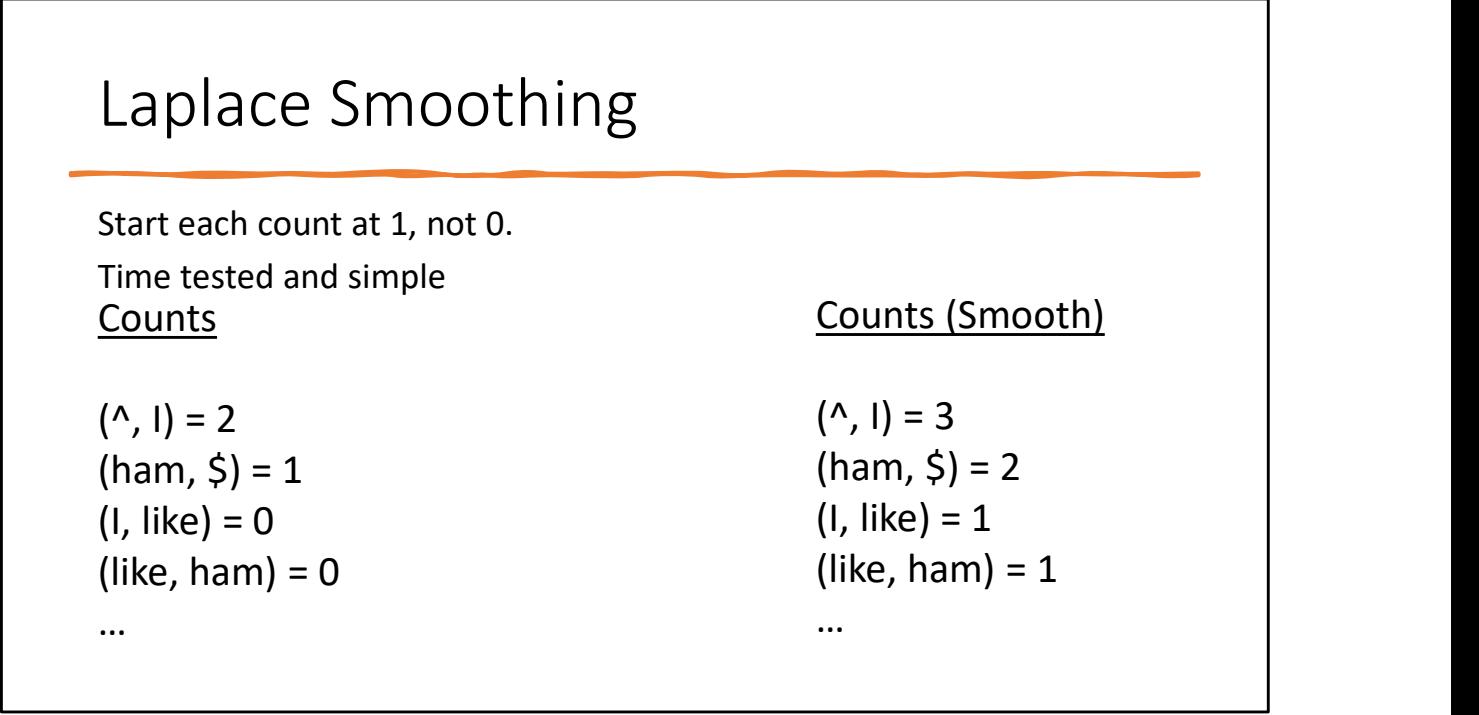

l

Laplace Smoothing (bigram probabilities)  
\n
$$
P(A, B) = \frac{C(A, B)}{N} \rightarrow P_L(A, B) = \frac{C(A, B) + 1}{N + V^2}
$$
\nWhat's V? Vocabulary size. Since every pair of words (A, B) has a +1, we need to add V<sup>2</sup> to N.  
\nYou can imagine how to apply this to trigrams, 4-grams, etc.

Common question: "Shouldn't it be V(V-1)?" Nope. For A1+A2 cooccurrence we did not count the pair (X, X), but for bigrams we do, e.g. you might have the classic sentence "John had "had", while Carol had "had had". "Had had" had had a bigger impact than "had" had had.

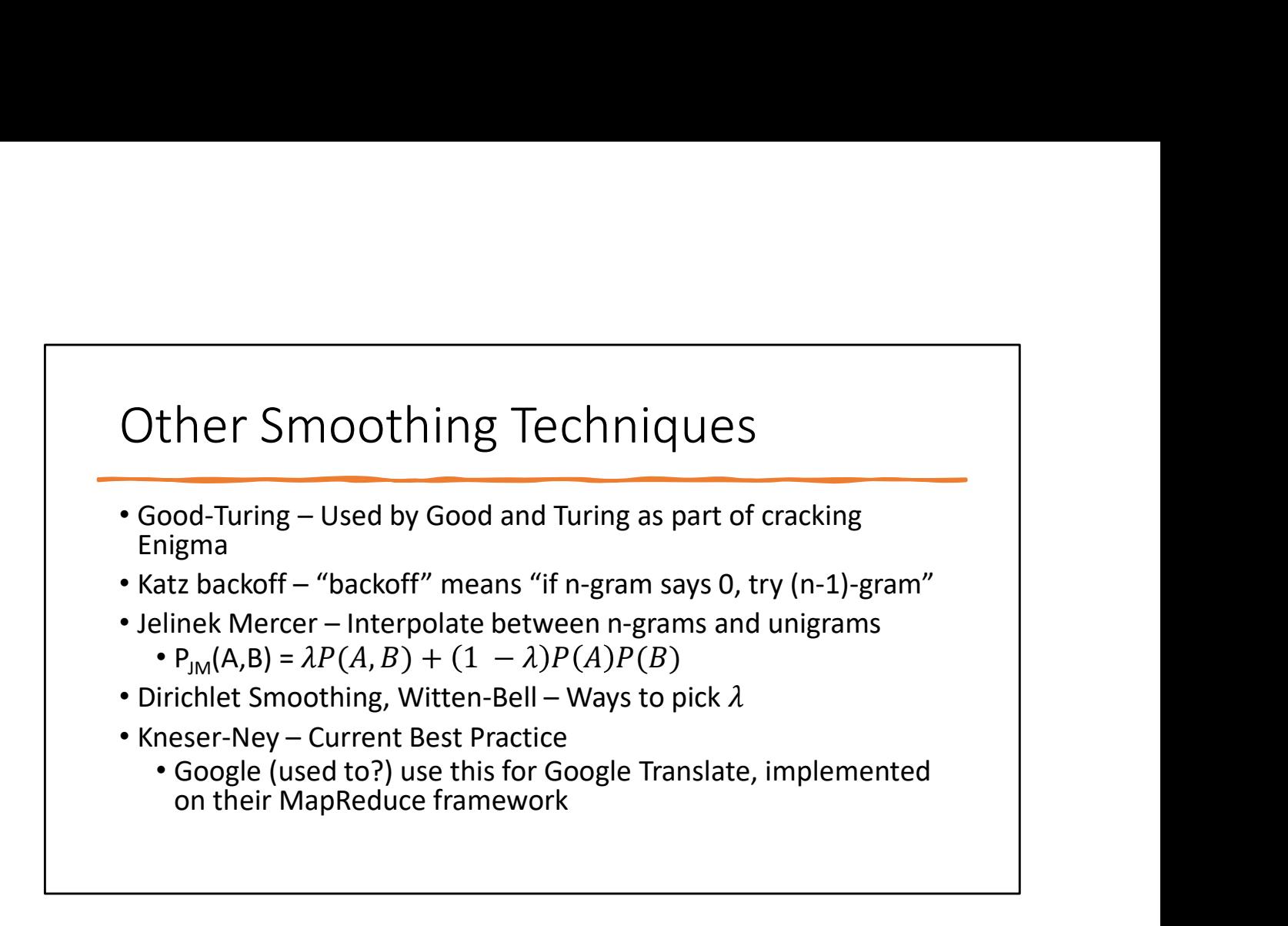

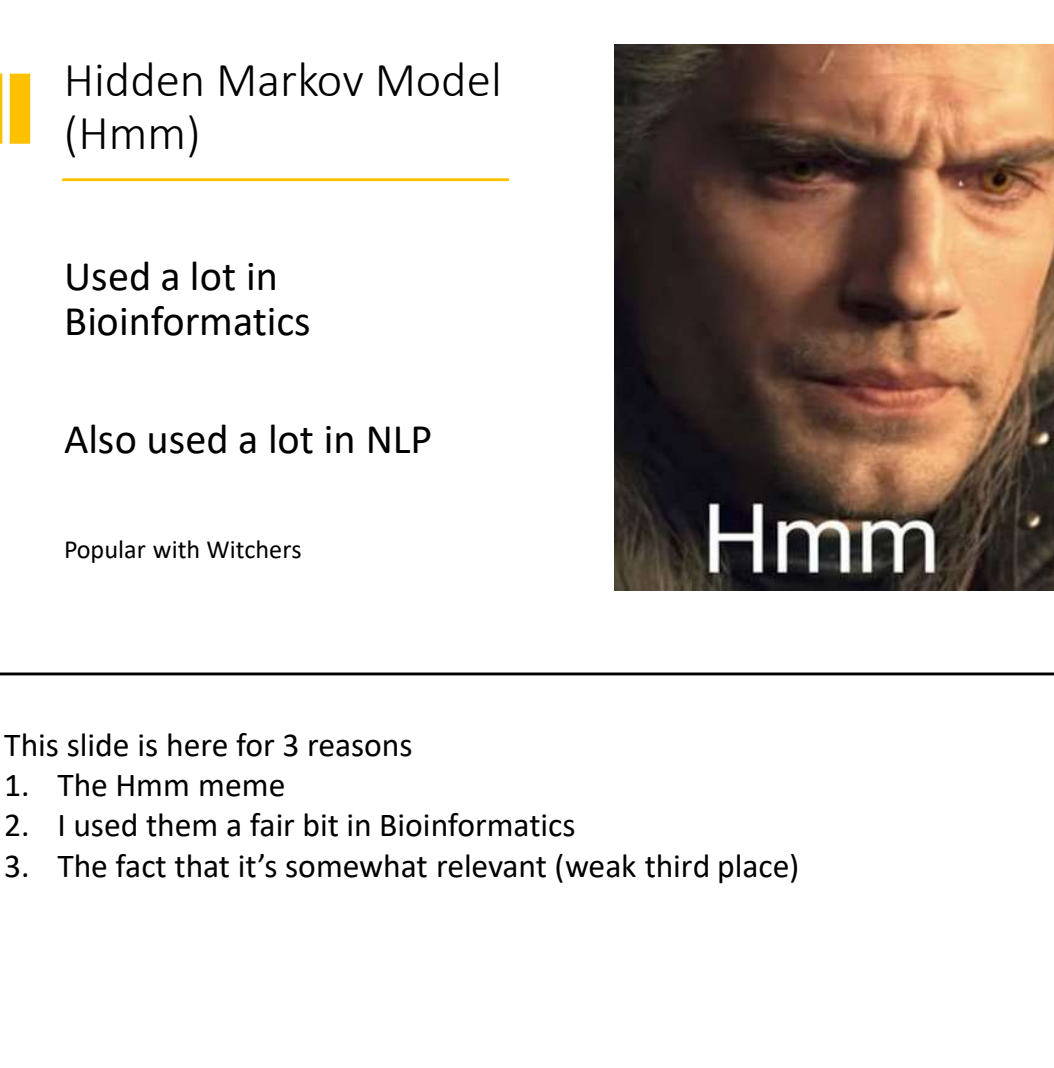

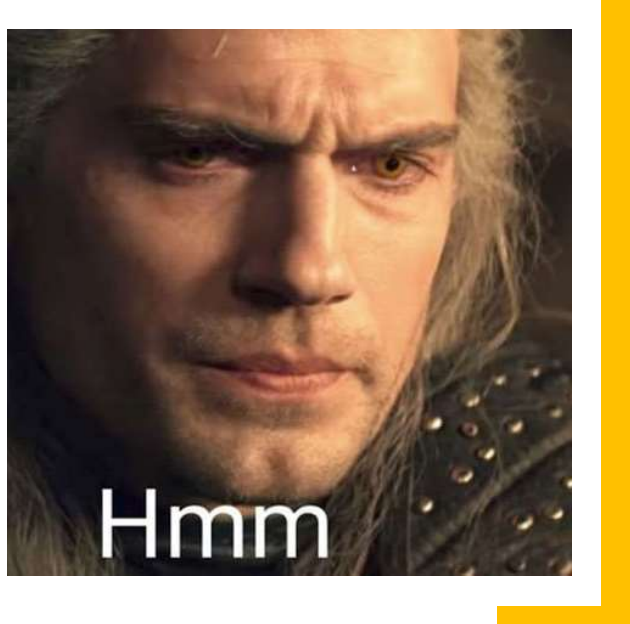

This slide is here for 3 reasons

- 
- 
- 

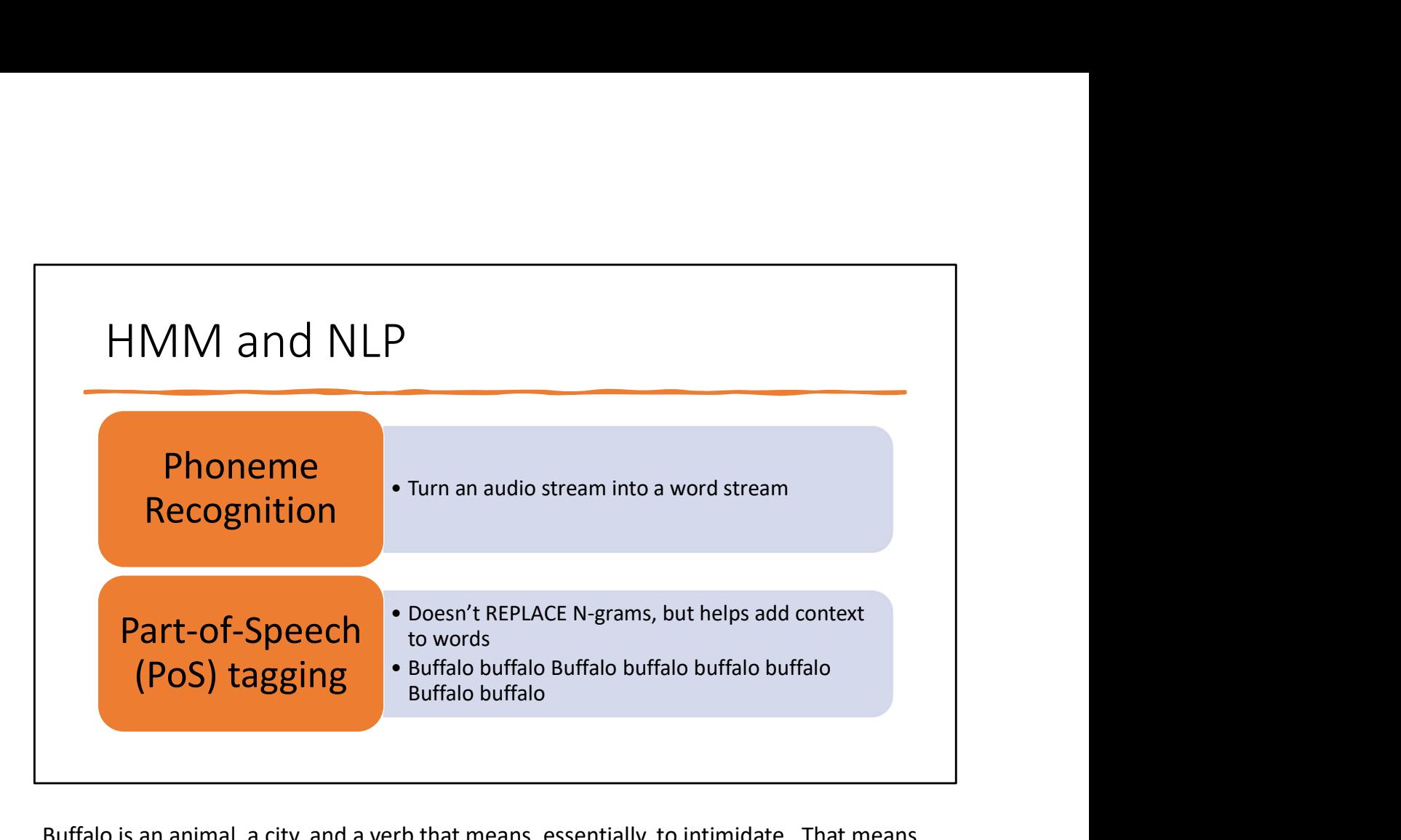

Buffalo is an animal, a city, and a verb that means, essentially, to intimidate. That means the above nonsense is technically grammatical and means:

"Buffalo from Buffalo that are intimidated by other buffalo from Buffalo intimidate a third group of buffalo from Buffalo."

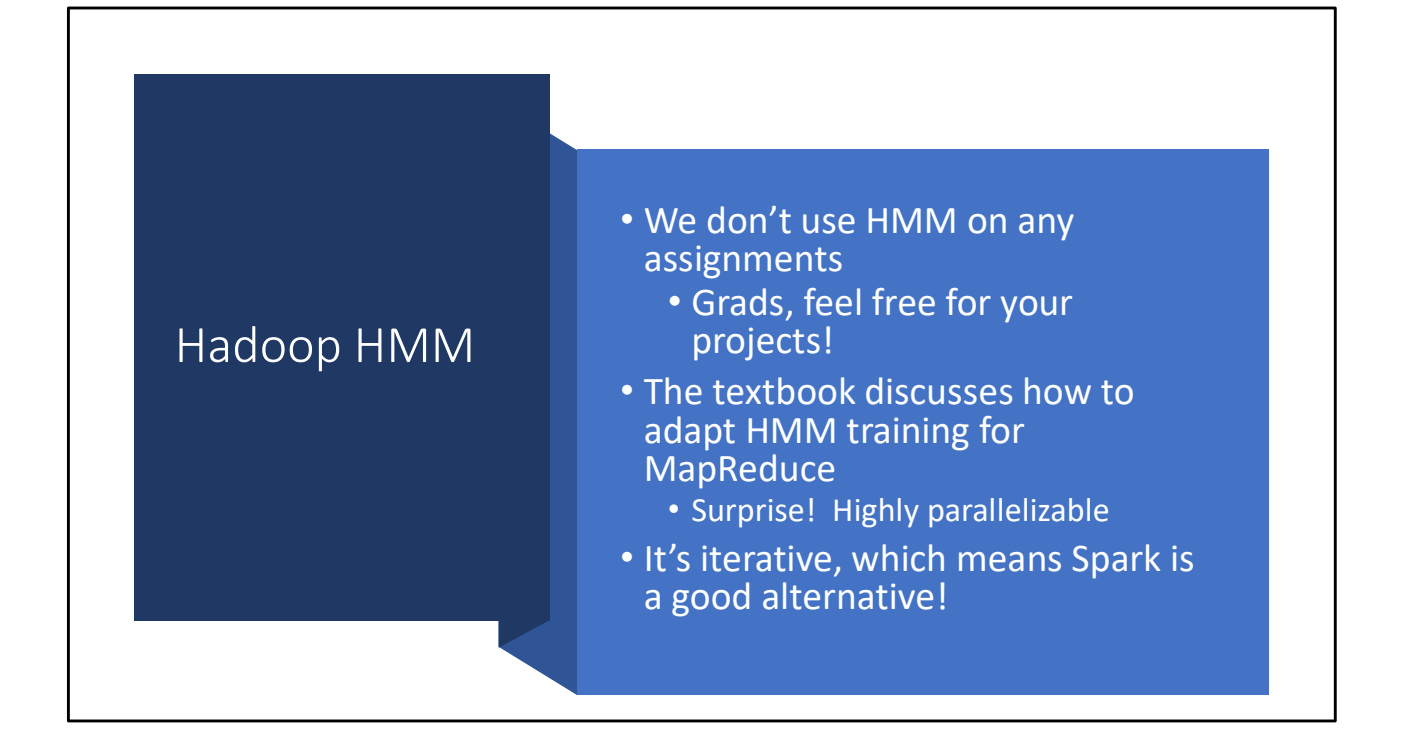

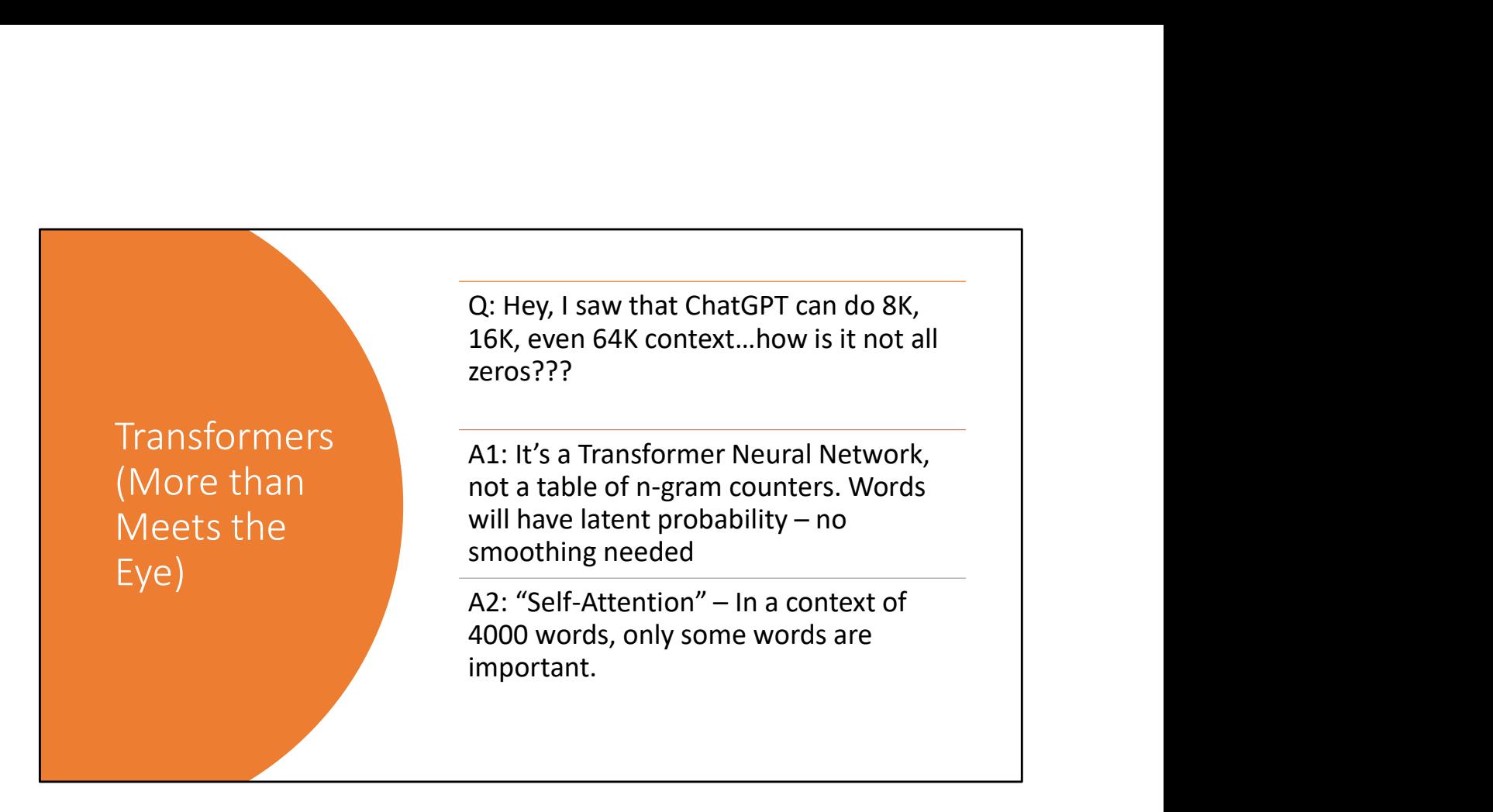

The Yi model can do 200K context! It's pretty good for a 34 billion parameter model.

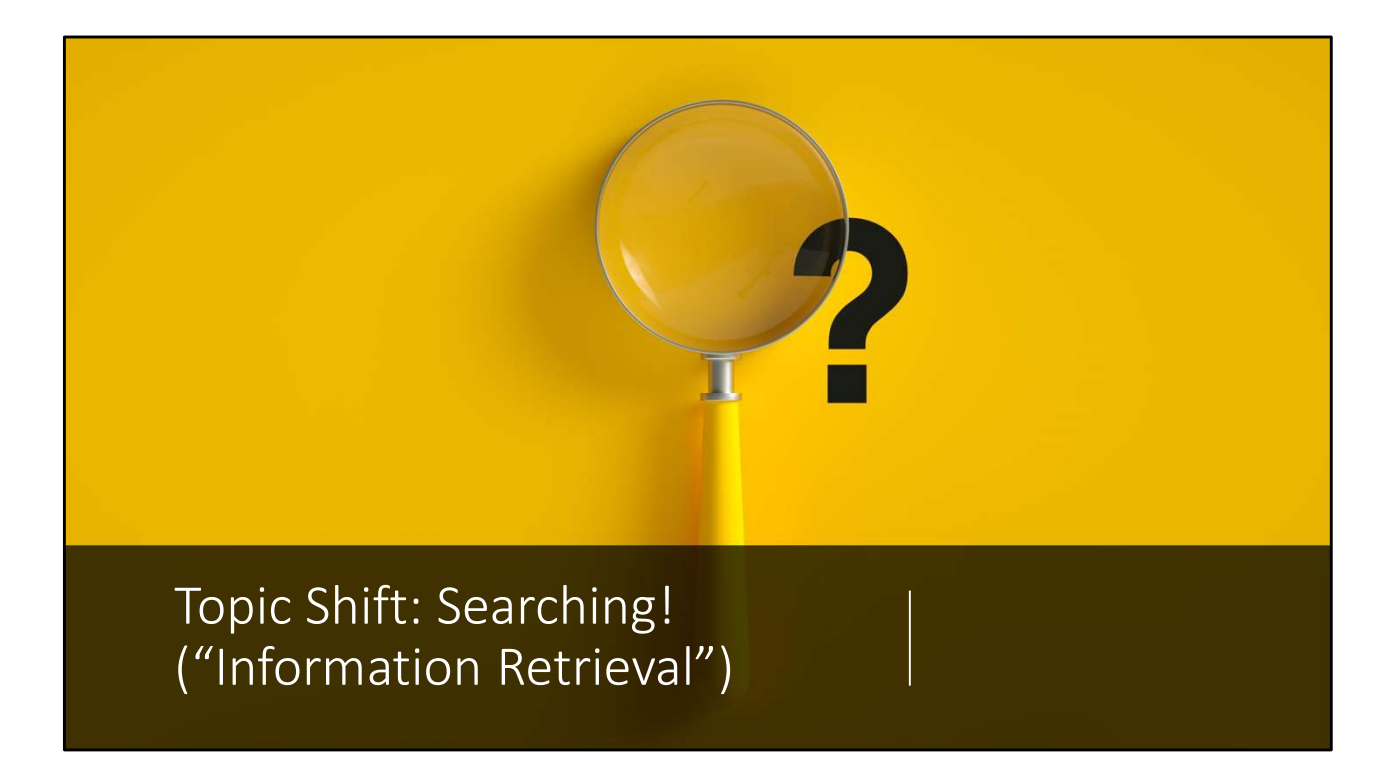

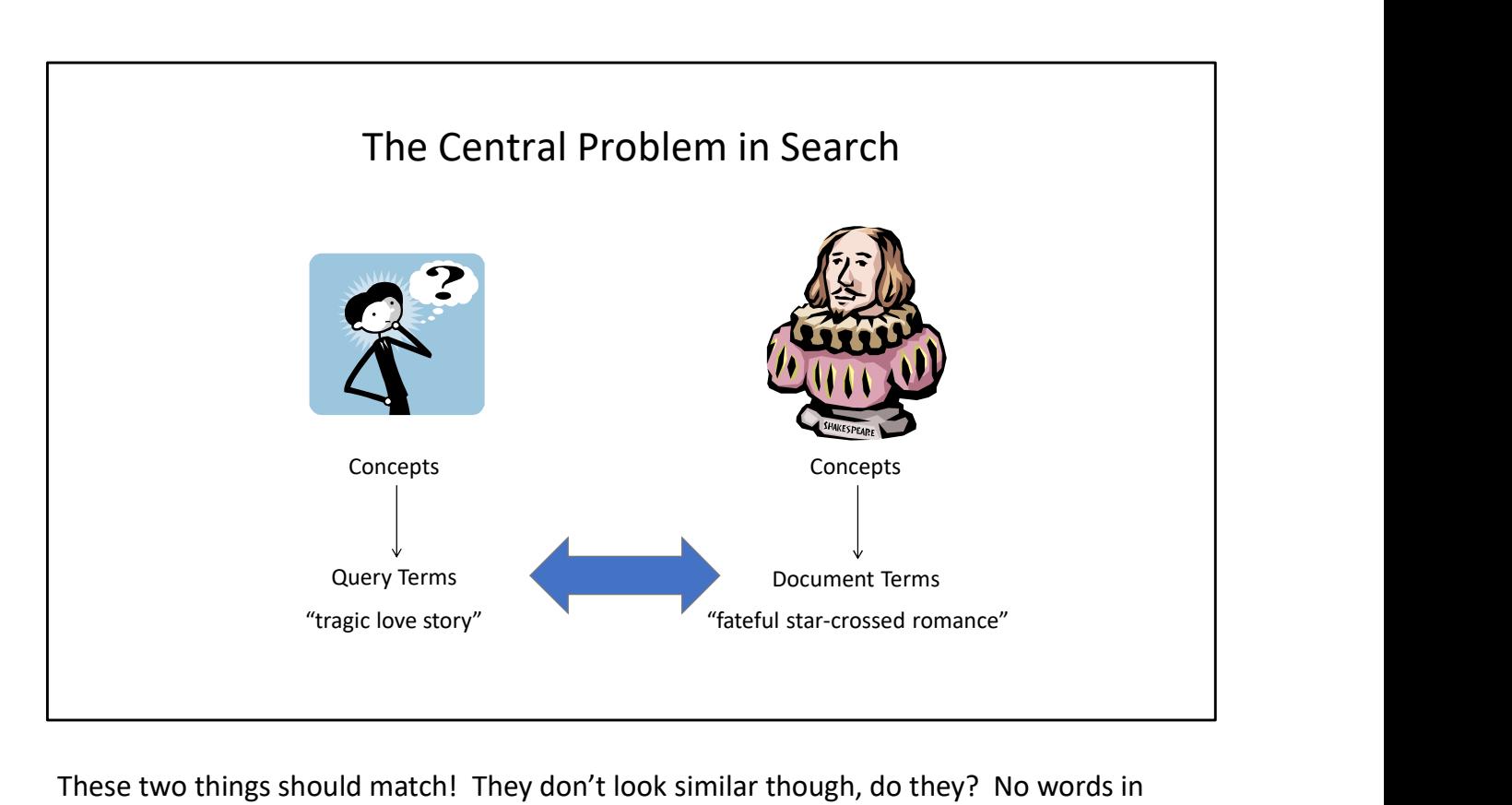

These two things should match! They don't look similar though, do they? No words in common. Language is hard!

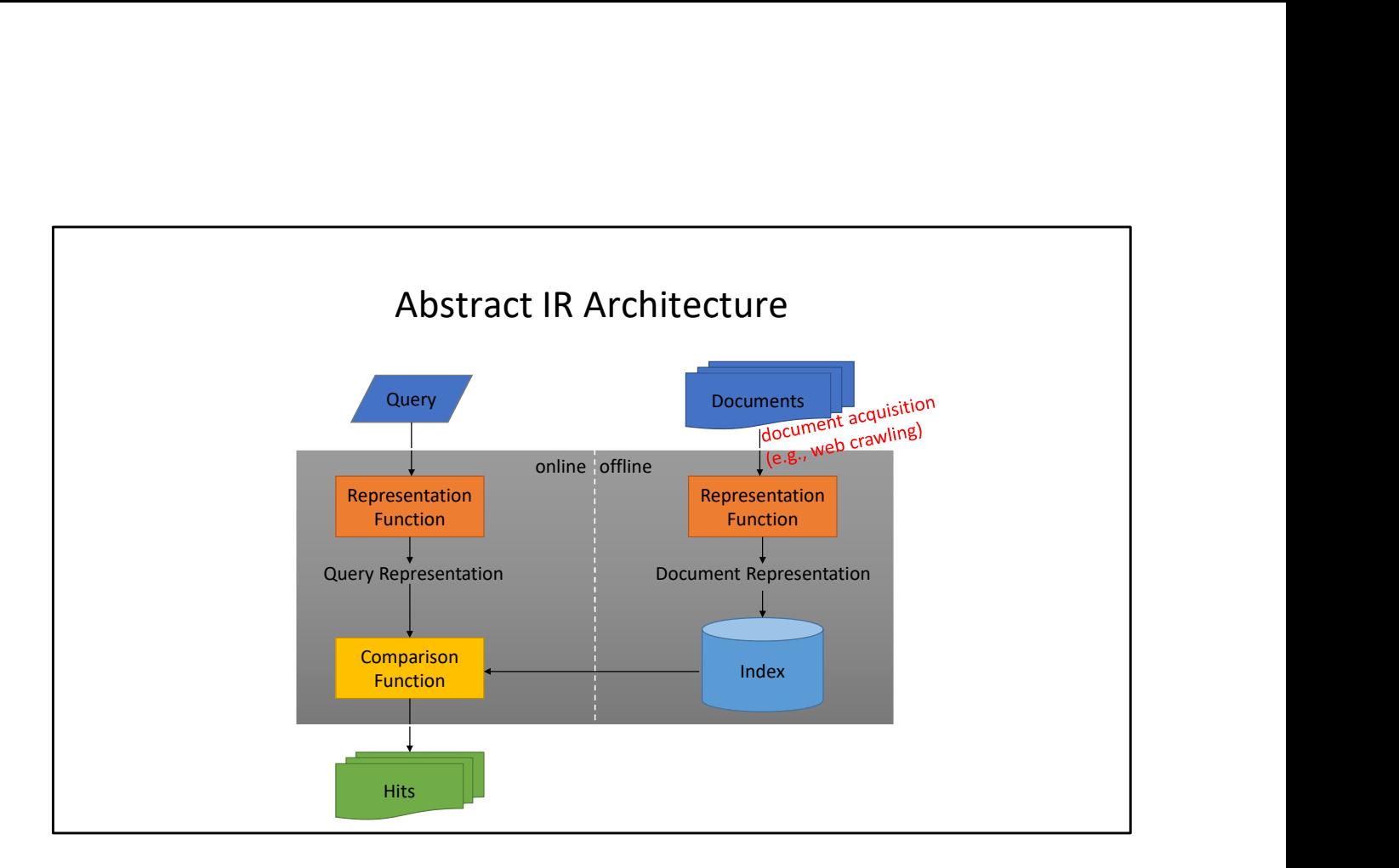

## Representation Matters

Computers can't "understand" (or can they?)

We need to tell them what "relevant" means.

Simple form: "Bag of Words"

Assumptions: terms are independent, relevance is irrelevant, the concept of a "word" is well defined

All of those assumptions are obviously wrong. However, so what? "First let's assume a spherical cow" etc.

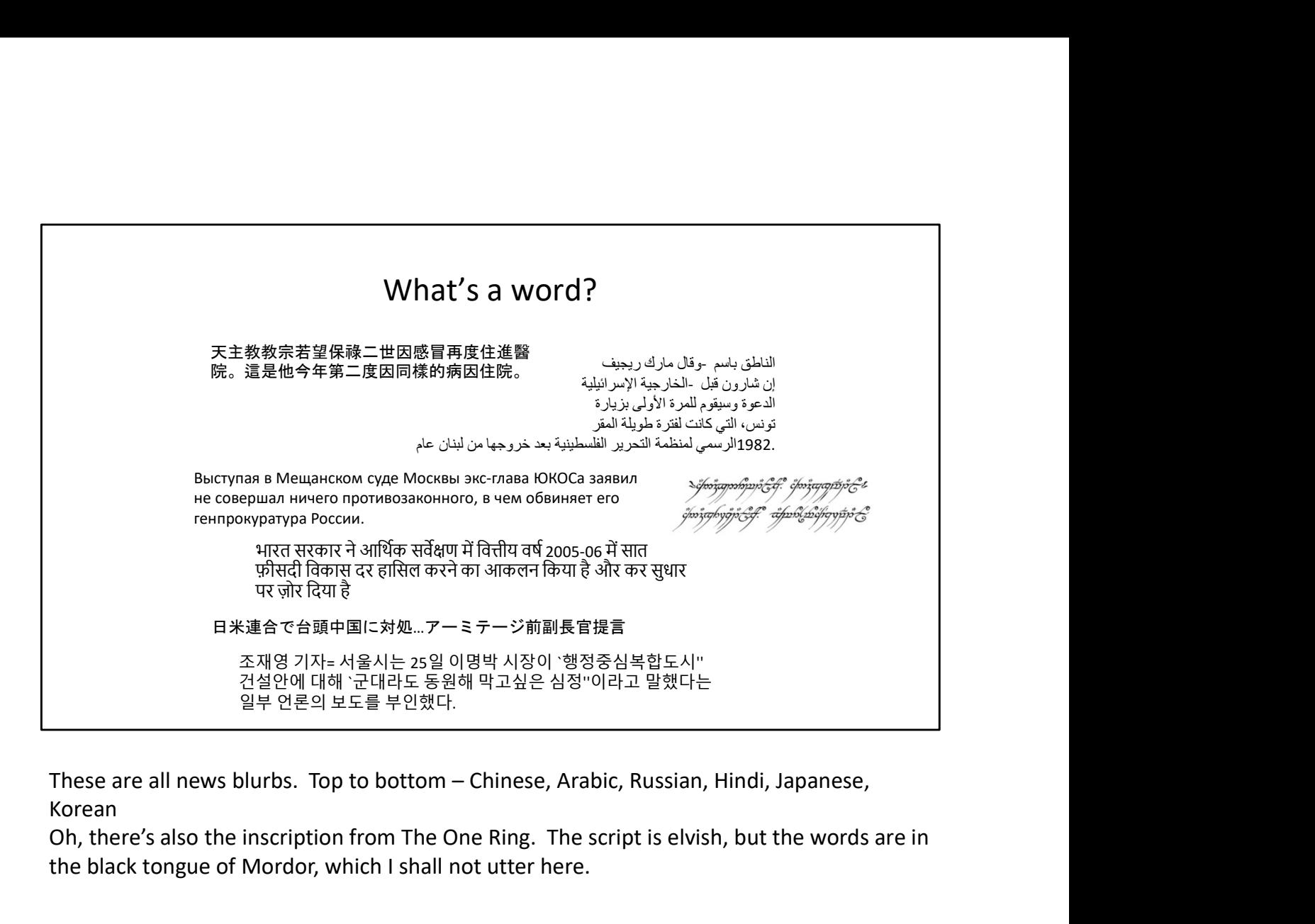

Korean

Oh, there's also the inscription from The One Ring. The script is elvish, but the words are in the black tongue of Mordor, which I shall not utter here.

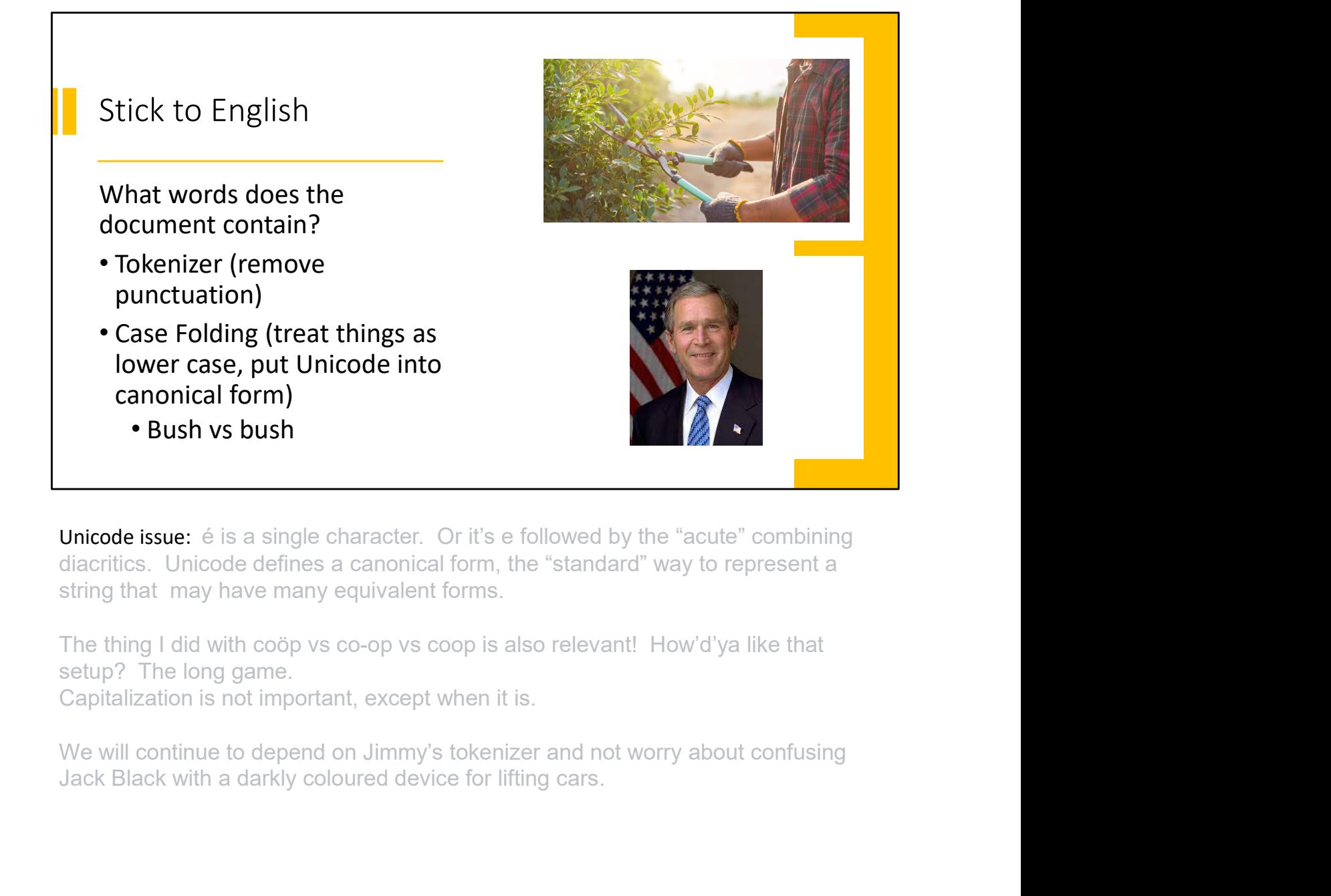

Unicode issue: é is a single character. Or it's e followed by the "acute" combining diacritics. Unicode defines a canonical form, the "standard" way to represent a string that may have many equivalent forms.

setup? The long game.

Capitalization is not important, except when it is.

We will continue to depend on Jimmy's tokenizer and not worry about confusing

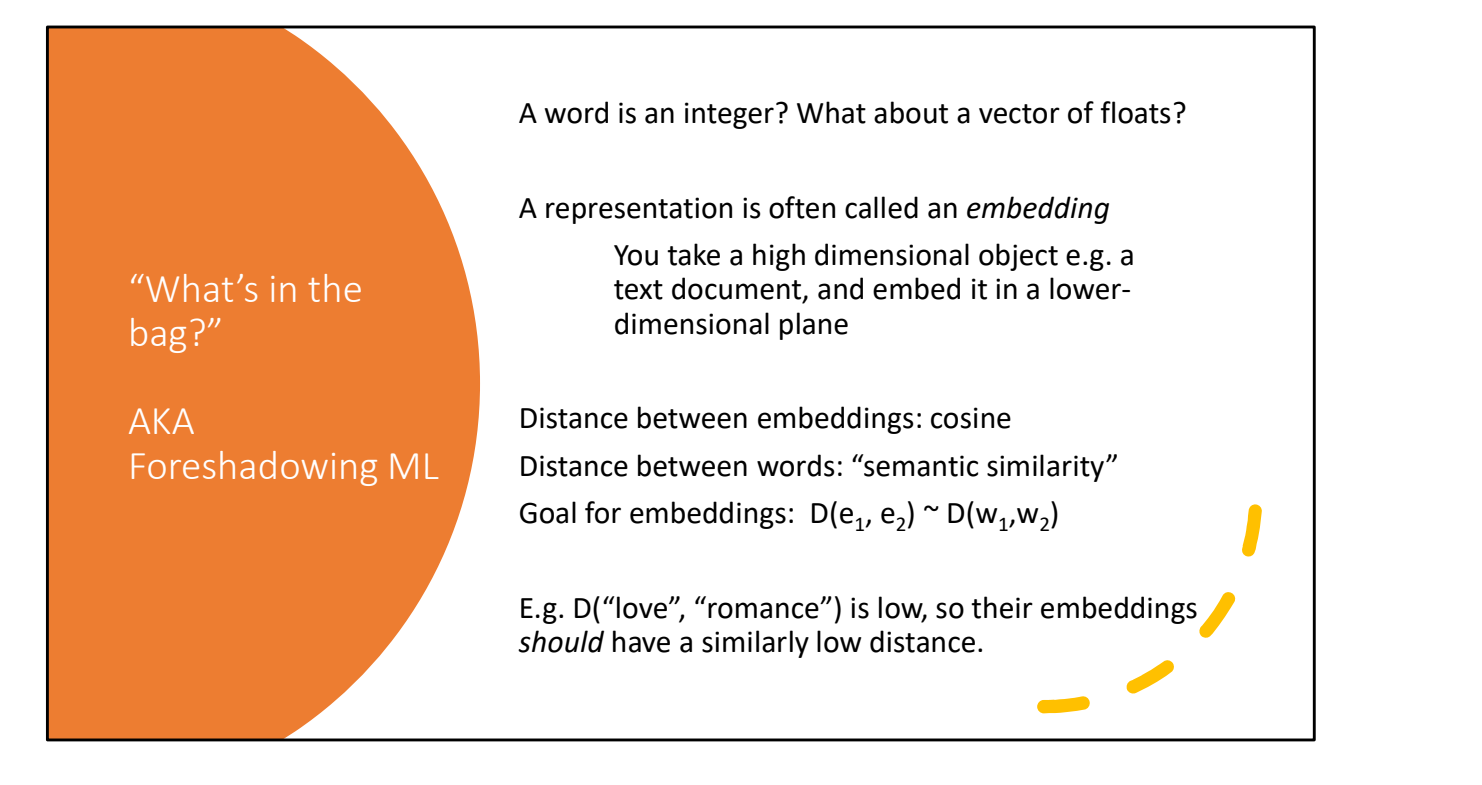

Guess what my friends? PMI is a great way to estimate the "semantic similarity" of words. PMI gives similarity measures similar to cosine similarity! PMI = 0 => terms are uncorrelated aka orthogonal. Cos =  $0 \Rightarrow$  terms are uncorrelated aka orthogonal

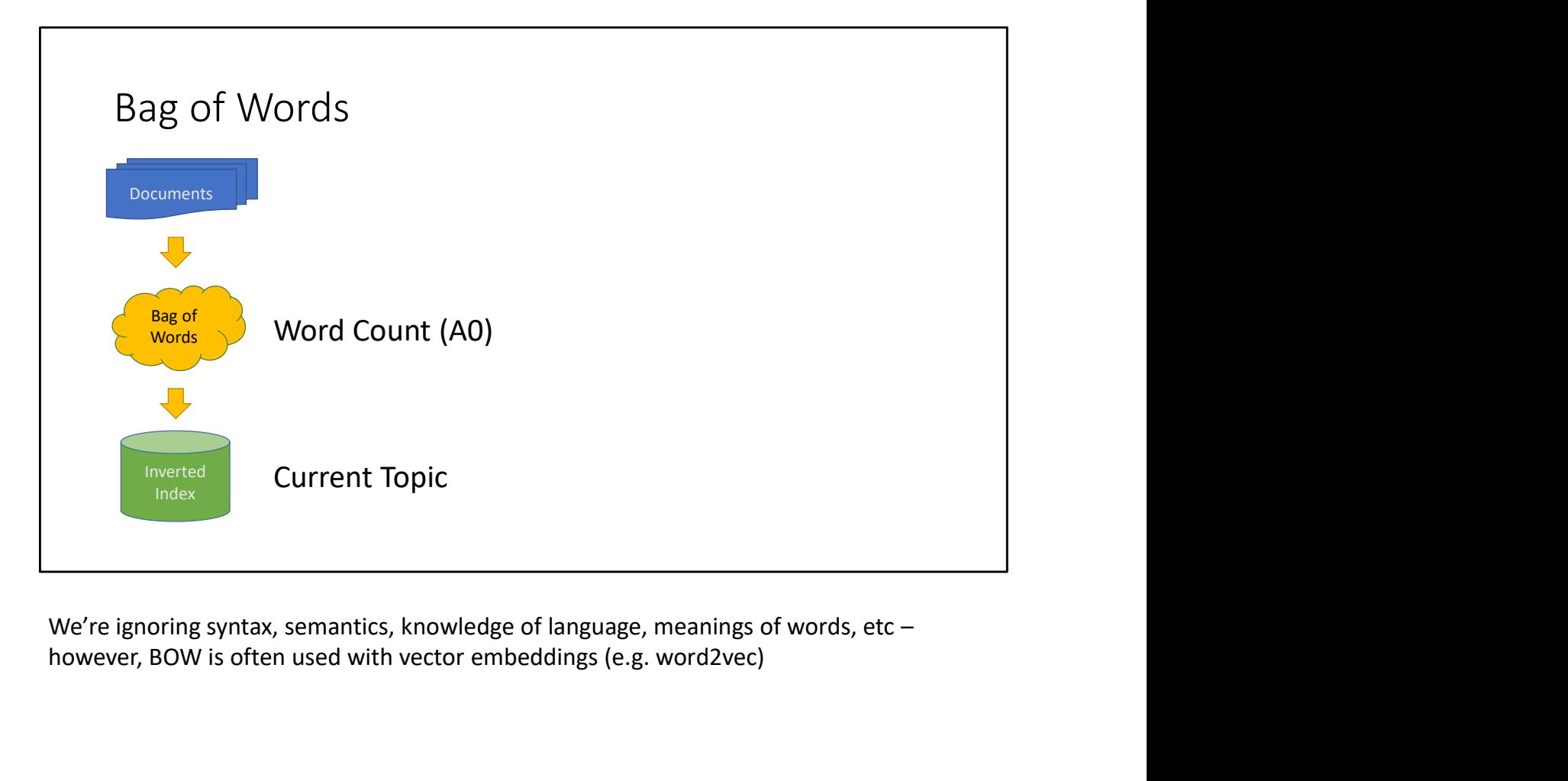

however, BOW is often used with vector embeddings (e.g. word2vec)

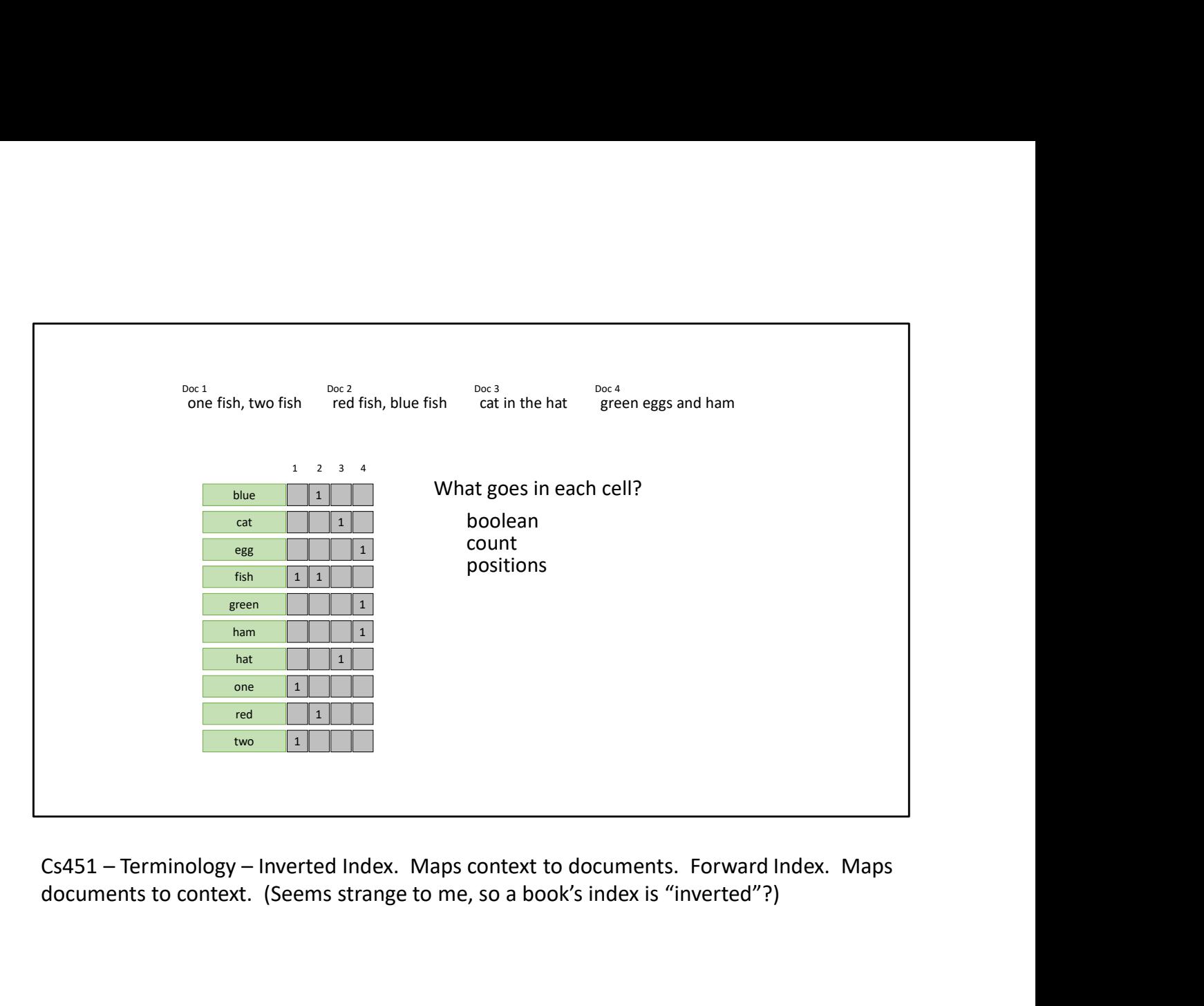

documents to context. (Seems strange to me, so a book's index is "inverted"?)

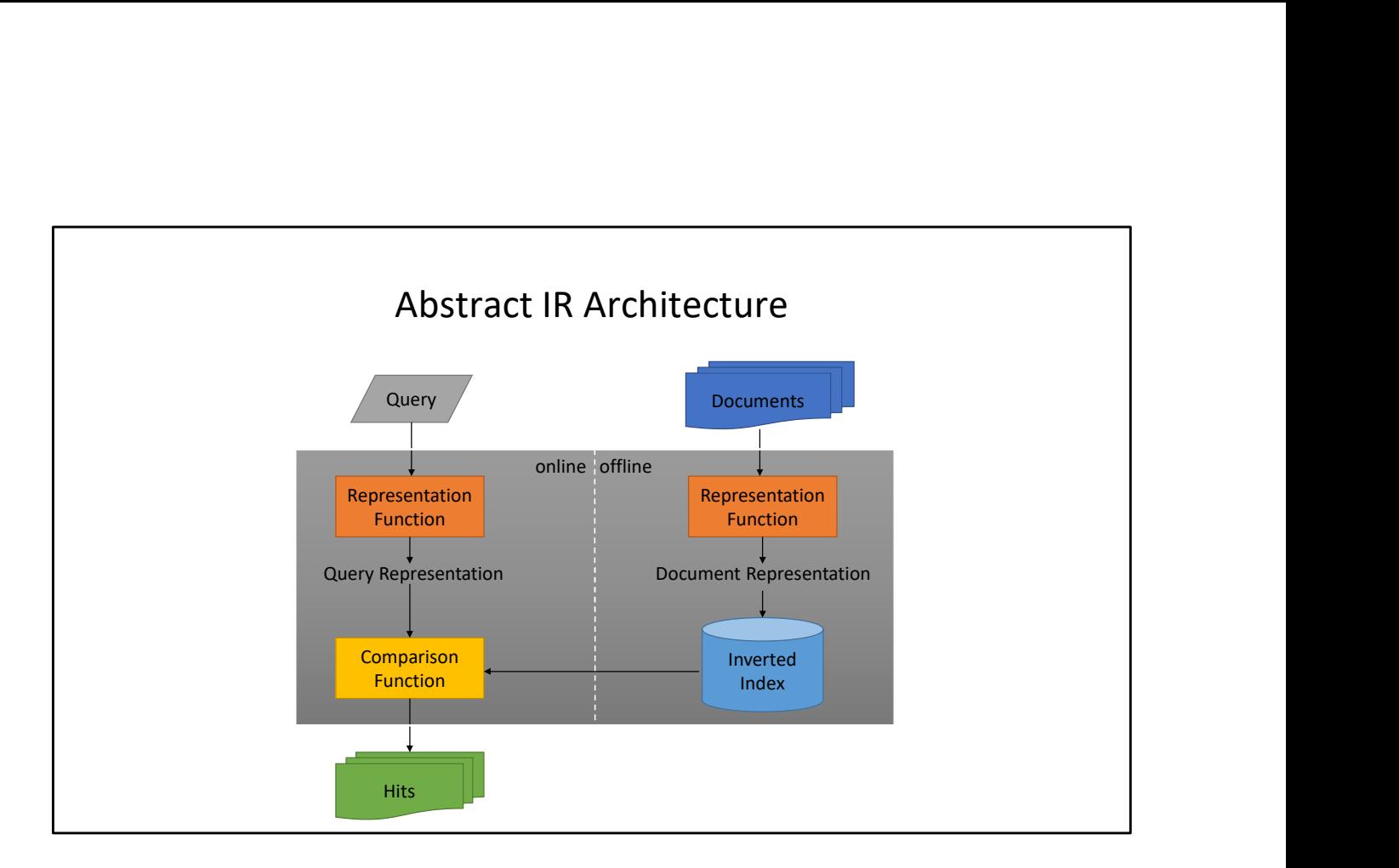
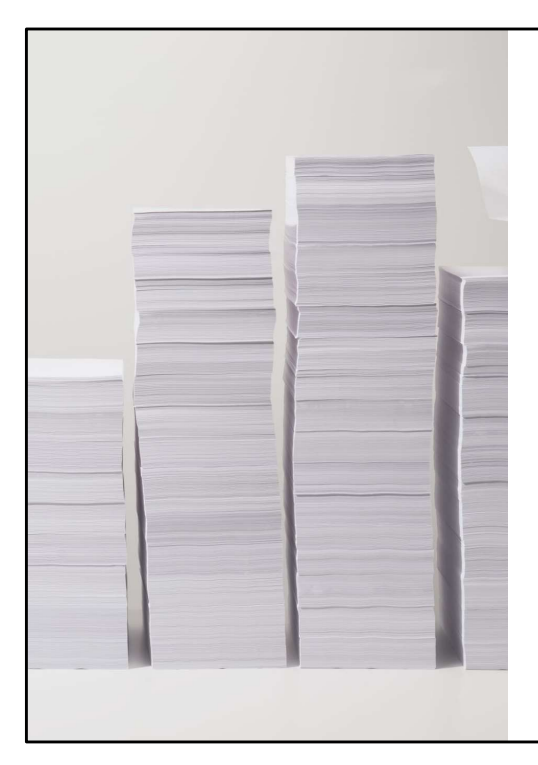

## Scaling Assumptions

- Queries are small
- Postings are not
	- There are a LOT of documents (100M? 1B? 10B?)
	- 1B docs \* 1 bit = 120MB / unique word
- How many unique words?

### Vocabulary Size: Heaps' Law

 $M = kT^{b}$  M is vocabulary size

T is collection size (number of documents)  $k$  and  $b$  are constants

Typically, k is between 30 and 100, b is between 0.4 and 0.6

Heaps' Law: linear in log-log space

Surprise: Vocabulary size grows unbounded!

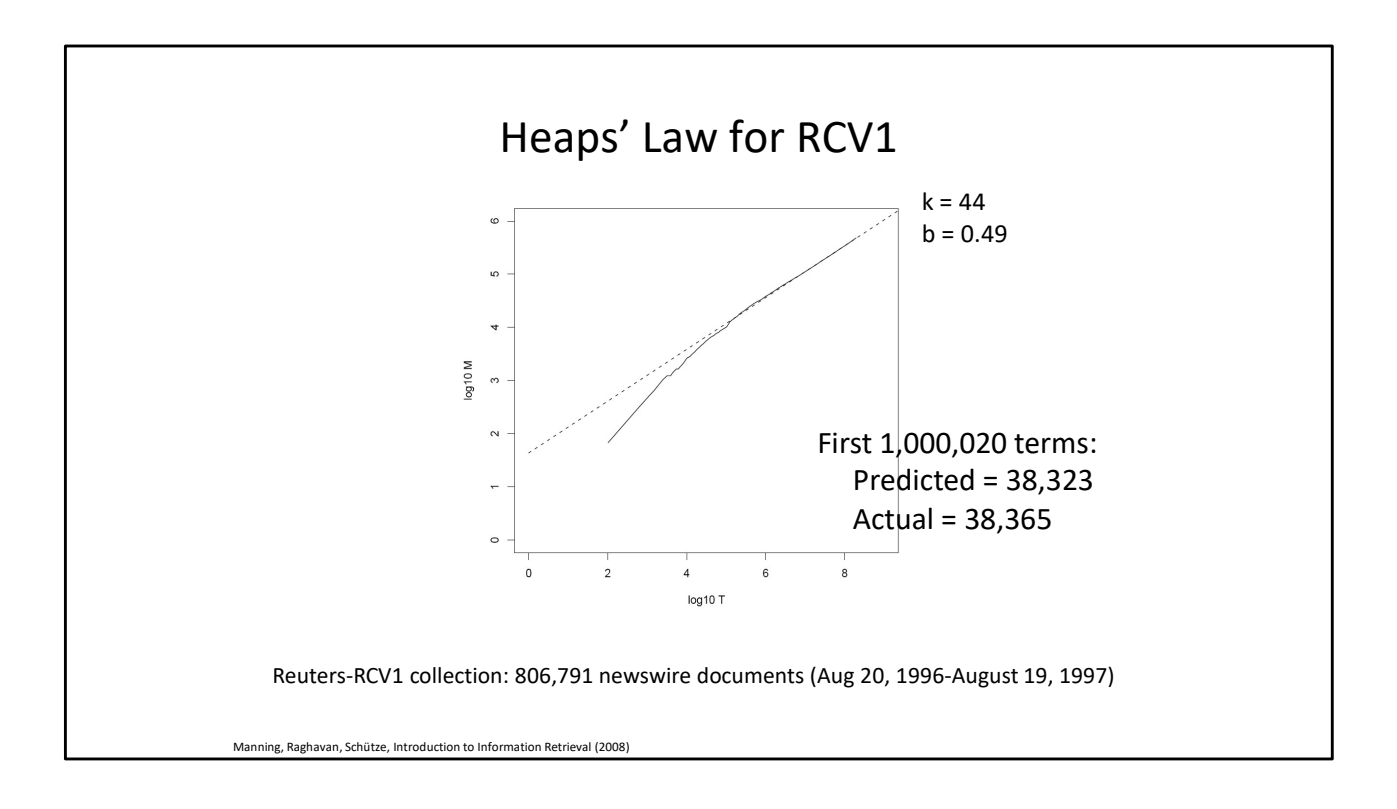

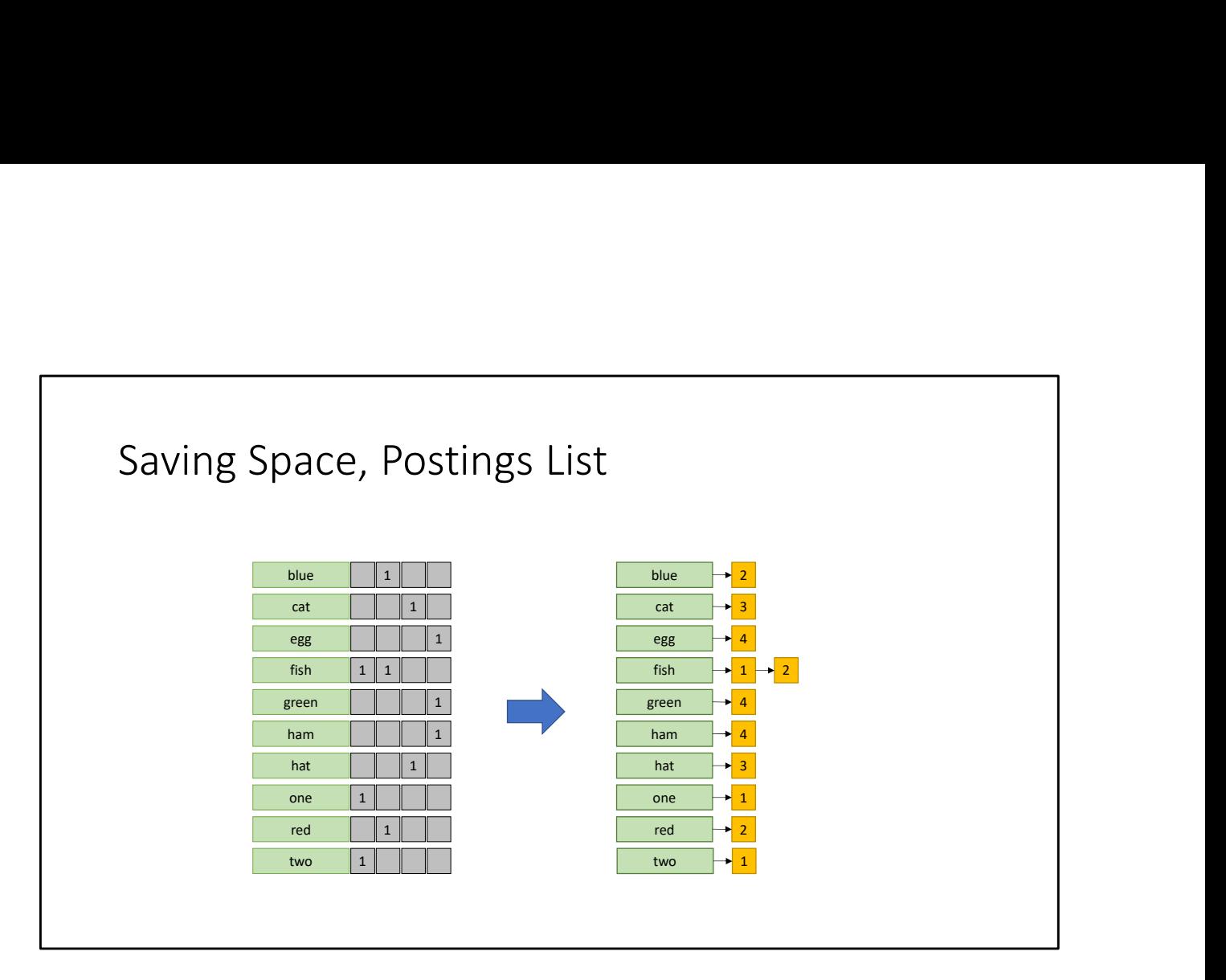

This saves a lot of space because most terms do not appear in most documents (so most rows are mostly 0s). Most? Not all?

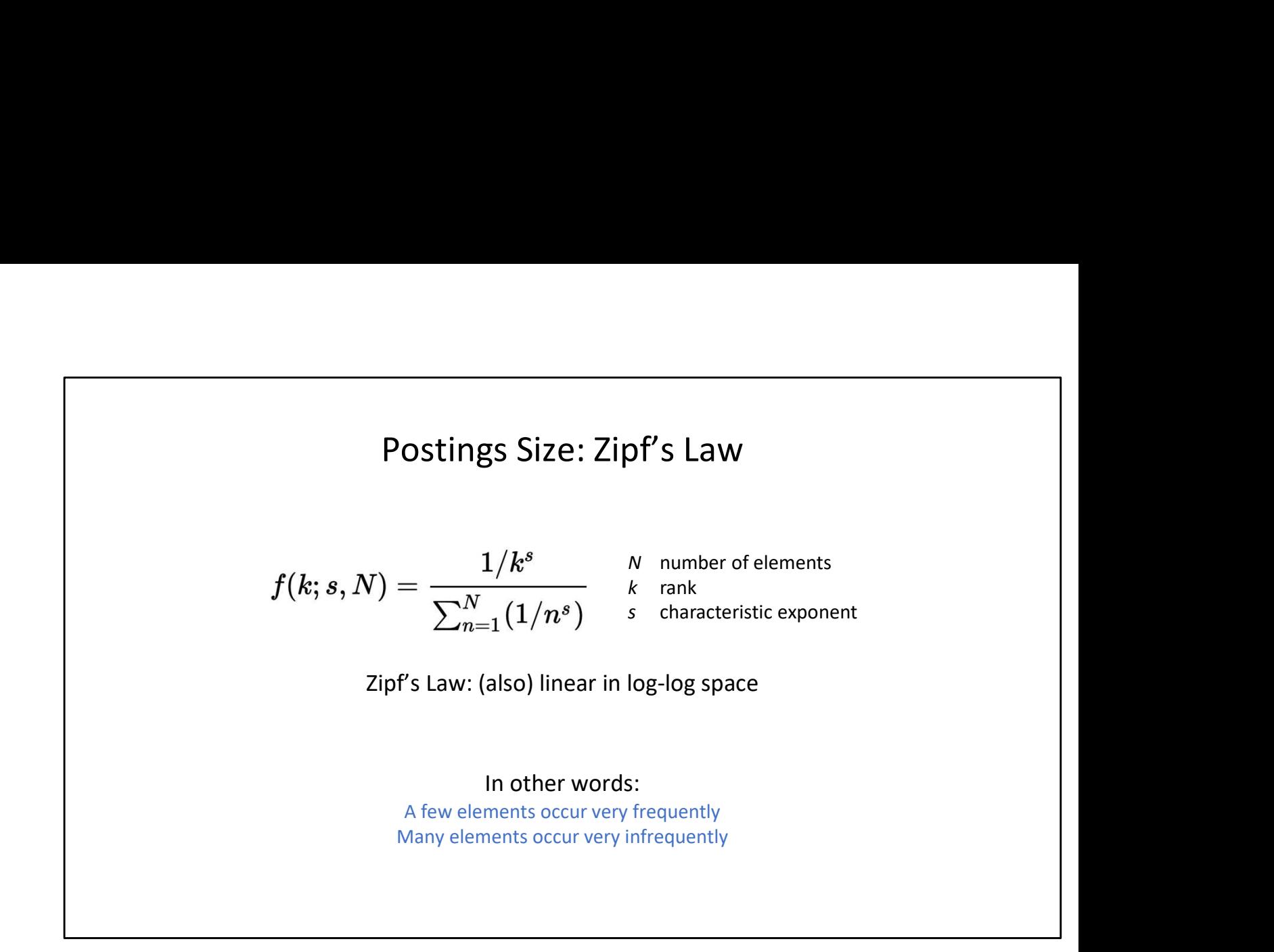

https://www.youtube.com/watch?v=fCn8zs912OE&t=253s&ab\_channel=Vsauce

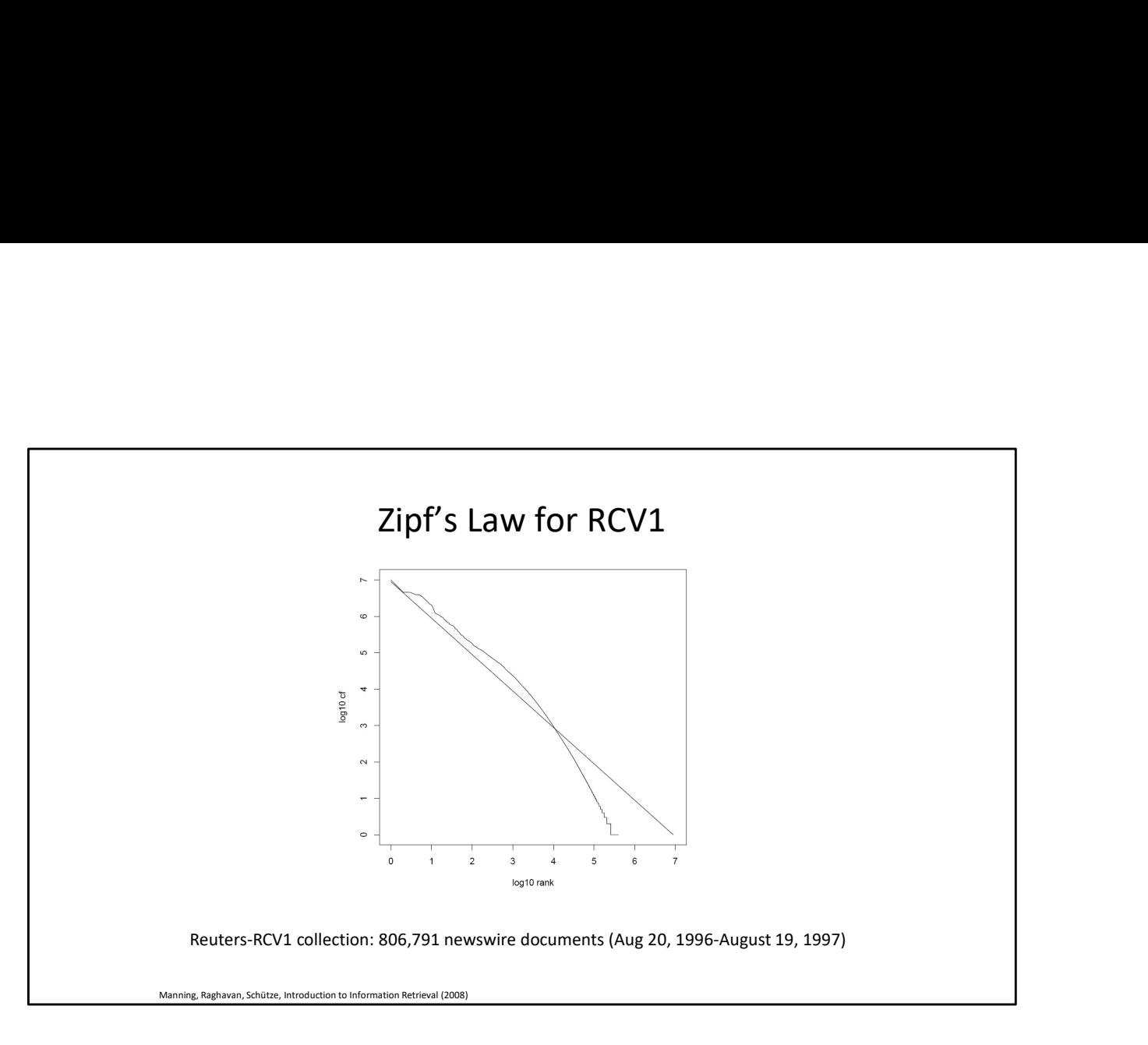

Close enough

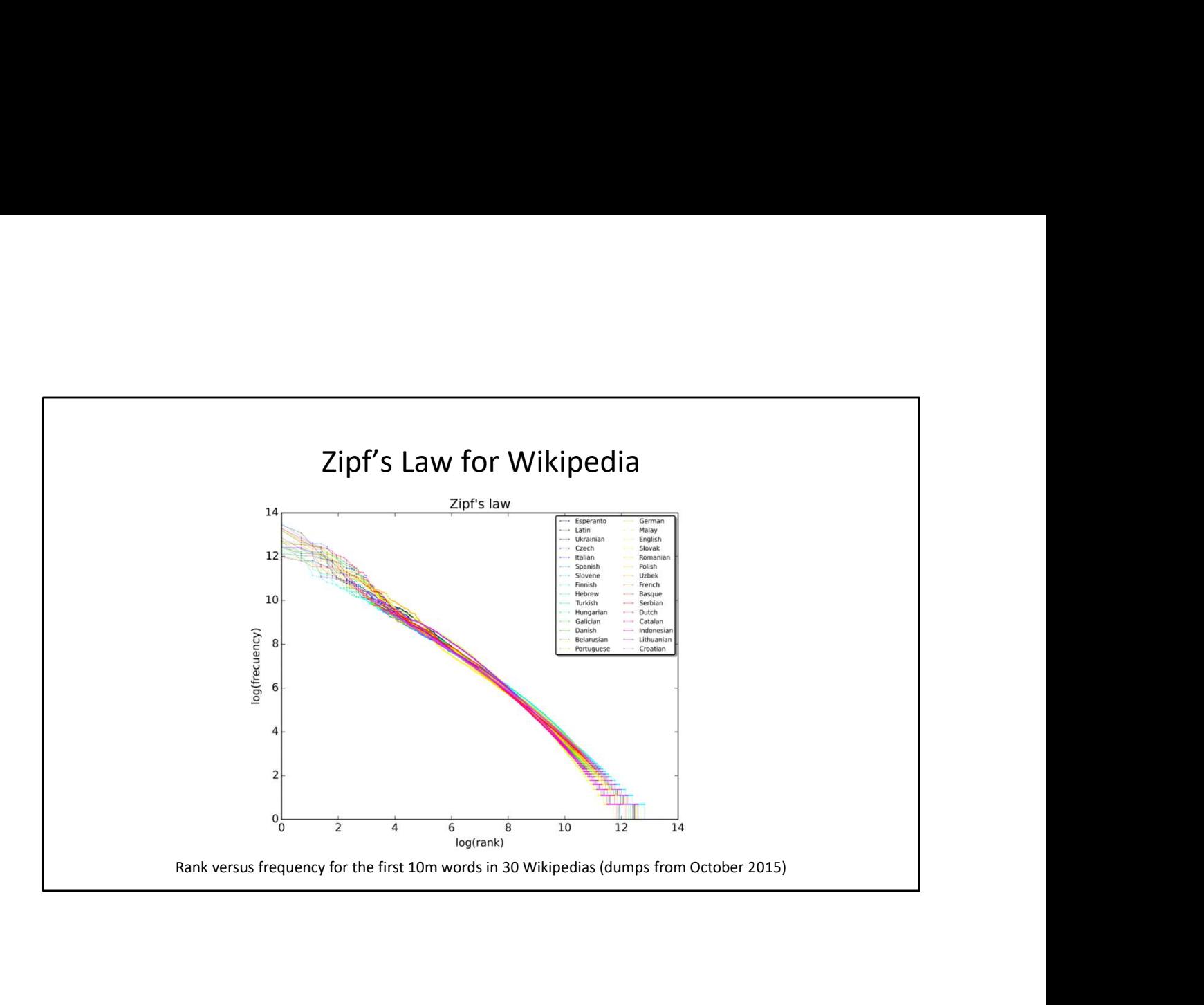

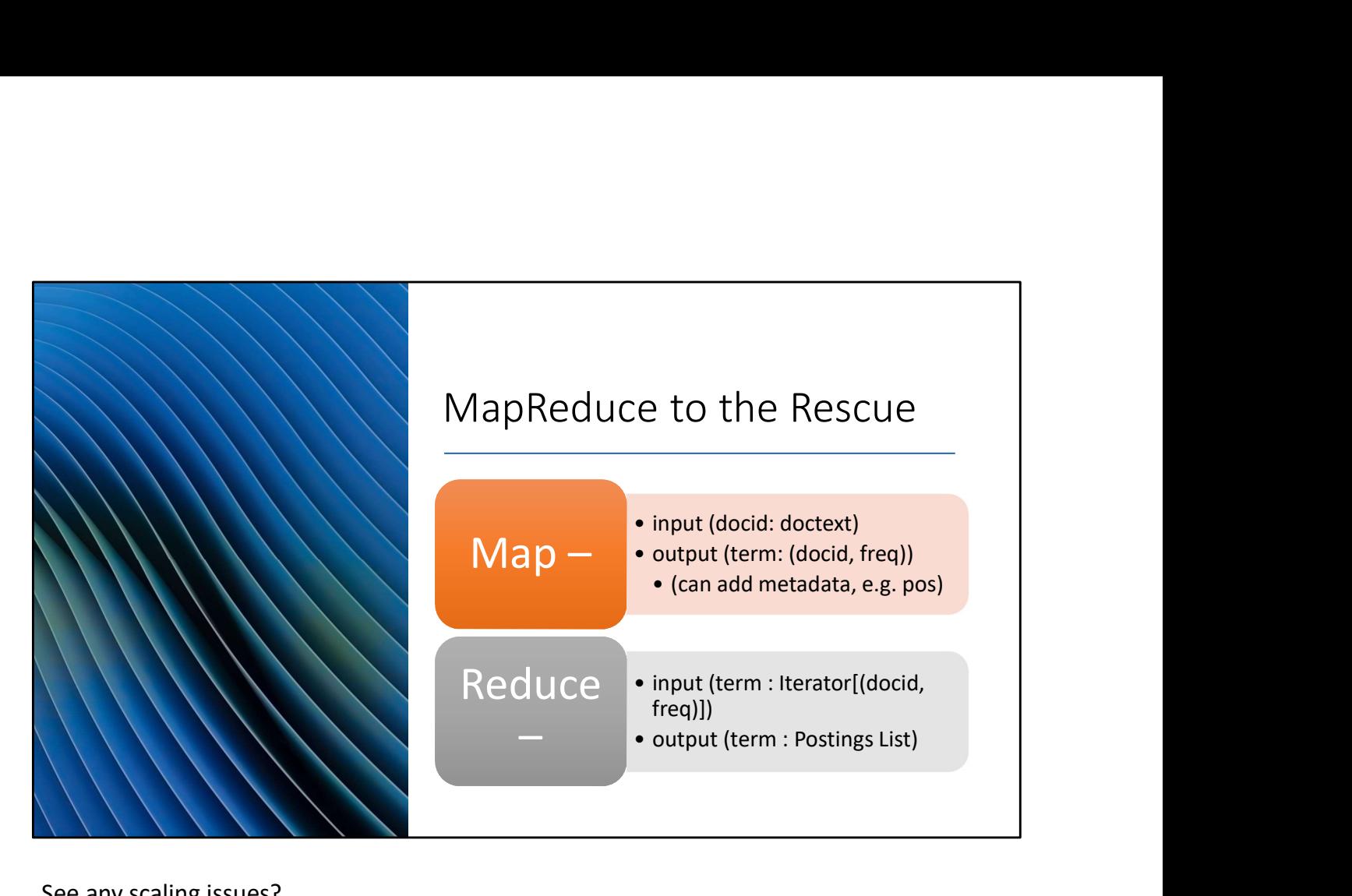

See any scaling issues?

```
Pseudo-Code, Mapper
def map(docid: Long, doctext: String):
     counts = counter()for term in tokenize(doctext):
          counts.add(term)
     eudo-Code, Mapper<br>map(docid: Long, doctext: String):<br>counts = counter()<br>for term in tokenize(doctext):<br>counts.add(term)<br>for term, freq in counts:<br>mit(term, (docid, freq))
          emit(term, (docid, freq))
```
We can assume each document has only a few million unique terms, so the counter will easily fit in a mapper's memory

```
Pseudo-code, Reducer
   def reduce(term: String, postings: Iterator[(Long, Int)]):
         p = list()Pseudo-code, Reducer<br>
reduce(term: String, postings: Iterator[(Long, Int)]):<br>
p = list()<br>
for docid, freq in postings:<br>
p.append((docid, freq)) Problem? How big is this list going to be???<br>
p.sort() Problem?<br>
emit(term, p)
                <code>p.append((docid, freq))</code> Problem? How big is this list going to be??? \hspace{1cm} \Big\vertp.sort()
Problem?
         emit(term, p)
How big does p get? Zipf's law says "usually small, sometimes not small". Sorting is O(n log<br>
How big does p get? Zipf's law says "usually small, sometimes not small". Sorting is O(n log<br>
D. Above big does p get? Zipf's la
```
n). That's not ideal if n is large. Isn't Hadoop good at sorting? (It is.) Besides which, Hadoop already is sorting (by keys) so really we're sorting twice (even if the second sorts are on a much smaller n, it's still not nothing).

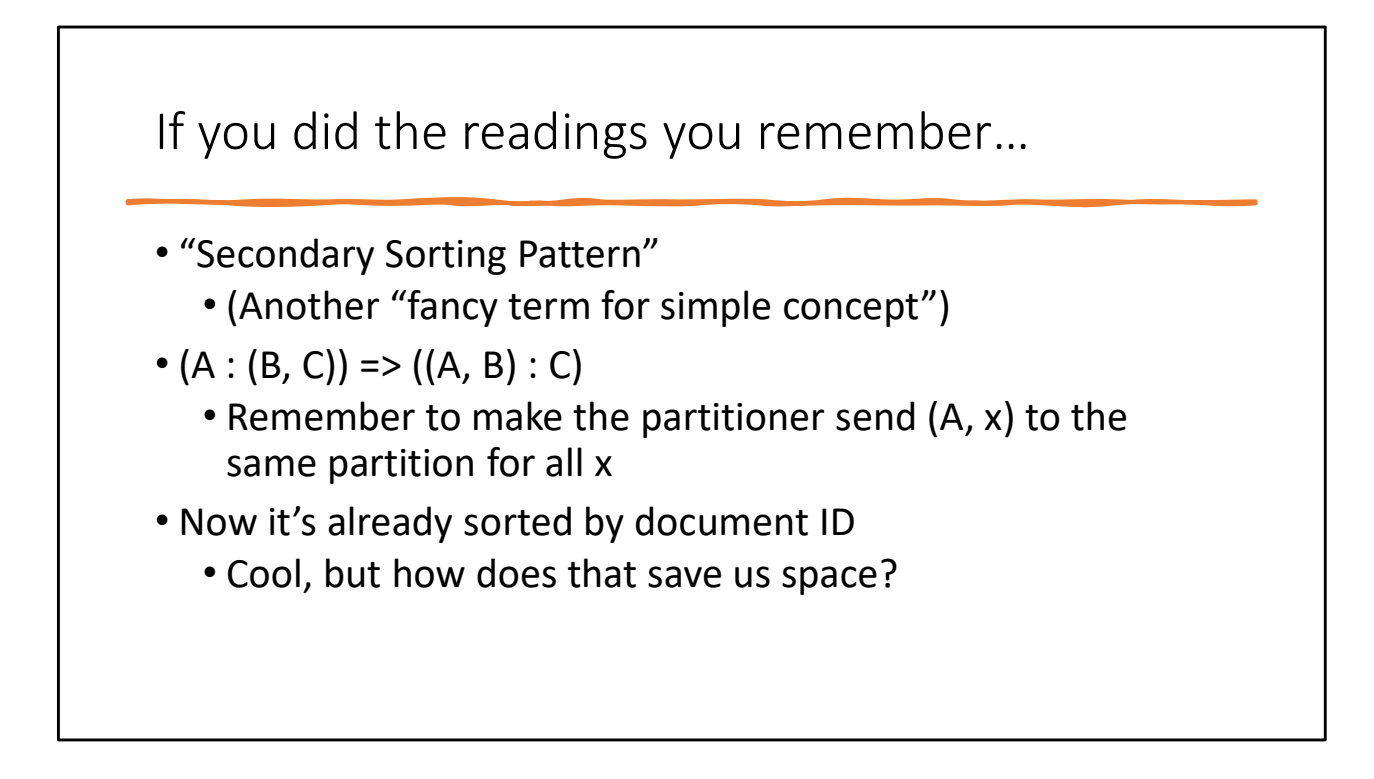

Why does this make it faster? Well, the mappers are already sorting by key, so now instead of two sort passes through the data, we're only doing one! Additionally, if you have more mappers than reducers (common) you have more machines doing the sort in parallel.

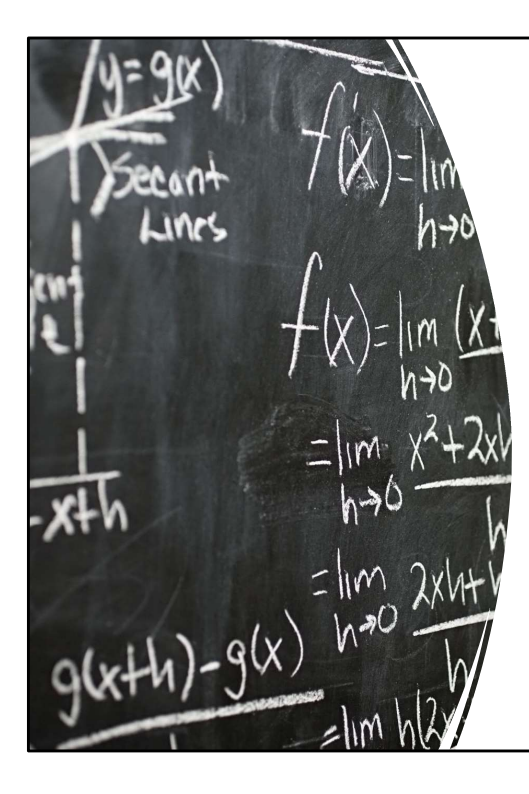

## Delta Compression

Delta Compression<br>Zipf's Law works for US now<br>If a term is rare: There are not many<br>postings If a term is rare: There are not many postings Delta Compression<br>
Zipf's Law works for US now<br>
If a term is rare: There are not many<br>
postings<br>
If a term is common: The average<br>
delta (docid<sub>i+1</sub> – docid<sub>i</sub>) is small

If a term is common: The average<br>delta (docid<sub>i+1</sub> – docid<sub>i</sub>) is small

## Delta Encoding (AKA Gap Encoding)

If a sequence is ascending, you can instead write down only the "delta" (difference) between elements:

Sequence: 1, 6, 11, 15, 22, 42, 49, 77 Gaps : 1, 5, 5, 4, 7, 20, 7, 28

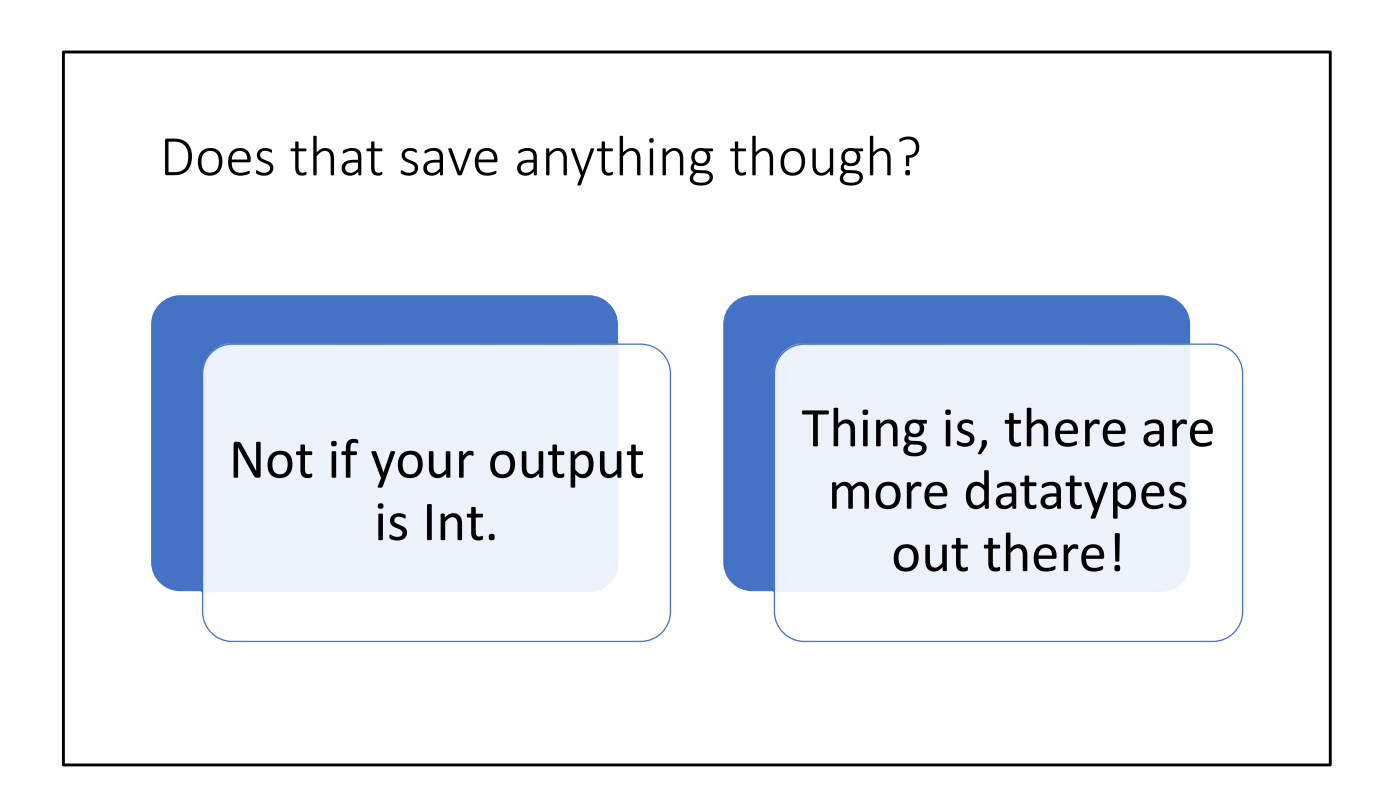

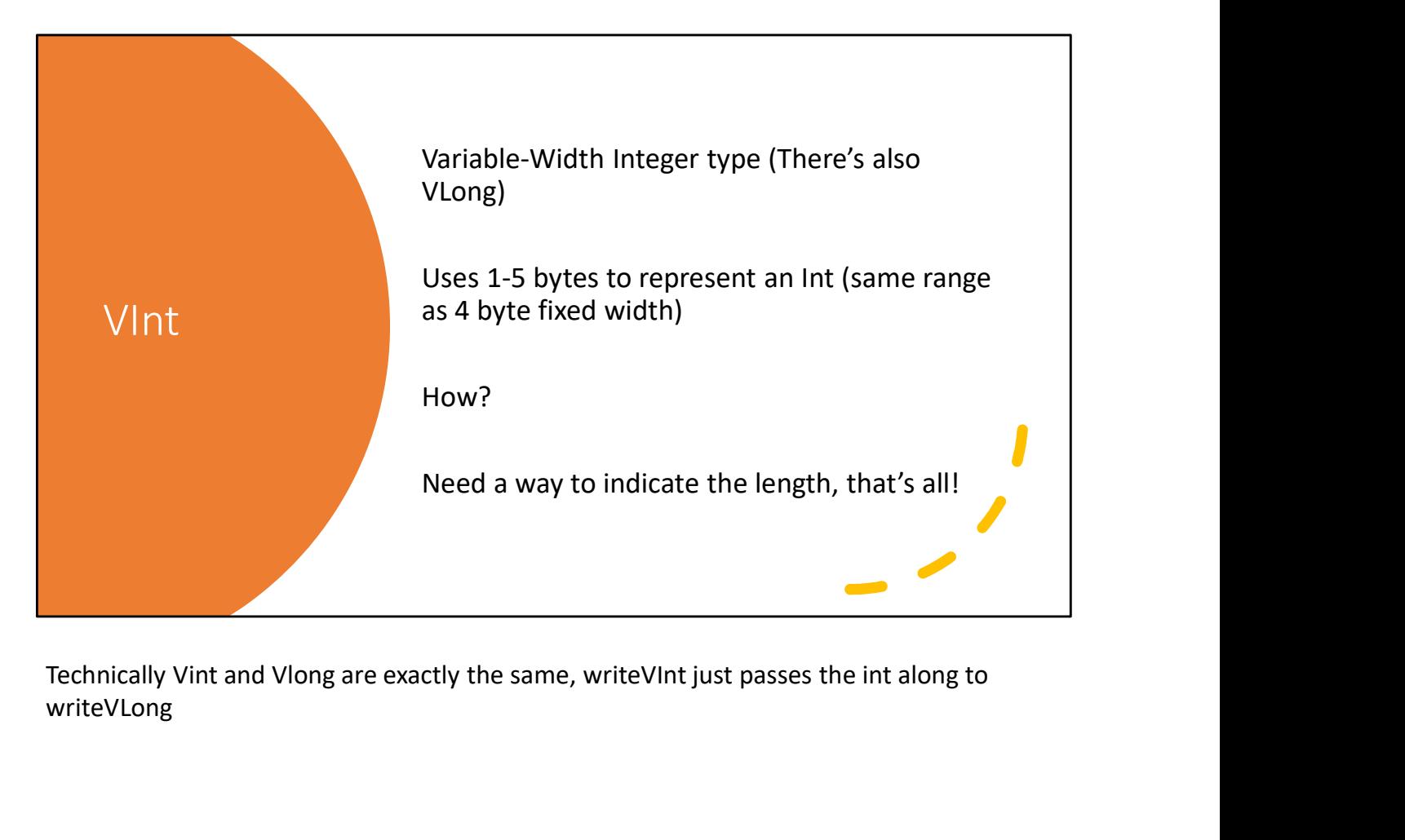

writeVLong

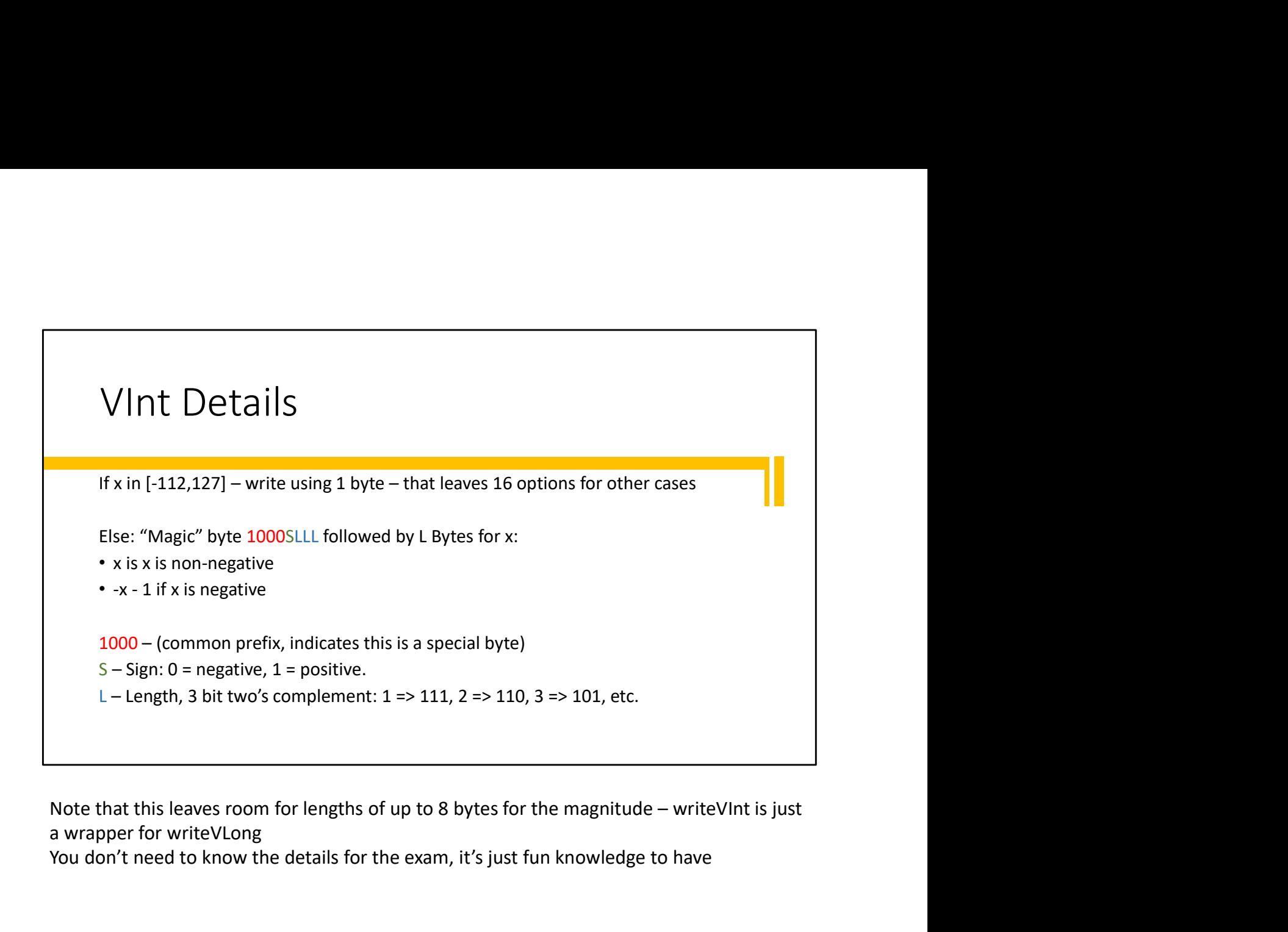

a wrapper for writeVLong

You don't need to know the details for the exam, it's just fun knowledge to have

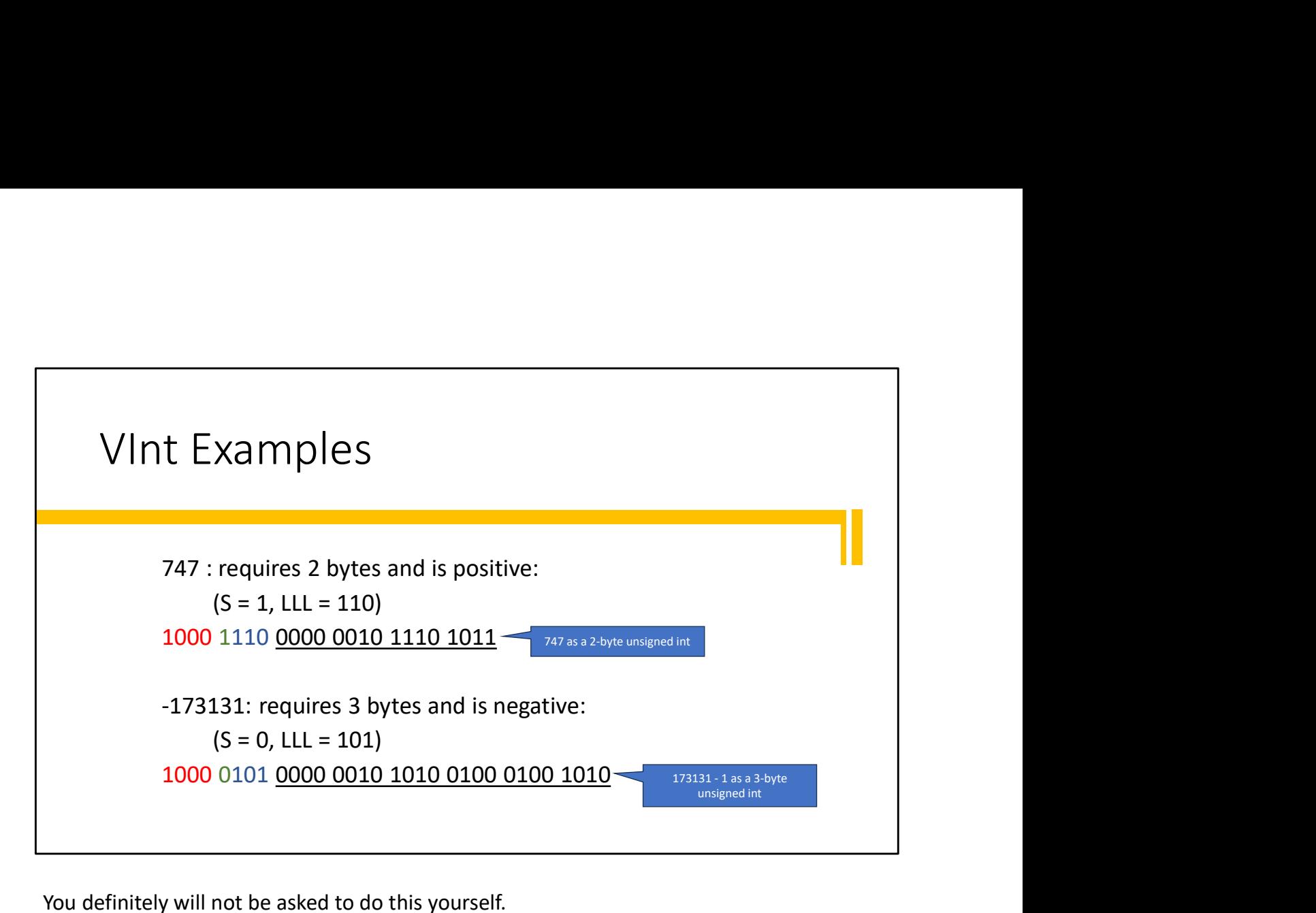

You definitely will not be asked to do this yourself.

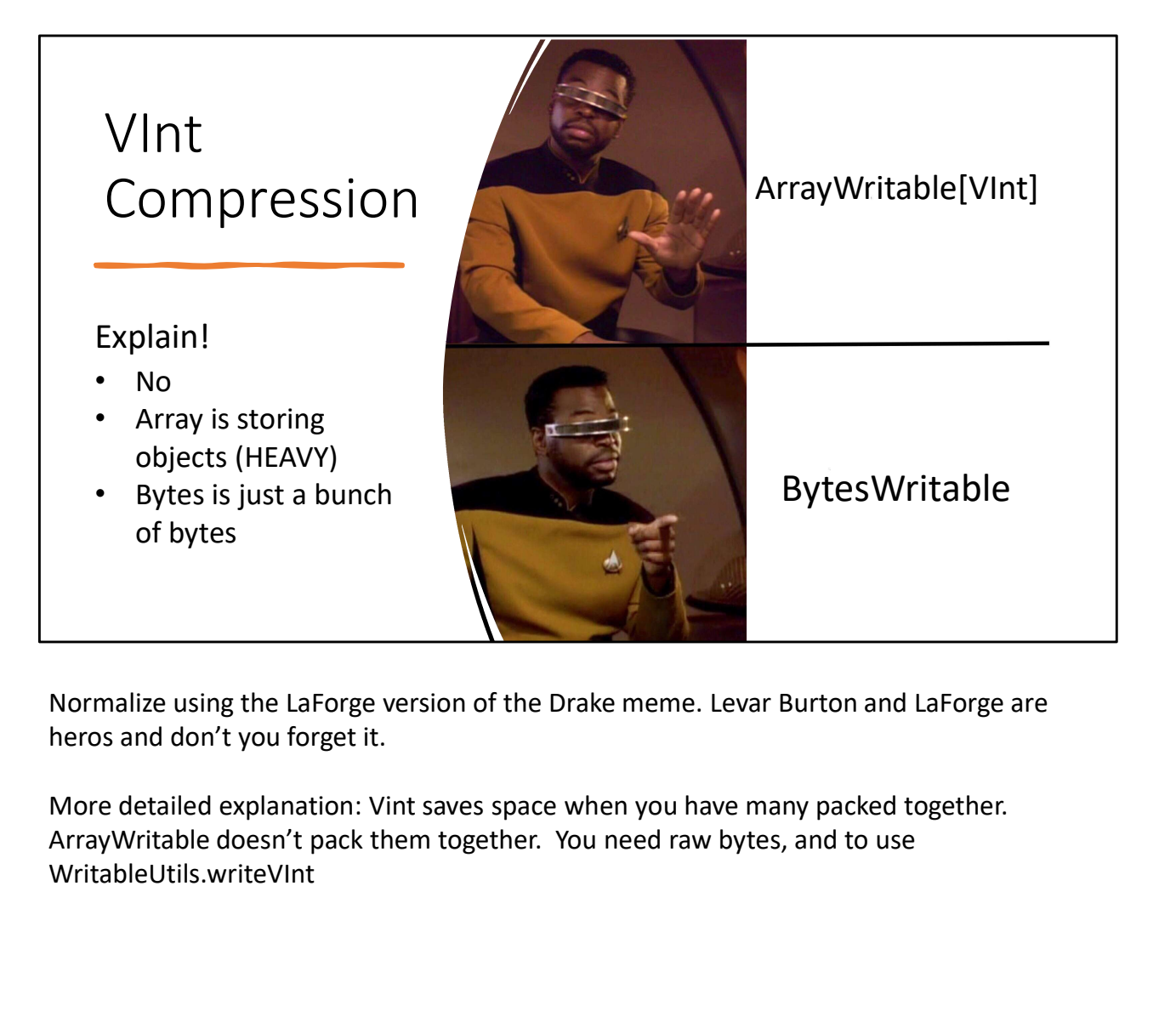

Normalize using the LaForge version of the Drake meme. Levar Burton and LaForge are

WritableUtils.writeVInt

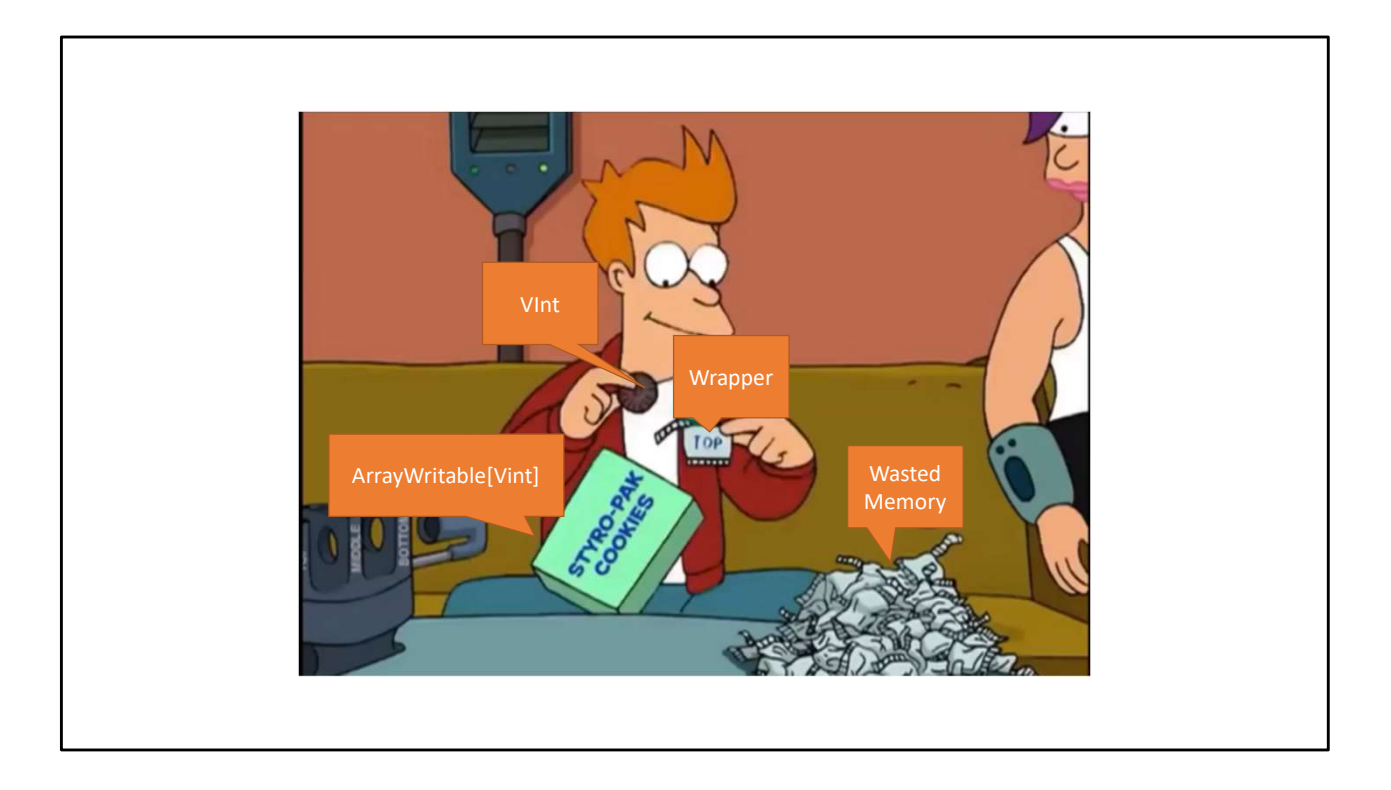

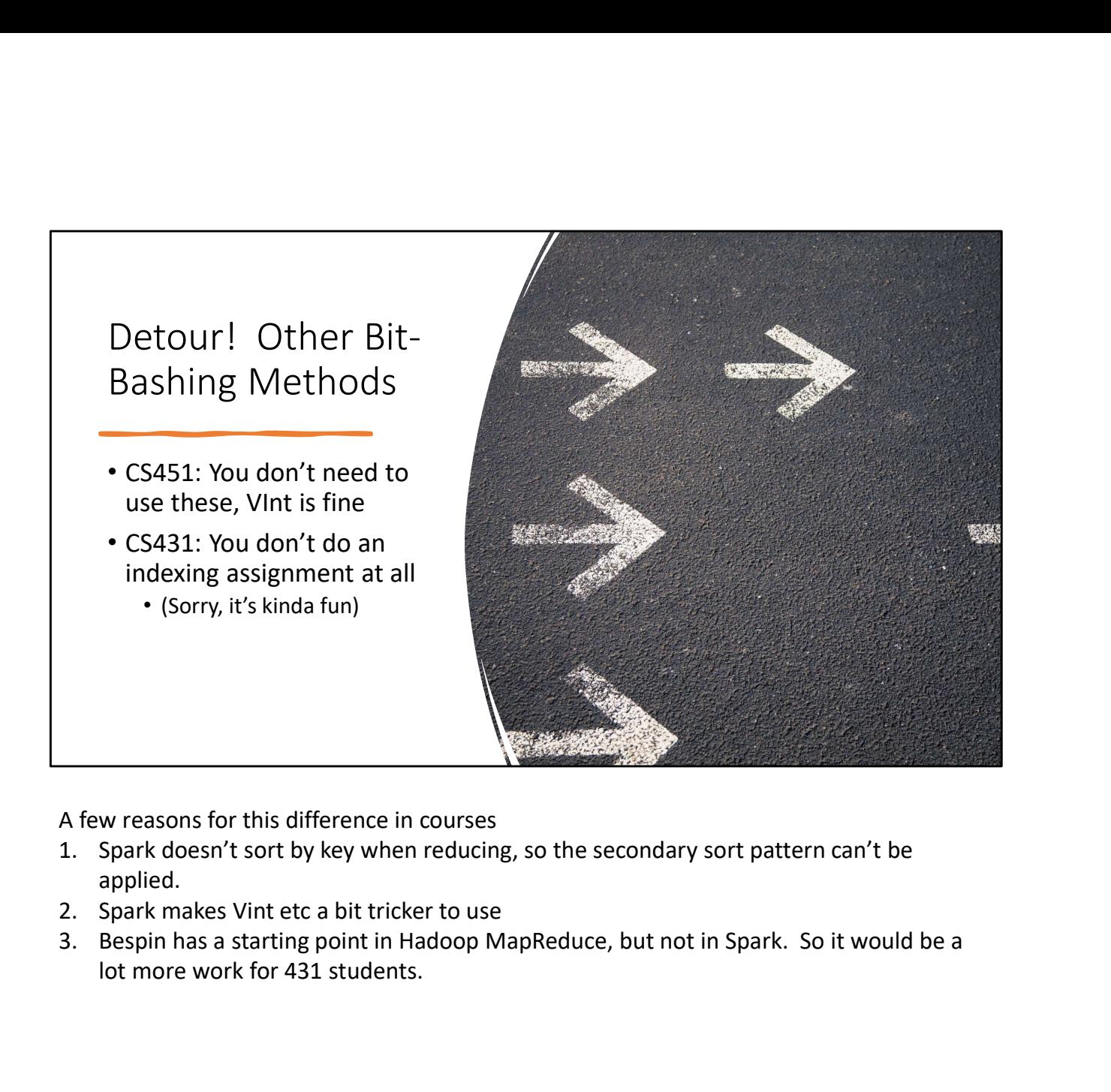

A few reasons for this difference in courses

- applied.
- 
- lot more work for 431 students.

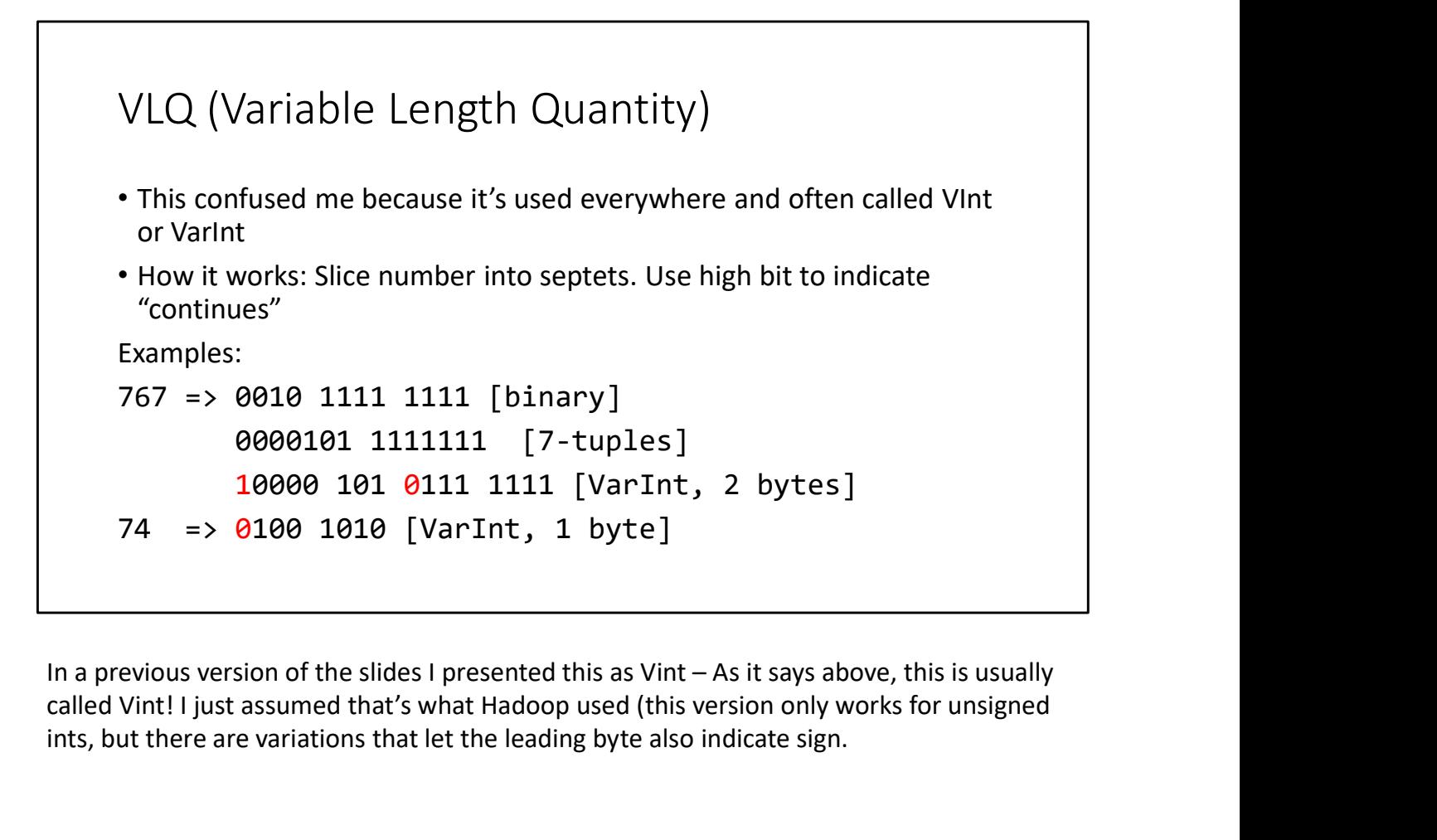

called Vint! I just assumed that's what Hadoop used (this version only works for unsigned ints, but there are variations that let the leading byte also indicate sign.

#### Simple-9

How many ways can you divide up 28 bits?

28 1-bit numbers 14 2-bit numbers 9 3-bit numbers [1 bit wasted] 7 4-bit numbers 5 5-bit numbers [3 bits wasted] 4 7-bit numbers 3 9-bit numbers [1 bit wasted] 2 14-bit numbers 1 28-bit number

- Why 28? 4 bit "selector", 16 options. Only use 9 though.
- Extend to 64-bit • 14 ways to divide 60
- Simple
- Works fairly well for gaps

# We have to go deeper

Simple-9 (and Simple-14) work at the WORD level Different ways to store a variable number of values in a single word We have to go deeper<br>
Simple-9 (and Simple-14) work at the WORD level<br>
Different ways to store a variable number of values in a s<br>
word<br>
VInt (or VLong) works at the BYTE level<br>
Store a fixed range of values in a variable

Store a fixed range of values in a variable number of bytes

What about BIT-level? Store a fixed range of values in a variable number of bits

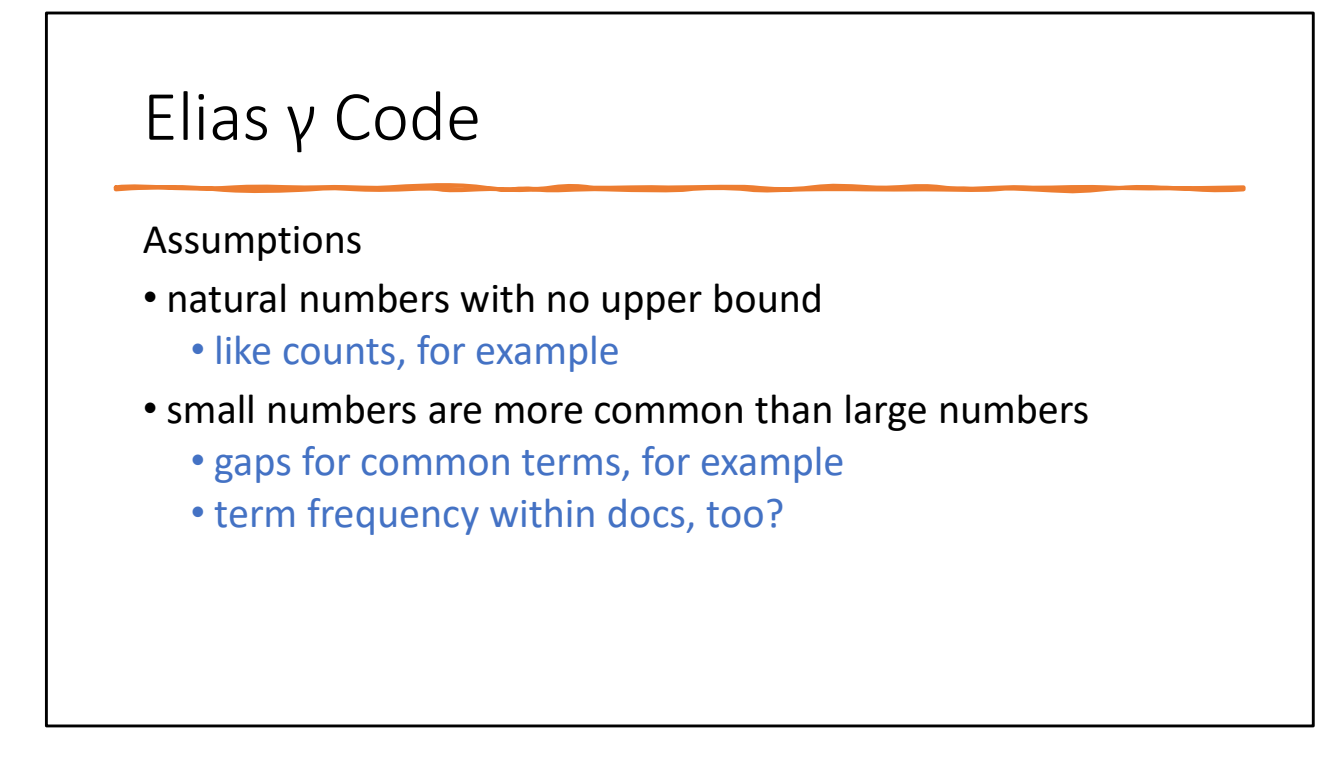

γ is gamma, fyi

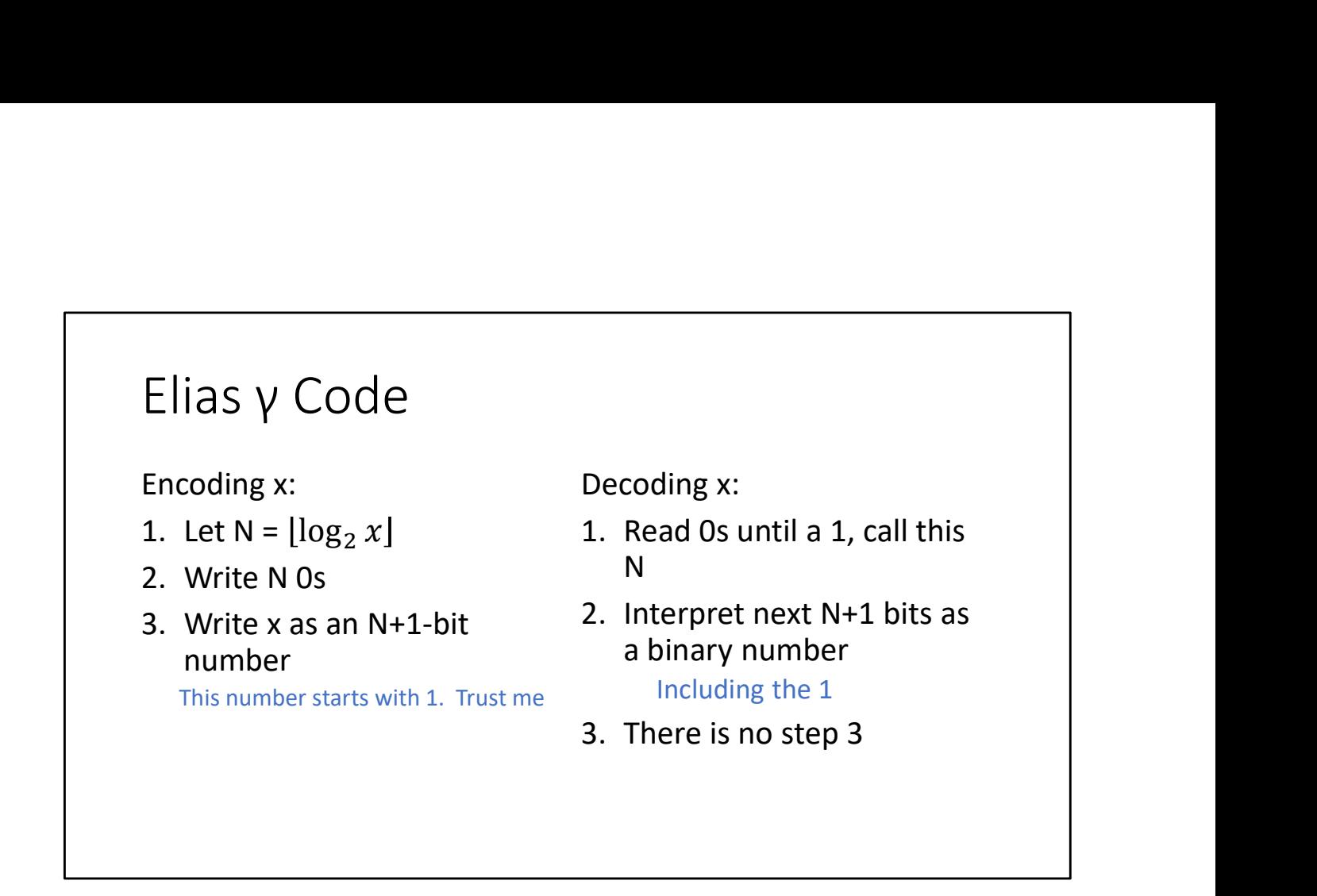

γ is gamma, fyi

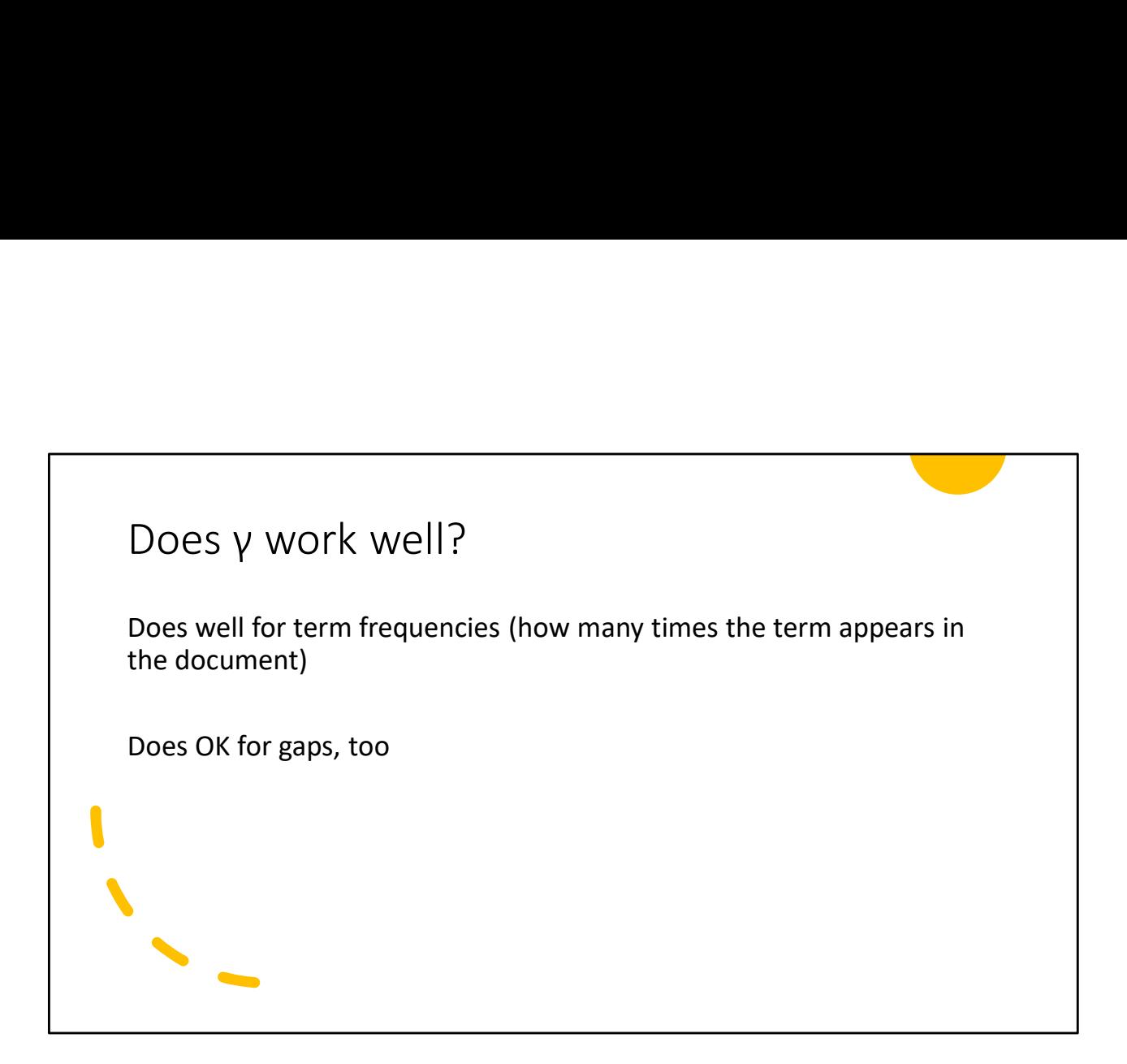

# Underlying Assumption

The Elias code assumes the values are distributed by a power law

Most numbers should be small, or it doesn't save any space

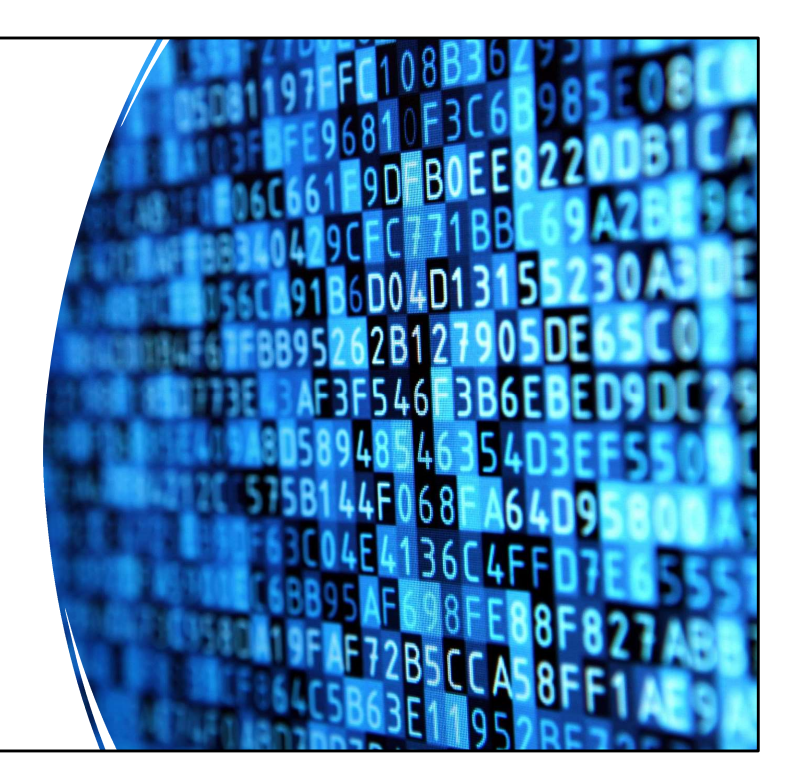

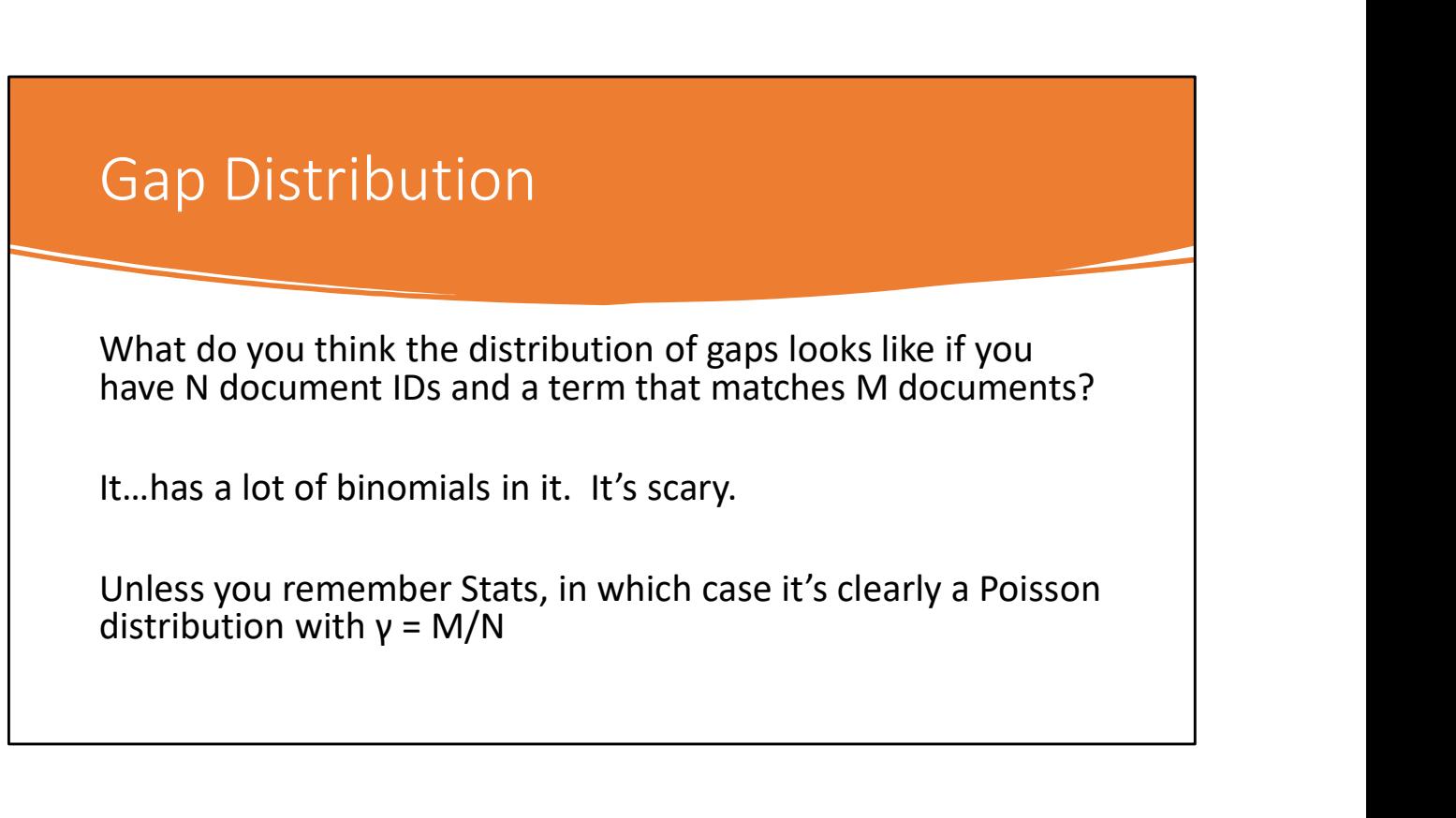

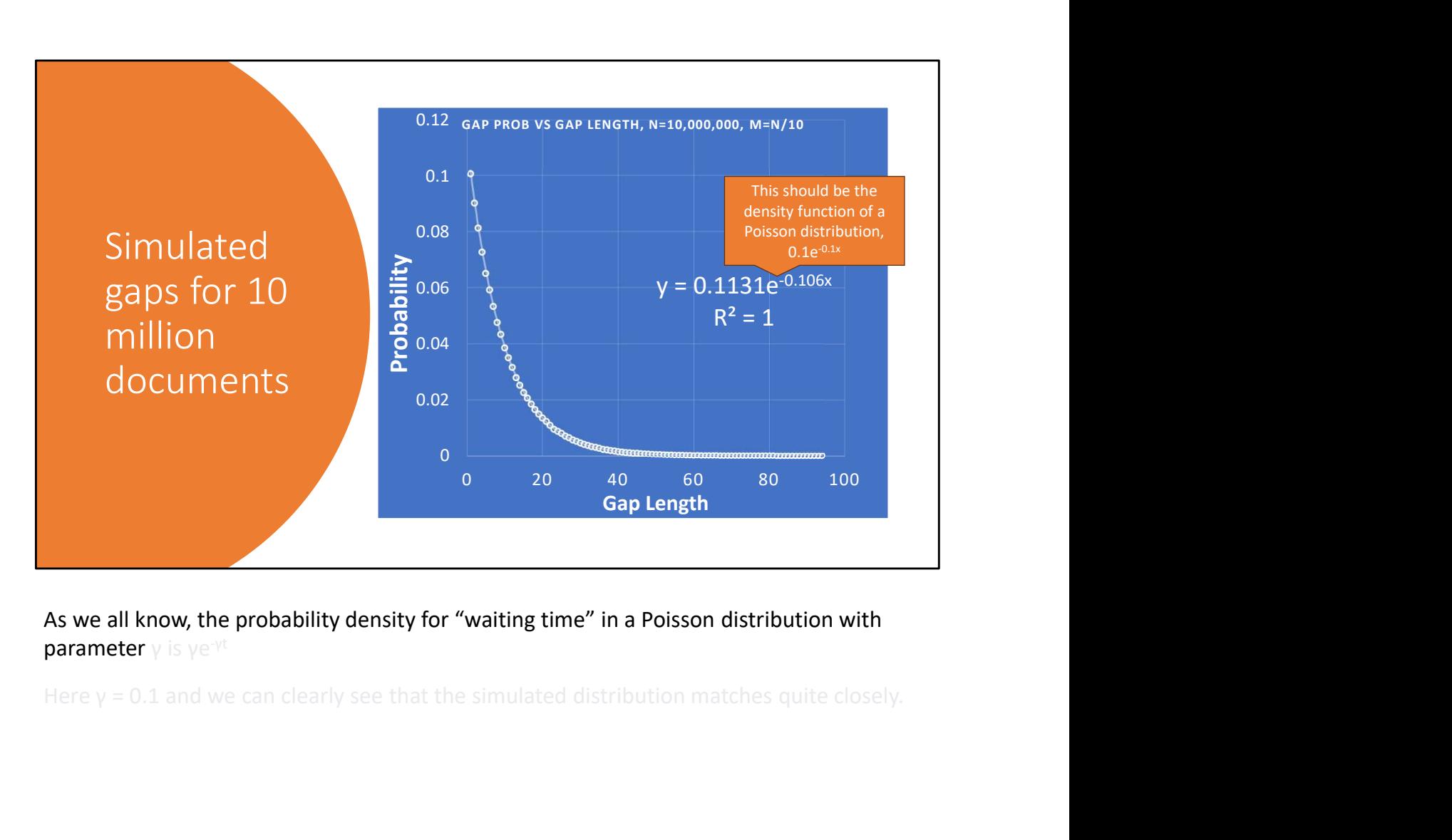

As we all know, the probability density for "waiting time" in a Poisson distribution with

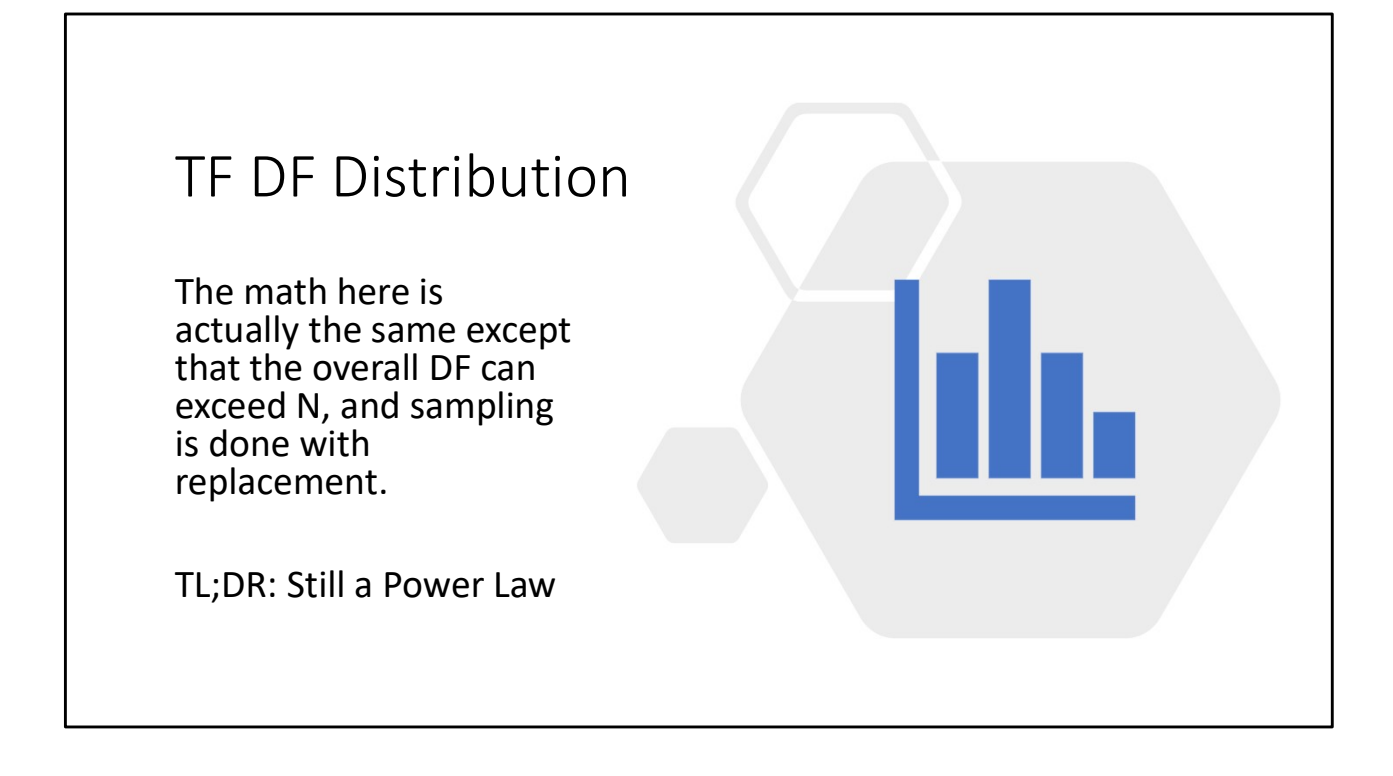

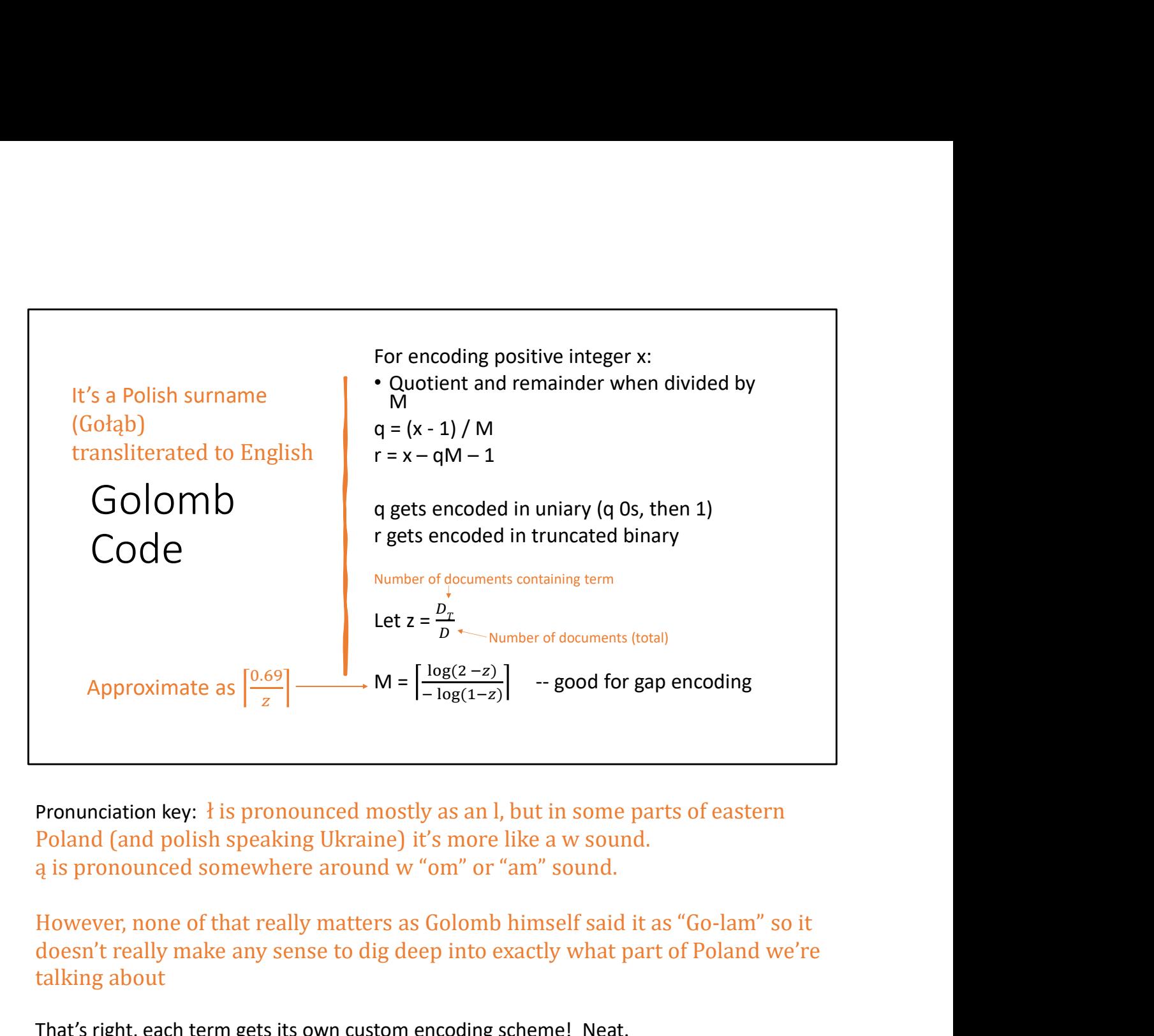

Pronunciation key:  $\frac{1}{2}$  is pronounced mostly as an l, but in some parts of eastern Poland (and polish speaking Ukraine) it's more like a w sound. ą is pronounced somewhere around w "om" or "am" sound.

doesn't really make any sense to dig deep into exactly what part of Poland we're talking about

That's right, each term gets its own custom encoding scheme! Neat.

Note that this is for situations where we only care about "contains" or "doesn't contain", not the number of times a term appears in a document

Golomb Encoding<br>
Uniary<br>
In is represented as n 0s, then a 1 For numbers {0, 1, ... n-1} :<br>
In the same of numbers {0, 1, ... n-1} : Uniary n is represented as n 0s, then a 1

 $5 = 5000001$   $u = 2^{k+1} - n$  $0 \Rightarrow 1$ (Or you can switch 0s and 1s)

Truncated Binary For numbers {0, 1, … n-1} :  $k = \lfloor \log_2 n \rfloor$ 

Truncated Binary<br>
For numbers  $\{0, 1, ..., n-1\}$ :<br>  $k = \lfloor \log_2 n \rfloor$ <br>  $u = 2^{k+1} - n$ <br>
First u codewords:<br>
First u codewords:<br>  $L$ ast n-u codewords:<br>  $l$  AST n – u codes with length First u codewords: First u codes with length k Last n-u codewords: ed Binary<br>
mbers {0, 1, ... n-1} :<br>
3<sub>2</sub> n]<br>
<sup>1</sup> – n<br>
codewords:<br>
First u codes with length k<br>
u codewords:<br> **LAST** n – u codes with length<br>
k+1

## Truncated Binary

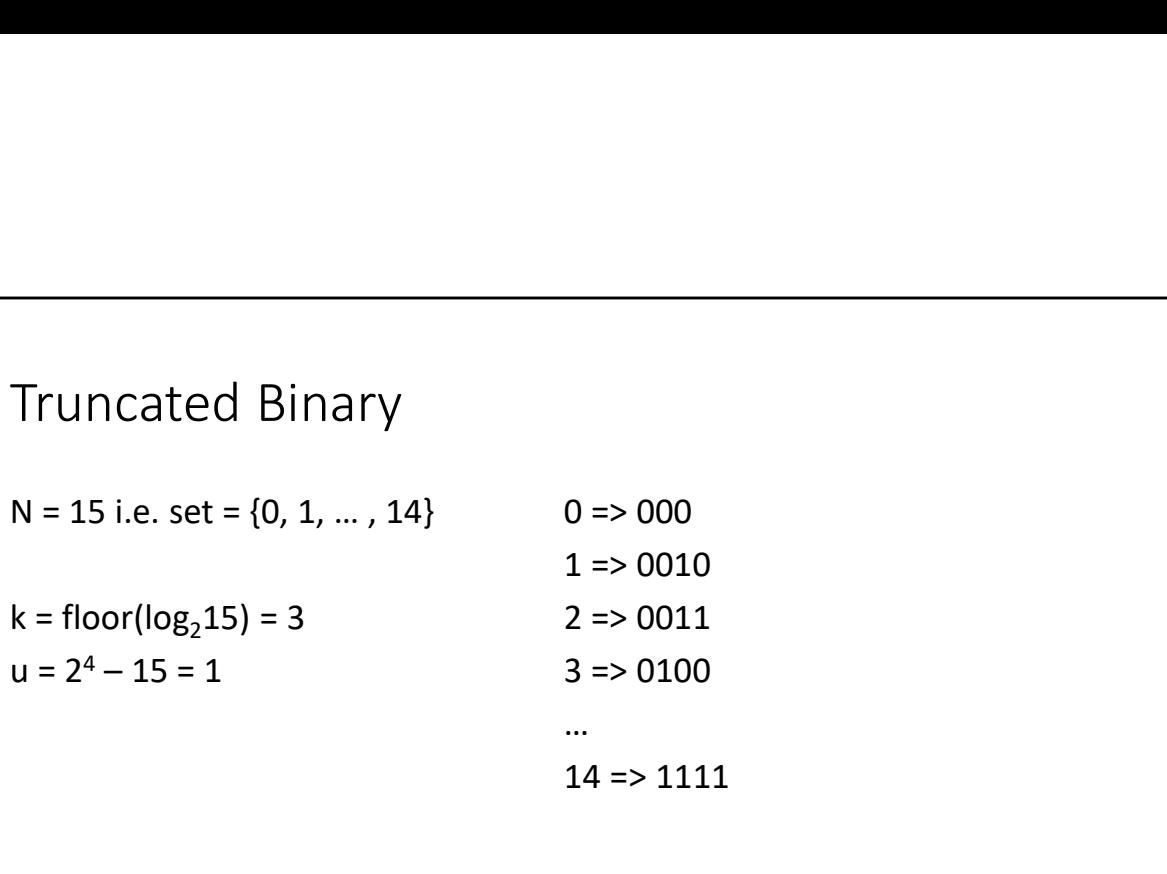

Golomb Code Examples<br>
M = 12 (k=3, u = 4)<br>
M = 32 (k=5, u = 32)<br>
M = 32 (k=5, u = 32)  $M = 12$  (k=3, u = 4)  $x = 52$ Golomb Code Examples<br>  $M = 12$  (k=3, u = 4)<br>  $x = 52$ <br>  $q = (52 - 1) / 12 = 4 = 00001$ <br>  $q = (52 - 1) / 32 = 1 = 01$ <br>  $r = 52 - 12 * 4 - 1 = 3 = 011$ <br>  $r = 52 - 32 * 1 - 1 = 19 = 10011$ <br>  $r = 52 - 32 * 1 - 1 = 19 = 10011$ <br>  $r = 52 - 32 * 1 - 1 = 19 = 10011$ <br> Golomb Code Examples<br>  $M = 12$  (k=3, u = 4)<br>  $x = 52$ <br>  $x = 52$ <br>  $q = (52 - 1) / 12 = 4 = 00001$ <br>  $r = 52 - 12 * 4 - 1 = 3 = 011$ <br>  $r = 52 - 32 * 1 - 1 = 19 = 1001$ <br>  $r = 52 - 32 * 1 - 1 = 19 = 1001$ <br>  $r = 52 - 32 * 1 - 1 = 19 = 1001$ <br>  $r = 52 - 32 * 1 - 1 =$ encoded(x) =>  $00001011_{b}$  $M = 32$  (k=5, u = 32)  $x = 52$ q =  $(52-1) / 32 = 1 = 01$ <sub>u</sub> M = 32 (k=5, u = 32)<br>
x =52<br>
q = (52-1) / 32 = 1 = 01<sub>u</sub><br>
r = 52 – 32\*1 – 1 = 19 = 10011<sub>t</sub><br>
encoded(x) => 0110011<sub>b</sub> encoded(x) = >  $0110011<sub>b</sub>$ M = 12 (k=3, u = 4)<br>
W = 32 (k=5, u = 32)<br>
x = 52<br>  $q = (52 - 1) / 12 = 4 = 00001$ ,<br>
r = 52 - 12\*4 -1 = 3 = 011<sub>t</sub><br>
r = 52 - 32\*1 -1 = 19 = 10011<sub>t</sub><br>
encoded(x) => 00001011<sub>b</sub><br>
encoded(x) => 0110011<sub>b</sub><br>
encoded(x) => 0110011<sub>b</sub>

"truncated" binary, it's just k-bit binary.

Golomb Code in MapReduce

We can't calculate M without knowing df, but we only know that at the end!

(We solved that already with a special key that sorts first)

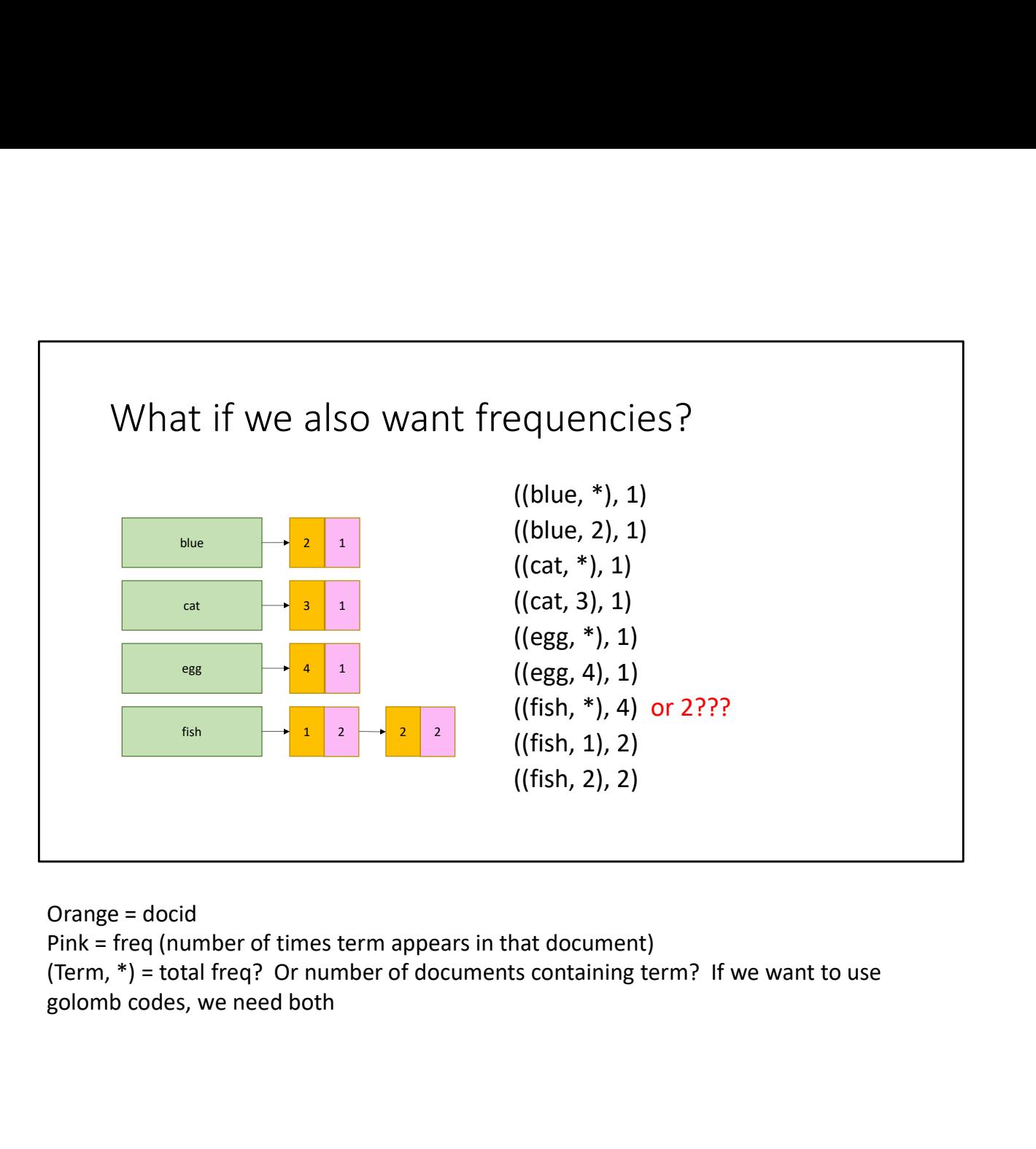

Orange = docid

(Term, \*) = total freq? Or number of documents containing term? If we want to use
## ID and Frequency

It's best to treat these as independent

You can encode each with a different approach!

(Don't mix something ALIGNED like<br>VInt with something UNALIGNED It's best to treat these as<br>independent<br>You can encode each with a<br>different approach!<br>(Don't mix something ALIGNED like<br>VInt with something UNALIGNED<br>like Golomb) like Golomb)

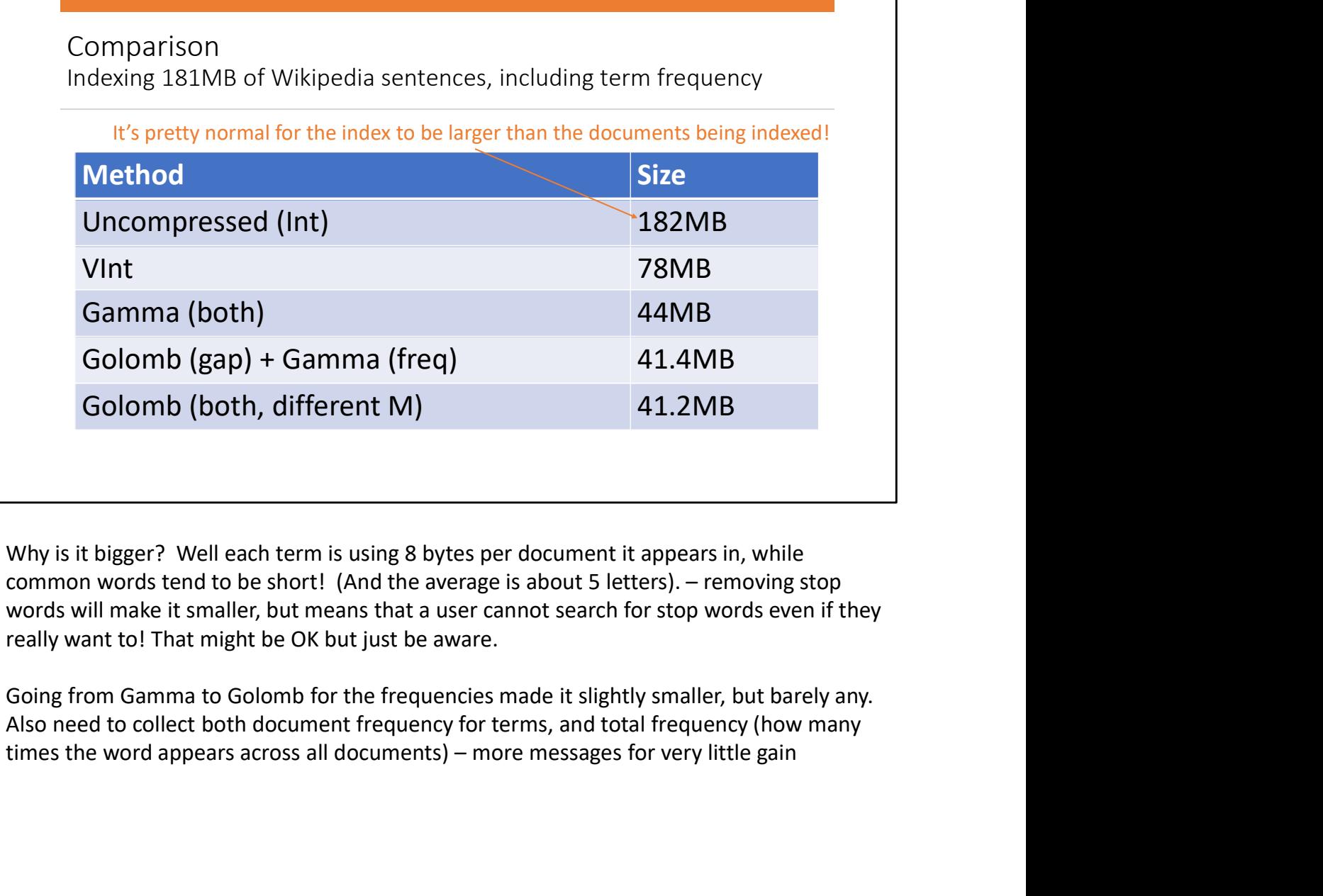

Why is it bigger? Well each term is using 8 bytes per document it appears in, while words will make it smaller, but means that a user cannot search for stop words even if they really want to! That might be OK but just be aware.

Also need to collect both document frequency for terms, and total frequency (how many

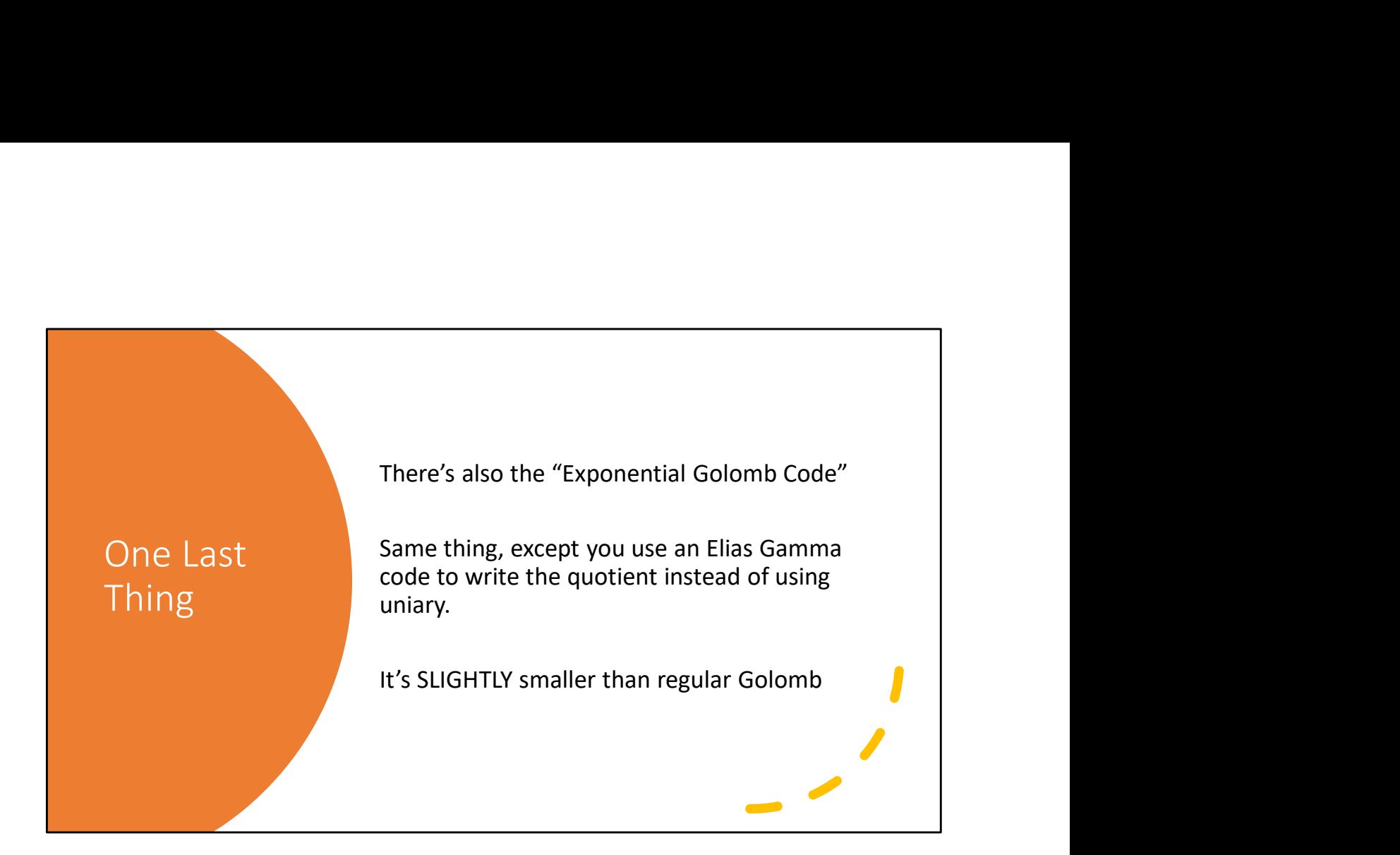

#### MapReduce it?

Perfect for MapReduce!<br>The indexing problem

16 March 2014, St. March 2016, St. March 2016, St. March 2016, St. March 2016, St. March 2016, St. March 2016,

Scalability is critical Must be relatively fast, but need not be real time Fundamentally a batch operation Incremental updates may or may not be important For the web, crawling is a challenge in itself

#### The retrieval problem

Must have sub-second response time For the web, only need relatively few results<br> $Uh...$  not so  $good...$ 

The indexing problem<br>
Scalability is critical<br>
Must be relatively fast, but need not be real time<br>
Fundamentally a batch operation<br>
Incremental updates may be realy or may for the week, crawing is a challenge in itself<br>
T a single machine to handle thousands of concurrent users who all expect sub-second response times!

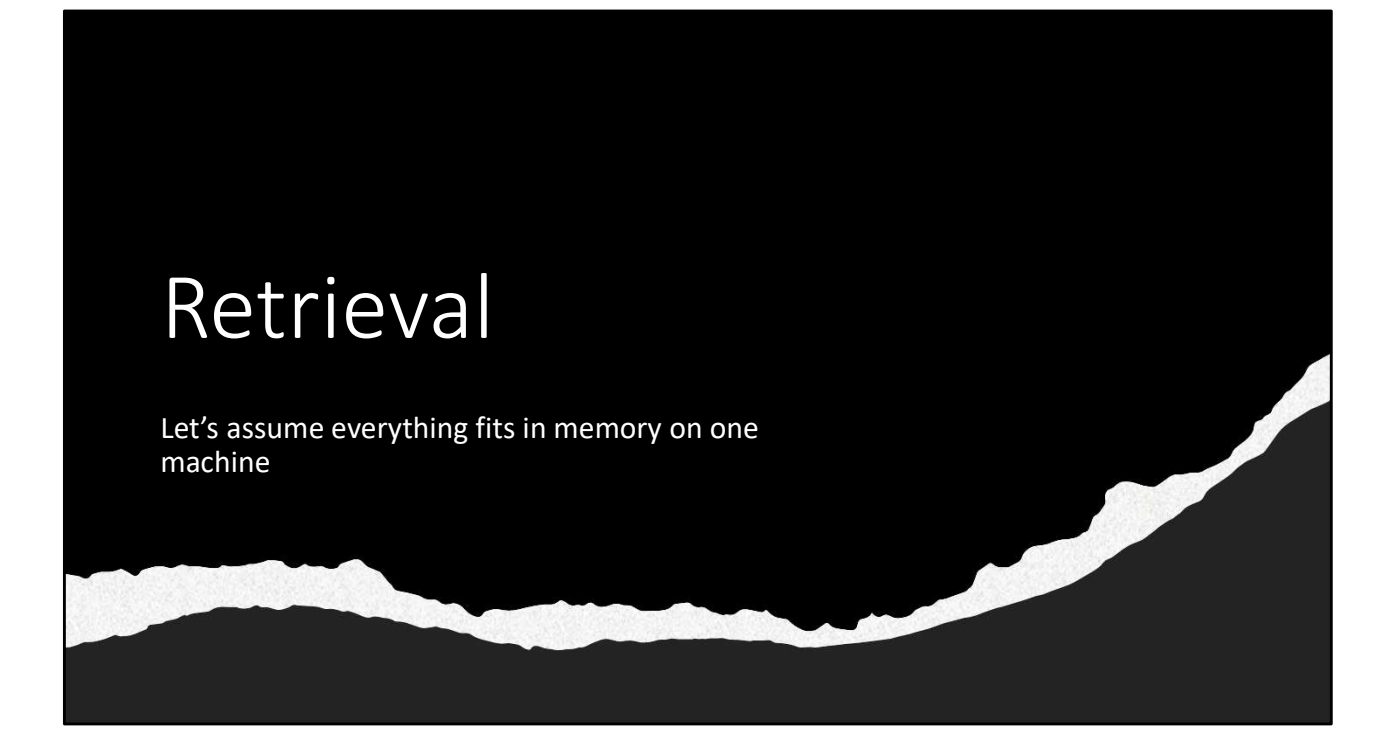

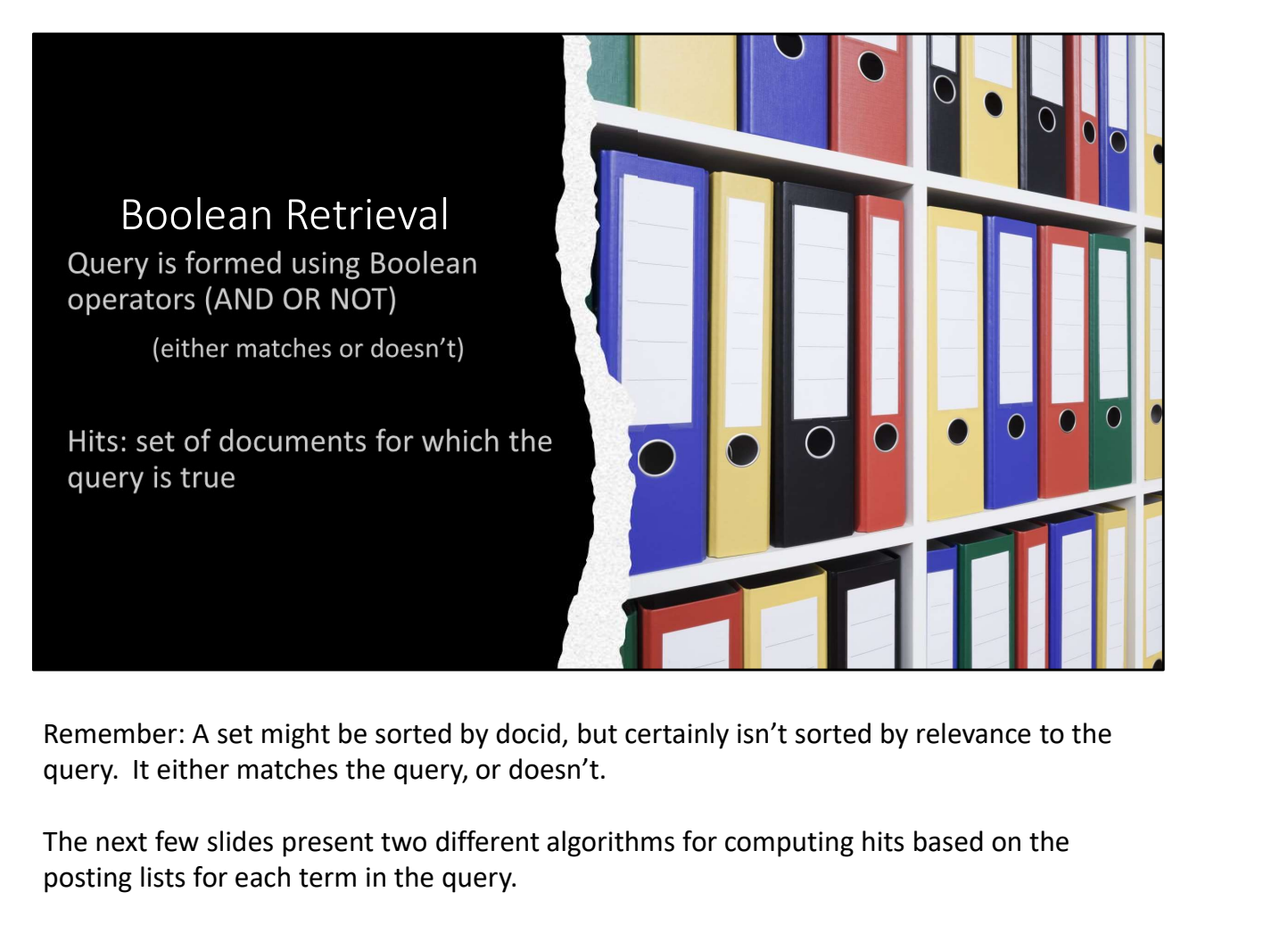

Remember: A set might be sorted by docid, but certainly isn't sorted by relevance to the

The next few slides present two different algorithms for computing hits based on the posting lists for each term in the query.

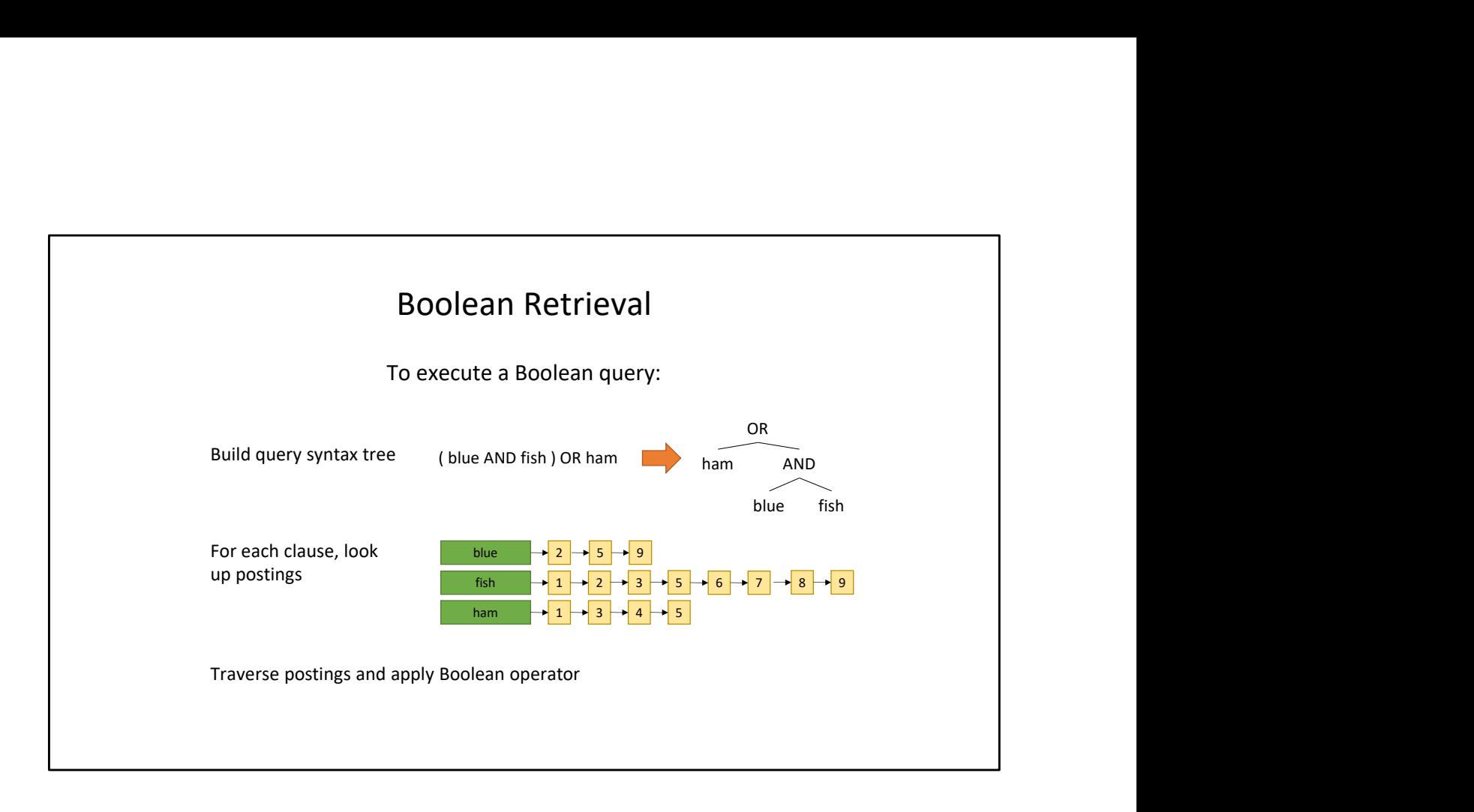

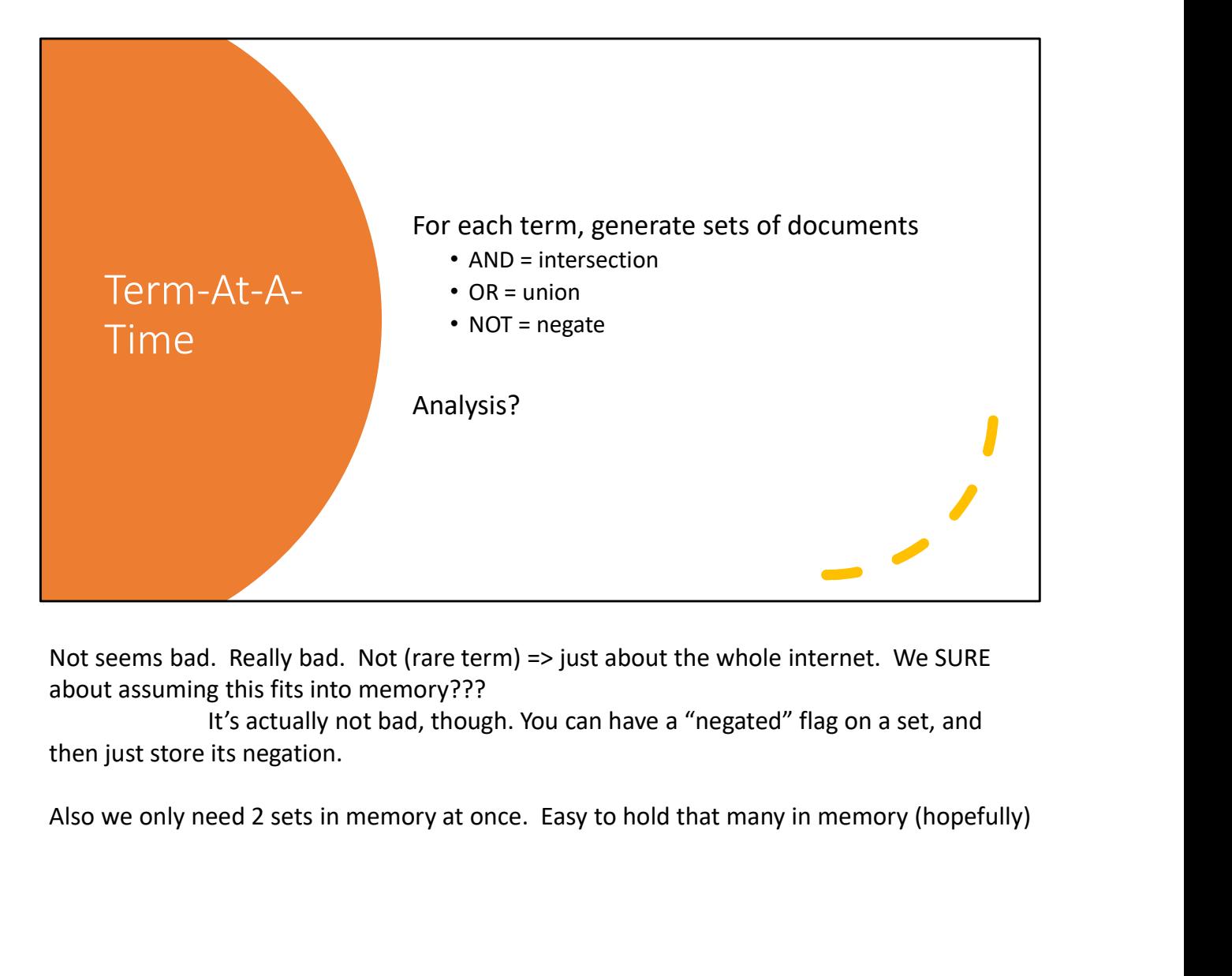

Not seems bad. Really bad. Not (rare term) => just about the whole internet. We SURE about assuming this fits into memory???

then just store its negation.

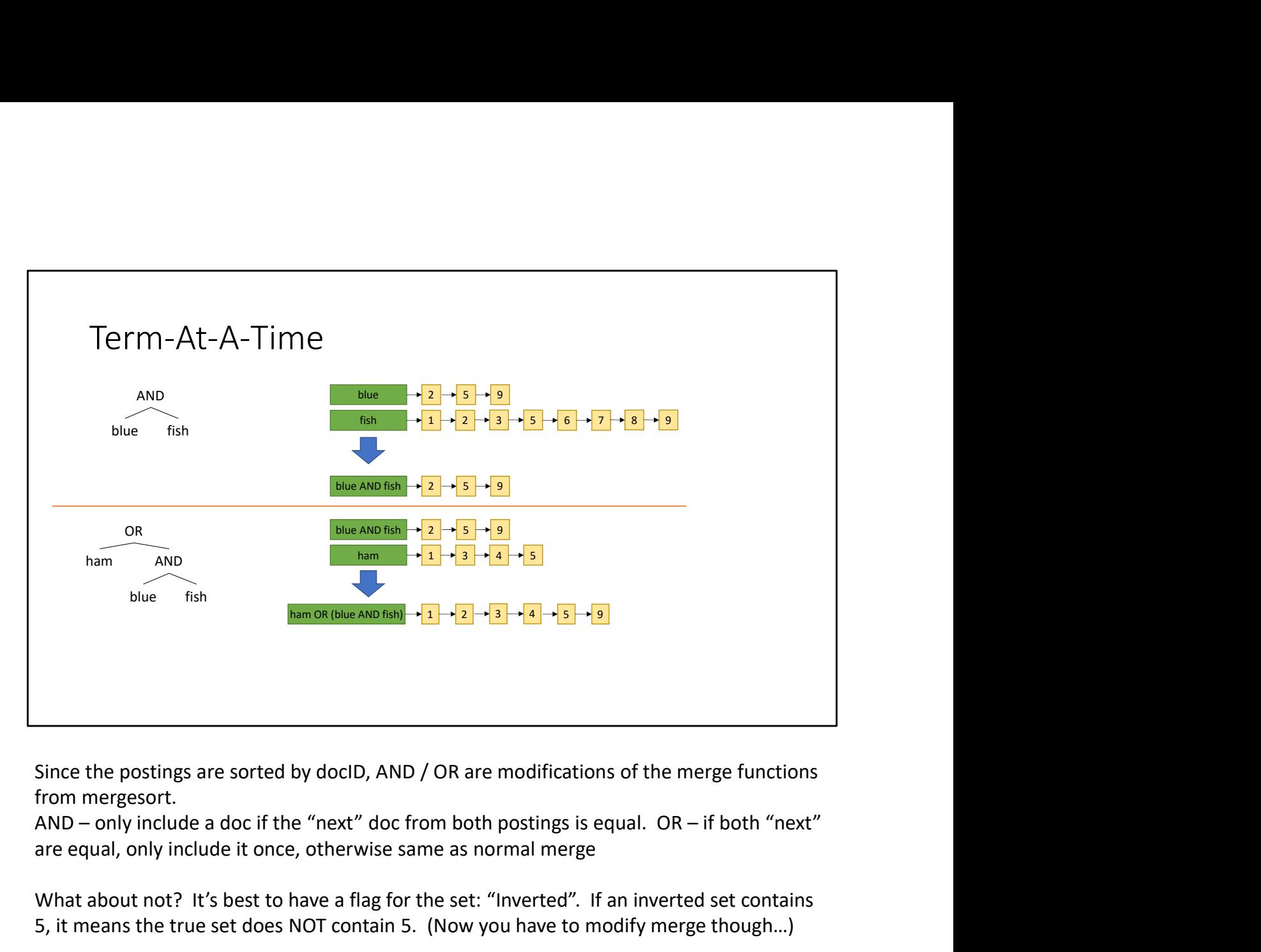

Since the postings are sorted by docID, AND / OR are modifications of the merge functions from mergesort.

are equal, only include it once, otherwise same as normal merge

What about not? It's best to have a flag for the set: "Inverted". If an inverted set contains 5, it means the true set does NOT contain 5. (Now you have to modify merge though…)

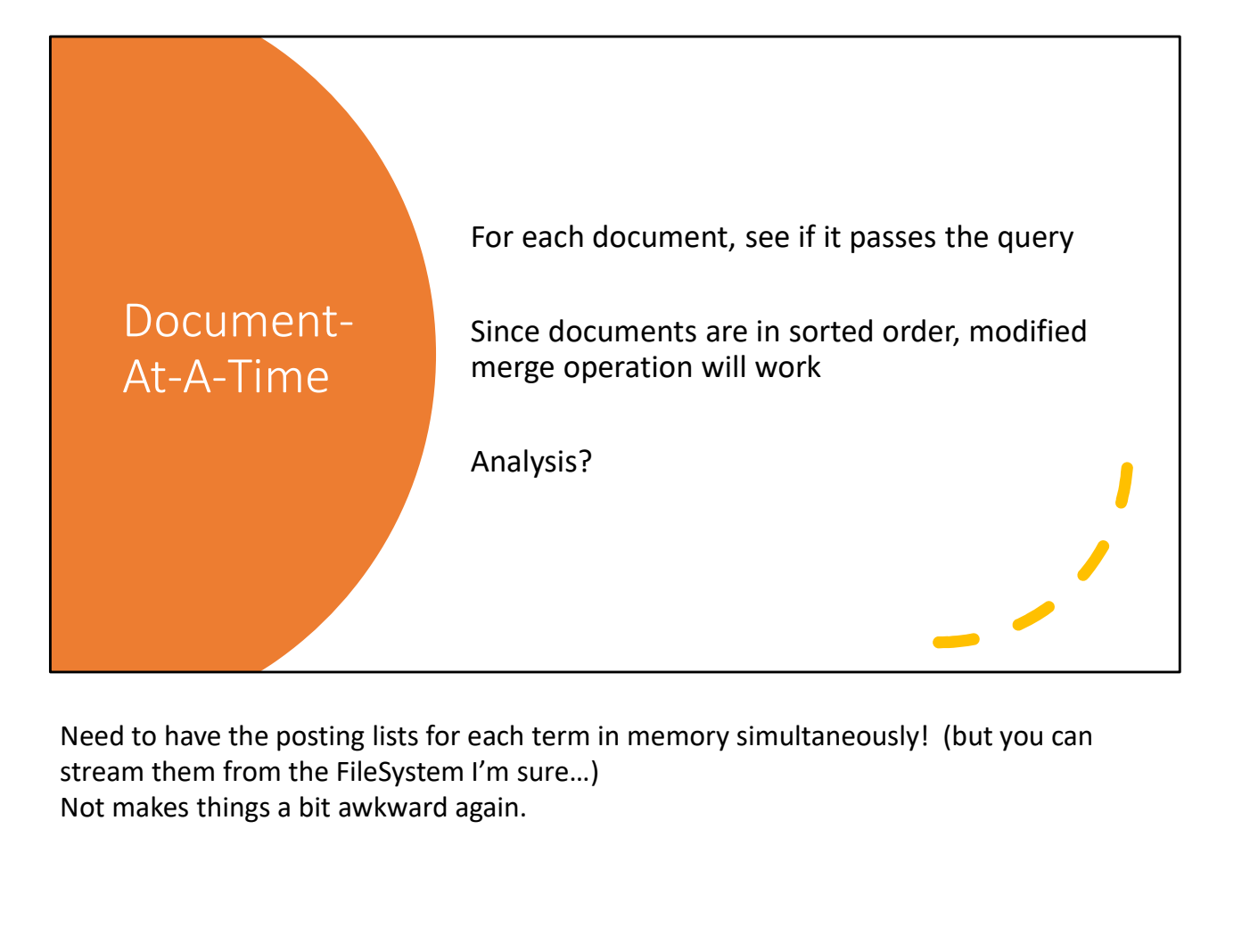

Need to have the posting lists for each term in memory simultaneously! (but you can Not makes things a bit awkward again.

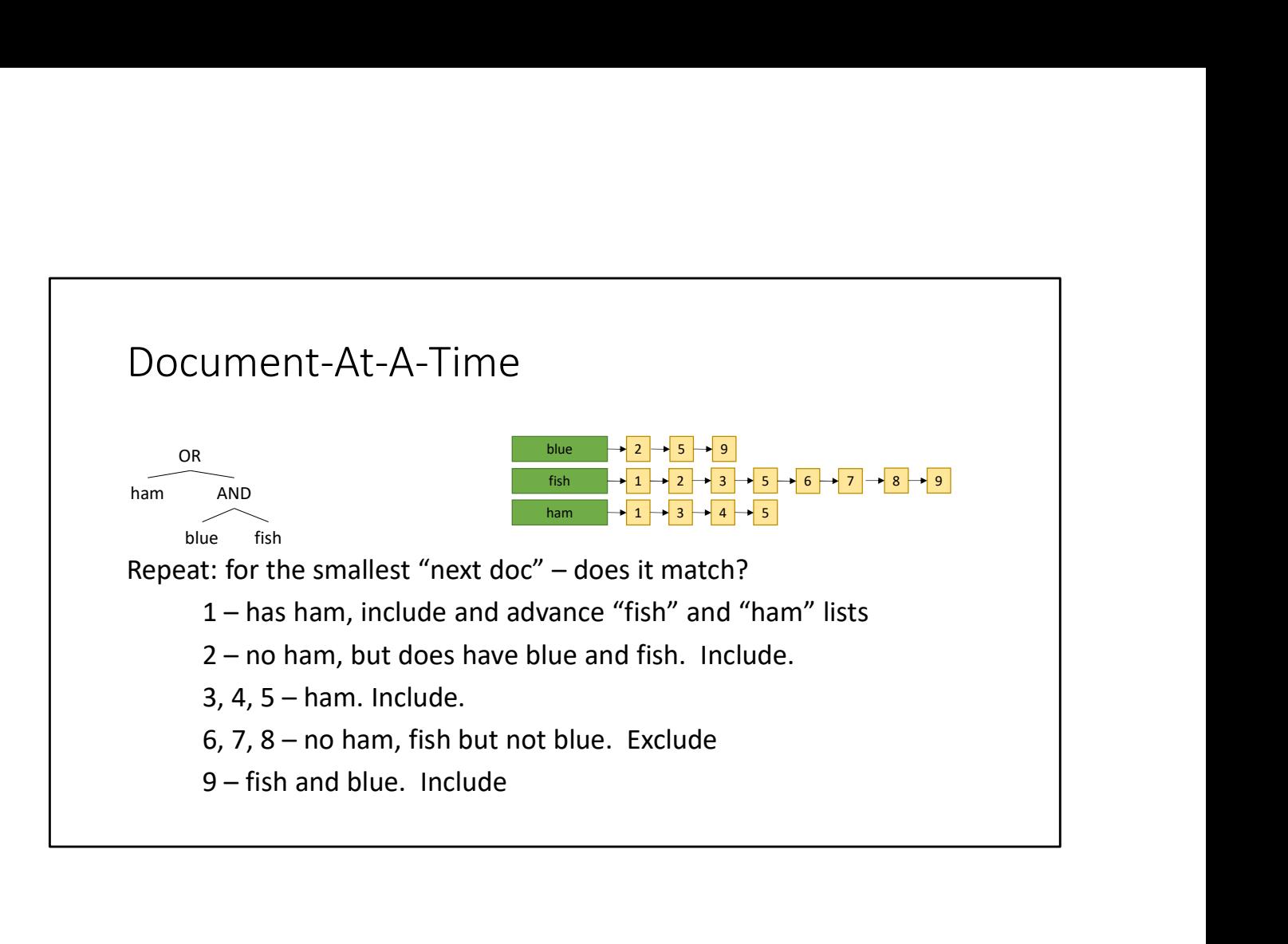

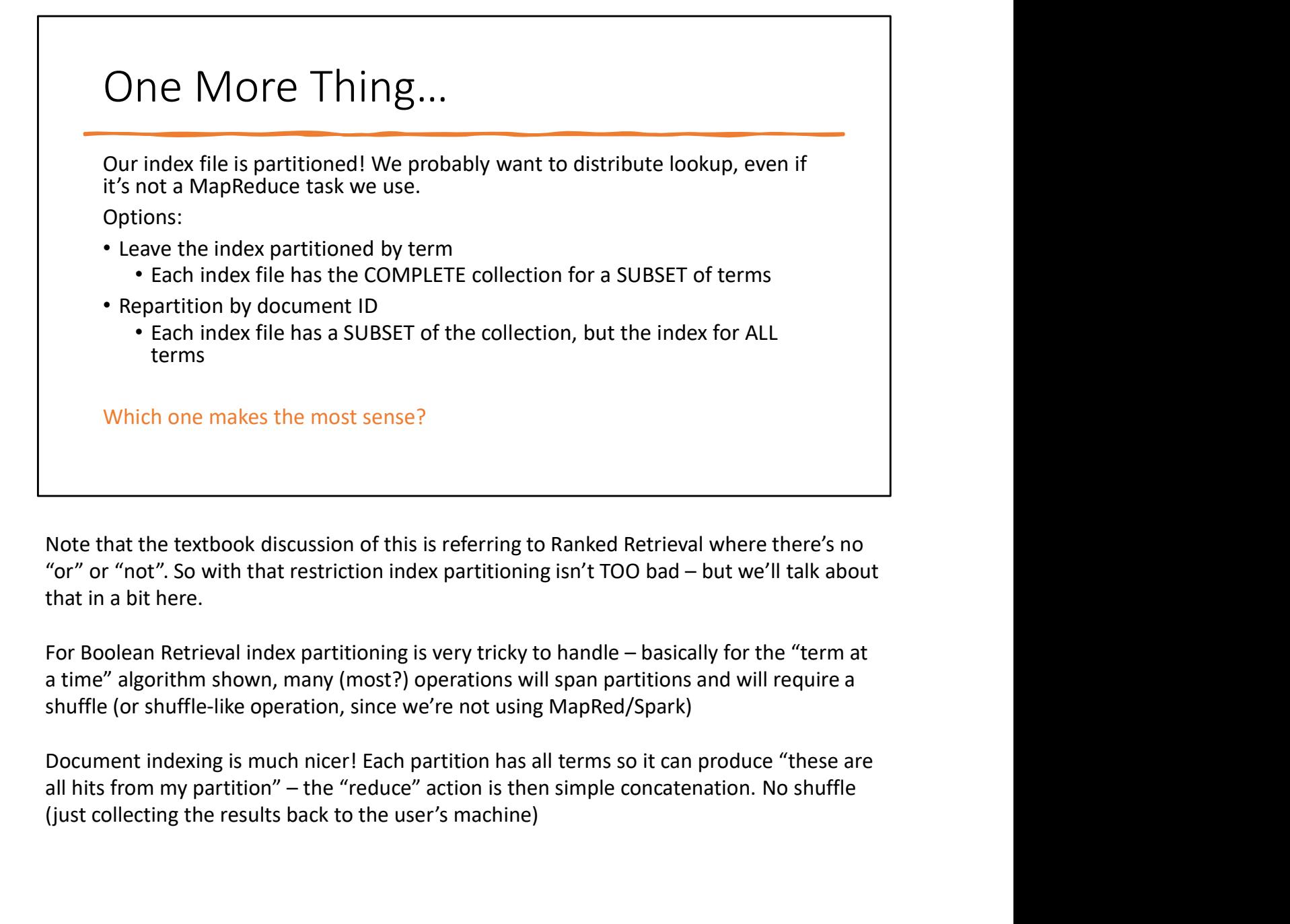

Note that the textbook discussion of this is referring to Ranked Retrieval where there's no that in a bit here.

a time" algorithm shown, many (most?) operations will span partitions and will require a shuffle (or shuffle-like operation, since we're not using MapRed/Spark)

Document indexing is much nicer! Each partition has all terms so it can produce "these are (just collecting the results back to the user's machine)

### Ummm, unsorted?

A set of hits is fine…but we probably want them sorted by relevance?

That's a different problem: Ranked Retrieval!

Requires: relevance function R(q, d)

Note: A query "X Y Z W" might yield a high Relevance value even if a document only contains terms X Y W.

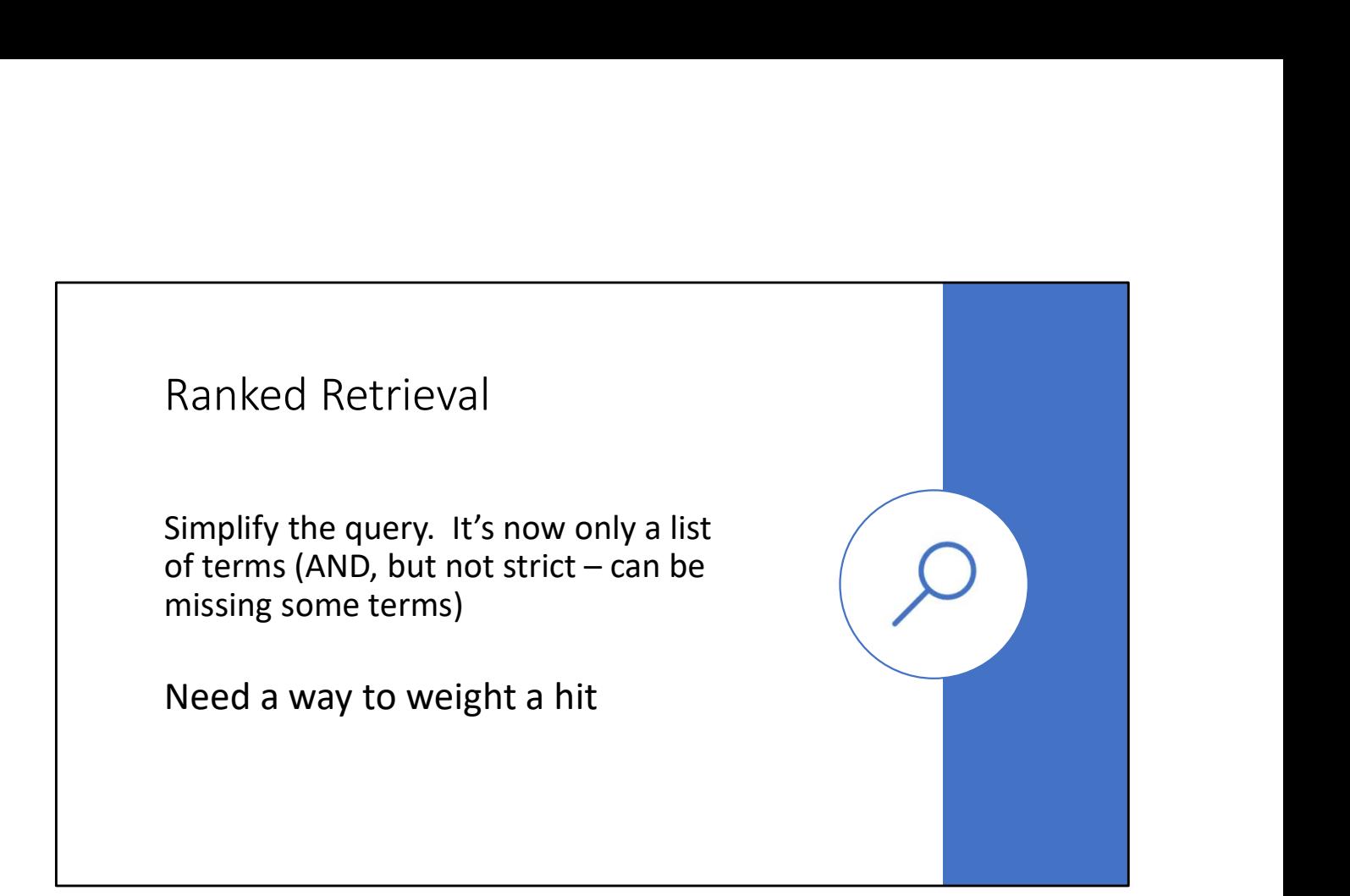

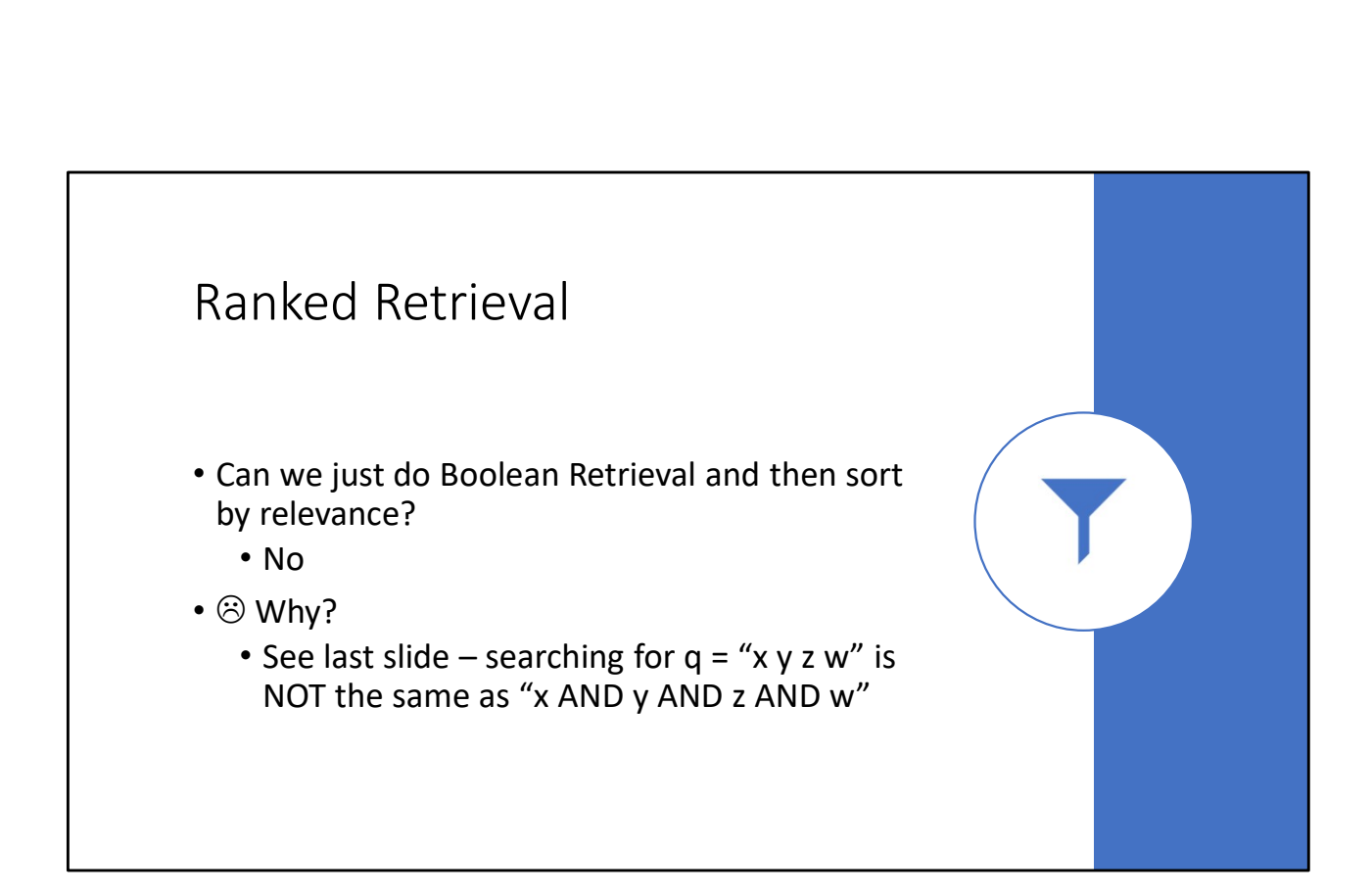

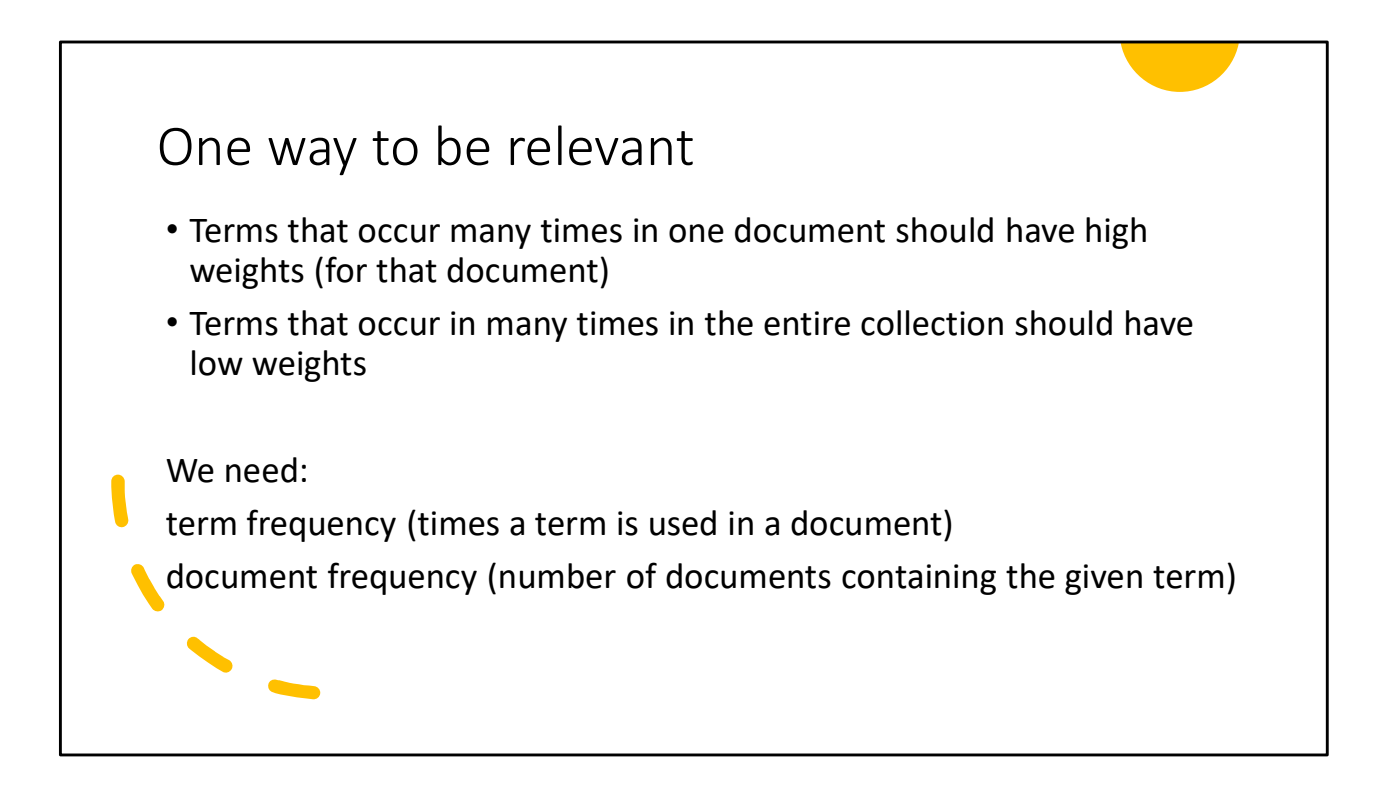

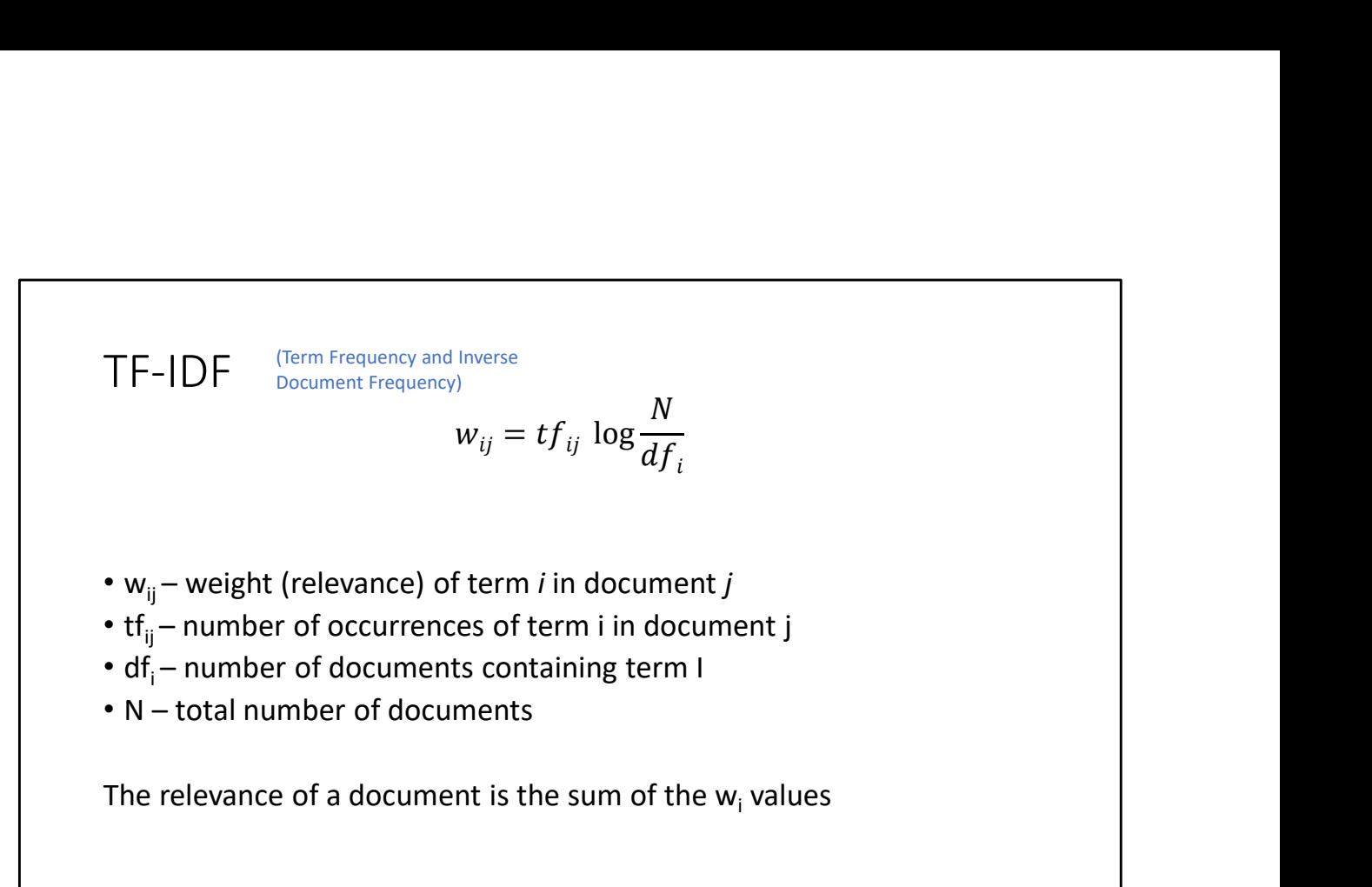

# Document-At-A-Time Document-At-A-Time<br>
For each document:<br>
1. Score each query term, and add them all up<br>
2. Accumulate best k hits<br>
1. A min-heap is good for this Document-At-A-Time<br>
For each document:<br>
1. Score each query term, and add them all up<br>
2. Accumulate best k hits<br>
1. A min-heap is good for this<br>
20. time is Q(a lead), memory is Q(b), beneficially accepted

For each document:

- 
- -

OCUMENT-At-A-Time<br>
each document:<br>
Score each query term, and add them all up<br>
Accumulate best k hits<br>
1. A min-heap is good for this<br>
2): time is O(n log k), memory is O(k) – k probably a constant DOCUMENT-AT-A-Time<br>
For each document:<br>
1. Score each query term, and add them all up<br>
2. Accumulate best k hits<br>
1. A min-heap is good for this<br>
PRO: time is O(n log k), memory is O(k) – k probably a constant<br>
CON: can't CON: can't terminate early, must look at whole document collection For each document:<br>
1. Score each query term, and add them all up<br>
2. Accumulate best k hits<br>
1. A min-heap is good for this<br>
1. A min-heap is good for this<br>
PRO: time is O(n log k), memory is O(k) – k probably a constant

### Term-At-A-Time

- 
- 
- Term-At-A-Time<br>
1. Collect hits and ranking for rarest term into accumulator<br>
2. For each other term in the query:<br>
1. If a document does NOT have that term, remove from<br>
accumulator<br>
2. Otherwise, add next term's ranking Term-At-A-Time<br>
2. Collect hits and ranking for rarest term into accumulator<br>
2. For each other term in the query:<br>
1. If a document does NOT have that term, remove from<br>
2. Otherwise, add next term's ranking to overall ra 21. 1. If a document does NOT have that term, remove from<br>1. If a document does NOT have that term, remove from<br>1. If a document does NOT have that term, remove from<br>1. Otherwise, add next term's ranking to overall ranking accumulator
	-

2014 2. Other than the discussion of the discussion of the discussion of the discussion of the discussion of the discussion of the discussion of the discussion of the discussion of the discussion of the discussion of the d PRO: Can have early termination heuristics, will not normally need to traverse all documents

CON: uses a lot of memory

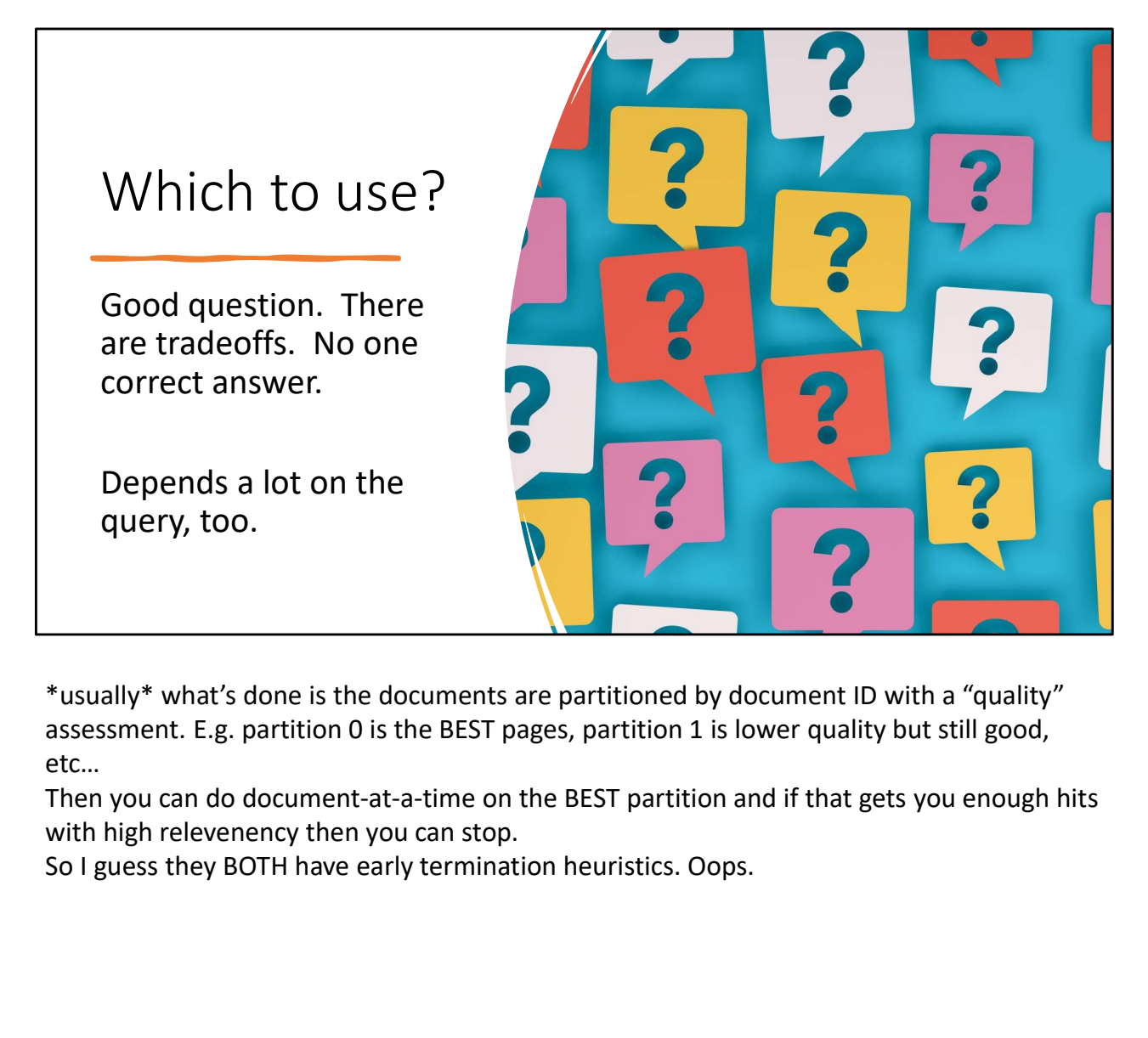

\*usually\* what's done is the documents are partitioned by document ID with a "quality" assessment. E.g. partition 0 is the BEST pages, partition 1 is lower quality but still good, etc…

Then you can do document-at-a-time on the BEST partition and if that gets you enough hits

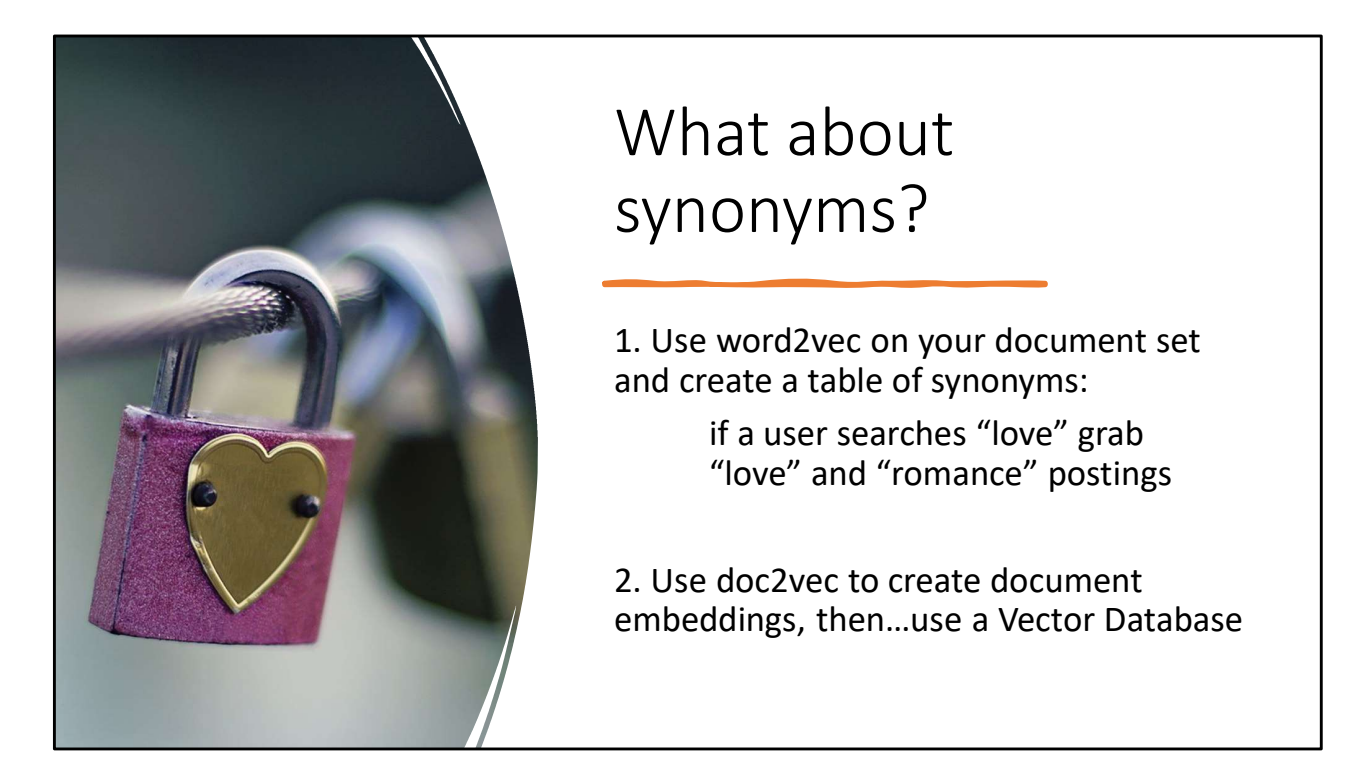

[Not on exam, just a brief mention of "what's next"]

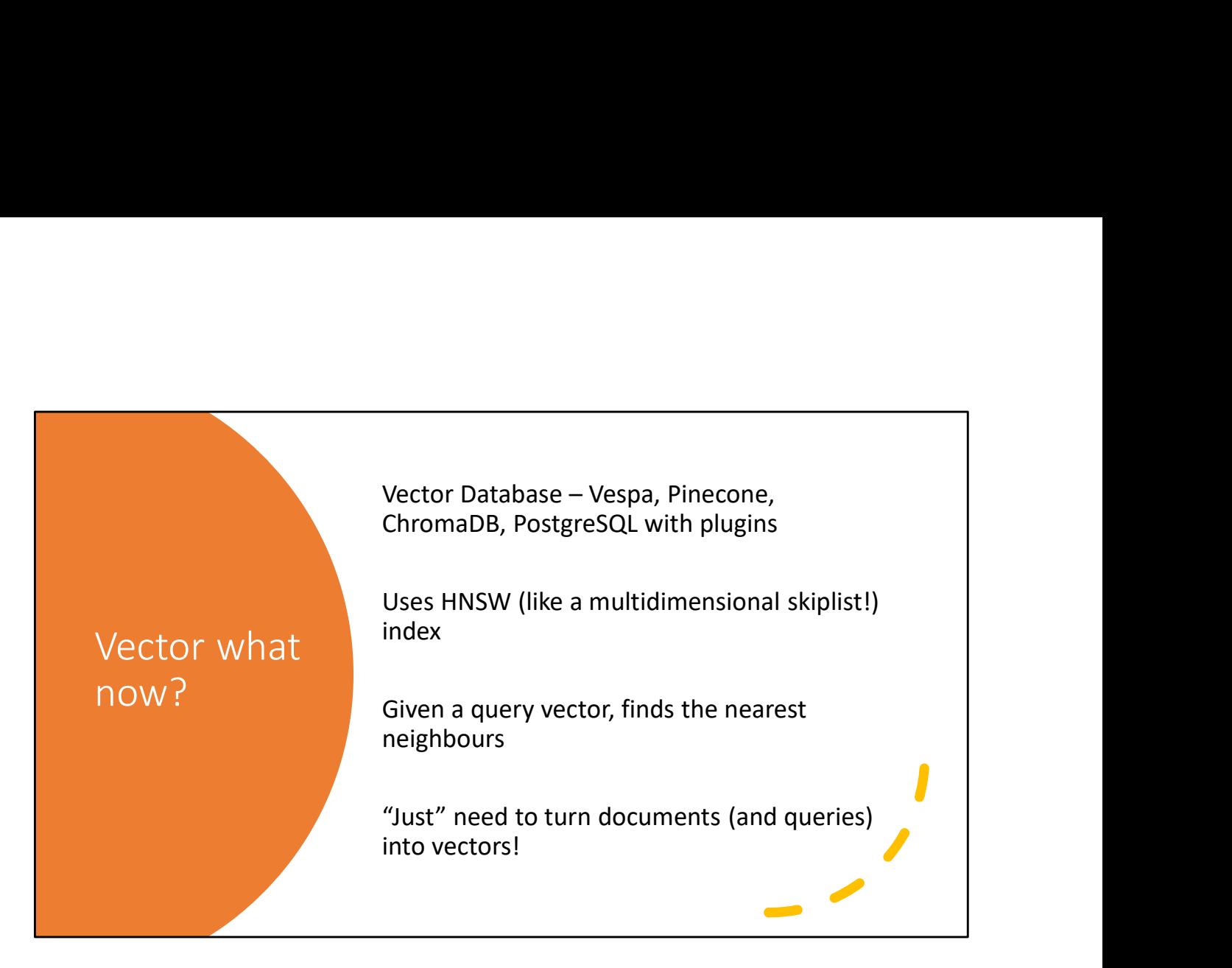

[Not on exam, just handy to know]